# **INSTITUTO POLITÉCNICO NACIONAL**

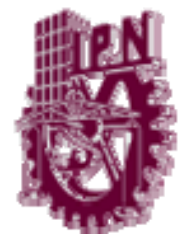

ESCUELA SUPERIOR DE INGENIERÍA MECÁNICA Y ELÉCTRICA

**SECCIÓN DE ESTUDIOS DE POSGRADO E INVESTIGACIÓN DEPARTAMENTO DE INGENIERÍA ELÉCTRICA** 

# **DETERMINACIÓN DE LA DISTRIBUCIÓN DE TEMPERATURA EN MOTORES DE INDUCCIÓN JAULA DE ARDILLA UTILIZANDO MÉTODOS EXPERIMENTALES Y DIGITALES**

# **TESIS**

**QUE PARA OBTENER EL GRADO DE MAESTRO EN CIENCIAS EN INGENIERÍA ELÉCTRICA PRESENTA:** 

 **JAVIER TORRES SÁNCHEZ.** 

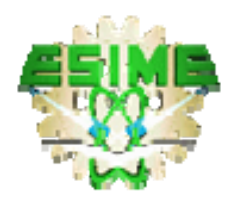

.

MÉXICO D. F. SALES ENERO 2007

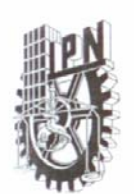

### INSTITUTO POLITÉCNICO NACIONAL SECRETARIA DE INVESTIGACIÓN Y POSGRADO

#### ACTA DE REVISIÓN DE TESIS

México, D. F. siendo las 12:00 horas del día 17 del mes de En la Ciudad de Diciembre del 2007 se reunieron los miembros de la Comisión Revisora de Tesis designada por el Colegio de Profesores de Estudios de Posgrado e Investigación de la E.S.I.M.E.-ZAC para examinar la tesis de grado titulada:

#### "DETERMINACIÓN DE LA DISTRIBUCION DE TEMPERATURA EN MOTORES DE INDUCCIÓN JAULA DE ARDILLA, UTILIZANDO MÉTODOS EXPERIMENTALES Y DIGITALES"

Presentada por el alumno:

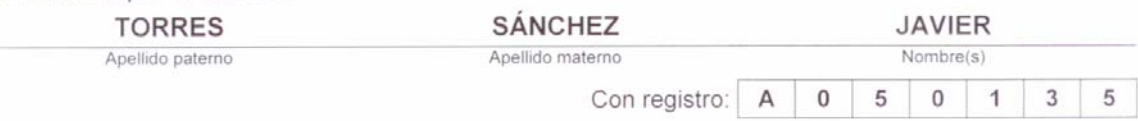

Aspirante al grado de:

#### MAESTRO EN CIENCIAS EN INGENIERÍA ELÉCTRICA

Después de intercambiar opiniones los miembros de la Comisión manifestaron SU APROBACION DE LA TESIS, en virtud de que satisface los requisitos señalados por las disposiciones reglamentarias vigentes.

LA COMISIÓN REVISORA Presidente tesis cam M. EN C. TOMAS IGNACIO ASIAIN OLIVARES DR. LESZEK ZBIGNIEW KAWECKI ZLOTKOWSKA Segundd Voca Terce Yw. OR4ES MATEOS DR. RAUL DR. DANIEL Secretario Suplente LGUIN SALINAS DR. DANIEL **RWAS** DR-RODRIGHT EL PRESIDENTE DEL COLEG 顶 DR. JAME ROBLES GARGECION DE ESTUDIOS DE **POSSEADO E INVESTIGACIÓN** 

 $SIP-14$ 

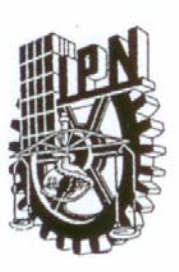

### **INSTITUTO POLITECNICO NACIONAL** SECRETARÍA DE INVESTIGACIÓN Y POSGRADO

### CARTA DE CESIÓN DE DERECHOS

En la Ciudad de México D. F., el día 17 del mes de Diciembre del año 2007, el que suscribe Javier Torres Sánchez, alumno del Programa de Maestría en Ciencias en Ingeniería Eléctrica con número de registro A050135, adscrito a la Sección de Estudios de Posgrado e Investigación de la ESIME-Zacatenco del IPN, manifiesta que es autor (a) intelectual del presente trabajo de Tesis bajo la dirección del M. en C. Tomás Ignacio Asiain Olivares y cede los derechos del trabajo intitulado "DETERMINACIÓN DE LA DISTRIBUCIÓN DE TEMPERATURA EN MOTORES DE INDUCCIÓN JAULA DE ARDILLA, UTILIZANDO MÉTODOS EXPERIMENTALES Y DIGITALES", al Instituto Politécnico Nacional para su difusión, con fines académicos y de investigación.

Los usuarios de la información no deben reproducir el contenido textual, gráficas o datos del trabajo sin el permiso expreso del autor y/o director del trabajo. Este puede ser obtenido escribiendo a la siguiente dirección javier\_torres60@hotmail.com y/o tasian@ipn.mx. Si el permiso se otorga, el usuario deberá dar el agradecimiento correspondiente y citar la fuente del mismo.

faun Con

Javier Torres Sánchez

# **RESUMEN**

En este trabajo se realiza la implementación de un desarrollo digital basado en un sistema de adquisición de datos para medir la temperatura en un motor de inducción trifásico tipo jaula de ardilla, a través de un grupo de sensores instalados en la máquina eléctrica. La metodología se lleva a cabo considerando dos sistemas en general:

1) Sistema físico. Consiste de un motor de inducción trifásico tipo jaula de ardilla, al cual se le insertaron diez sensores de temperatura tipo termopar clase J distribuidos alrededor del estator, en los cabezales de carga y ventilación respectivamente.

2) La plataforma de la adquisición de las señales para su procesamiento digital en tiempo real. Se utilizó una tarjeta de adquisición de datos y un programa computacional en LabVIEW.

Mediante el desarrollo de una interfase se llevo a cabo la comunicación del hardware con la PC y se monitorean los valores de temperatura en tiempo real, aplicando un análisis de datos registrados en un régimen de trabajo continuo del motor bajo tres tipos de carga: en vacío, nominal y un 10% de sobrecarga.

Otra parte importante del trabajo es la adecuación electrónica de las señales emitidas por los sensores de temperatura, debido a que su magnitud es del orden de miliVolts y es contaminada por la vibración mecánica del sistema y ruido electromagnético.

Una vez que se obtuvieron las mediciones con el programa, se utilizaron los resultados para analizar los perfiles de temperatura del motor de inducción. Mediante los parámetros térmicos se validó el diseño térmico de su aislamiento y además con la determinación de los parámetros eléctricos, se obtuvo su circuito equivalente y eficiencia, con el objetivo de verificar su límite de carga máximo.

# **ABSTRACT**

This work makes the implementation of a digital development based on a data acquisition system to measure temperature in a three-phase squirrel cage induction motor, through a group of sensors installed into the electrical machine. The methodology is carried out considering two systems in general:

1) Physical system. It consists of a three-phase induction motor type of squirrel cage, which was inserted ten class J thermocouple temperature sensors distributed around the stator and the heads of loading and ventilation.

2) The platform for the acquisition of the signals for digital processing in real time. We used a data acquisition board and a computer program LabVIEW.

An interface was developed to communicate the hardware with the PC to monitoring in real time temperature, using an analysis of data recorded through continuous regimen under three types of load: no load, nominal and a 10% overload.

Another important part of the work is the adequacy of the electronic signals from temperature sensors because their magnitude is of the order of miliVolts and it is polluted by mechanical vibration system and electromagnetic noise.

Once the measurements were obtained with the program, the results were used to analyze the induction motor temperature profiles. Thermal parameters used to validate the design of its thermal insulation and also to determine the motor electrical parameters. The equivalent circuit and efficiency were obtained with the aim of verifying its maximum load limit.

# **DEDICATORIA**

Dedico el presente trabajo a las personas que me han brindado su apoyo y a las personas que me lo han negado. A todos mis maestros y compañeros que me han compartido su tiempo y conocimientos con humildad, demostrando su calidez humana. Y finalmente lo dedico a mi asesor el maestro Asiain por su paciencia y absolutismo al trabajo.

# **AGRADECIMIENTOS**

Agradezco al IPN y a la SEPI el abrirme sus puertas y darme la oportunidad de realizar los estudios llevados a cabo, pero deseo expresar mi más sincero agradecimiento a su generosidad por el apoyo económico recibido a través de la beca Institucional y PIFI.

Agradezco las palabras y comentarios de superación compartidos por los profesores en los momentos difíciles y sobre todo sus enseñanzas.

Y mi más profundo agradecimiento a la convicción y al trabajo, no se a quién agradecerlo pero son las herramientas que están disponibles en la sección para conseguir las aspiraciones.

## **ÍNDICE DE FIGURAS**

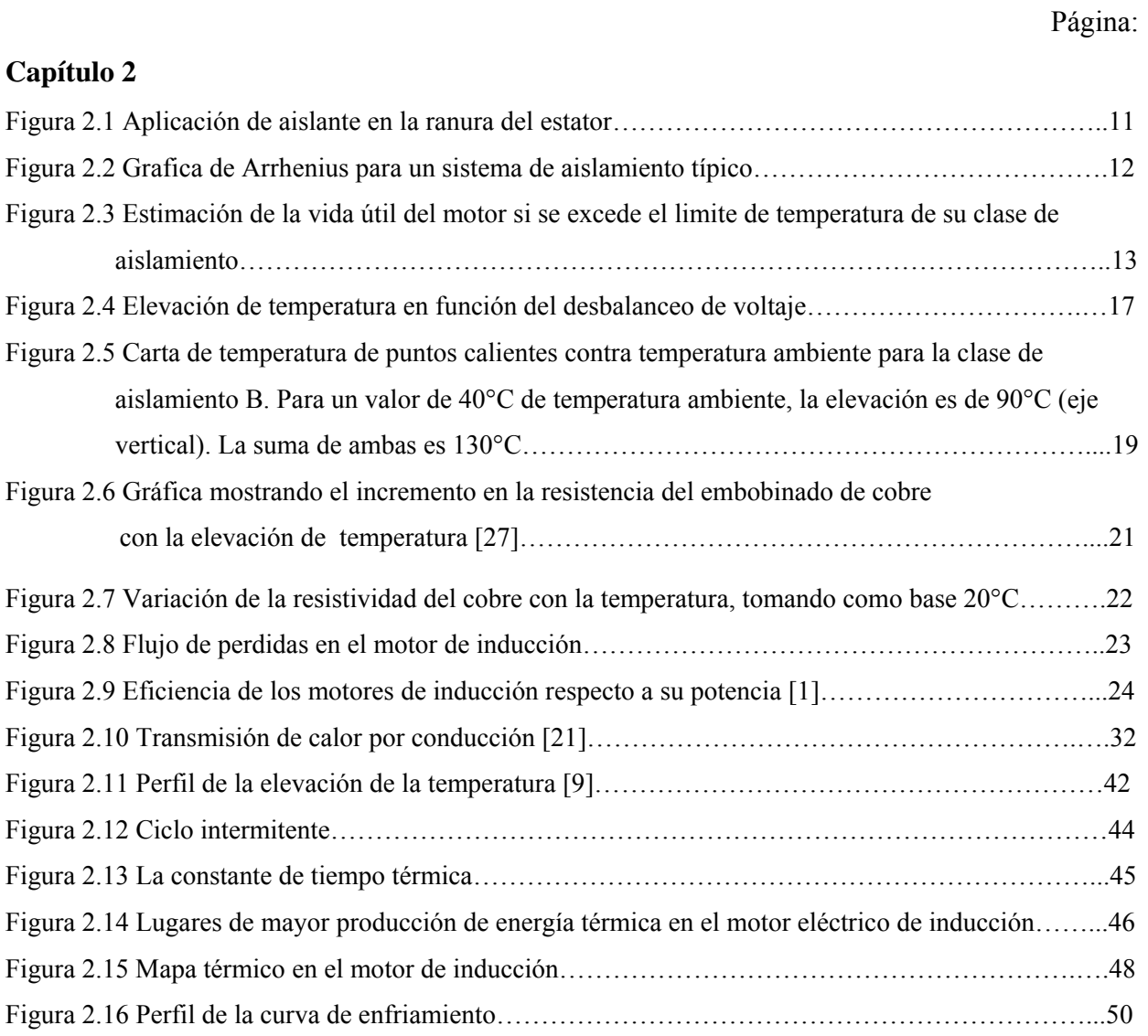

## **Capítulo 3**

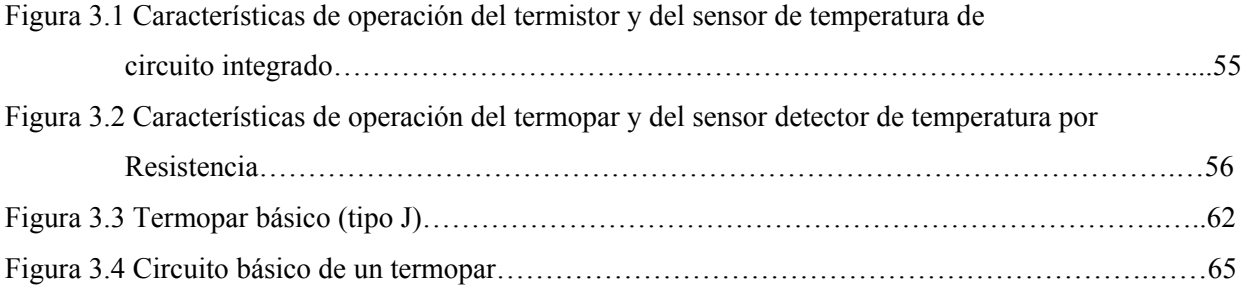

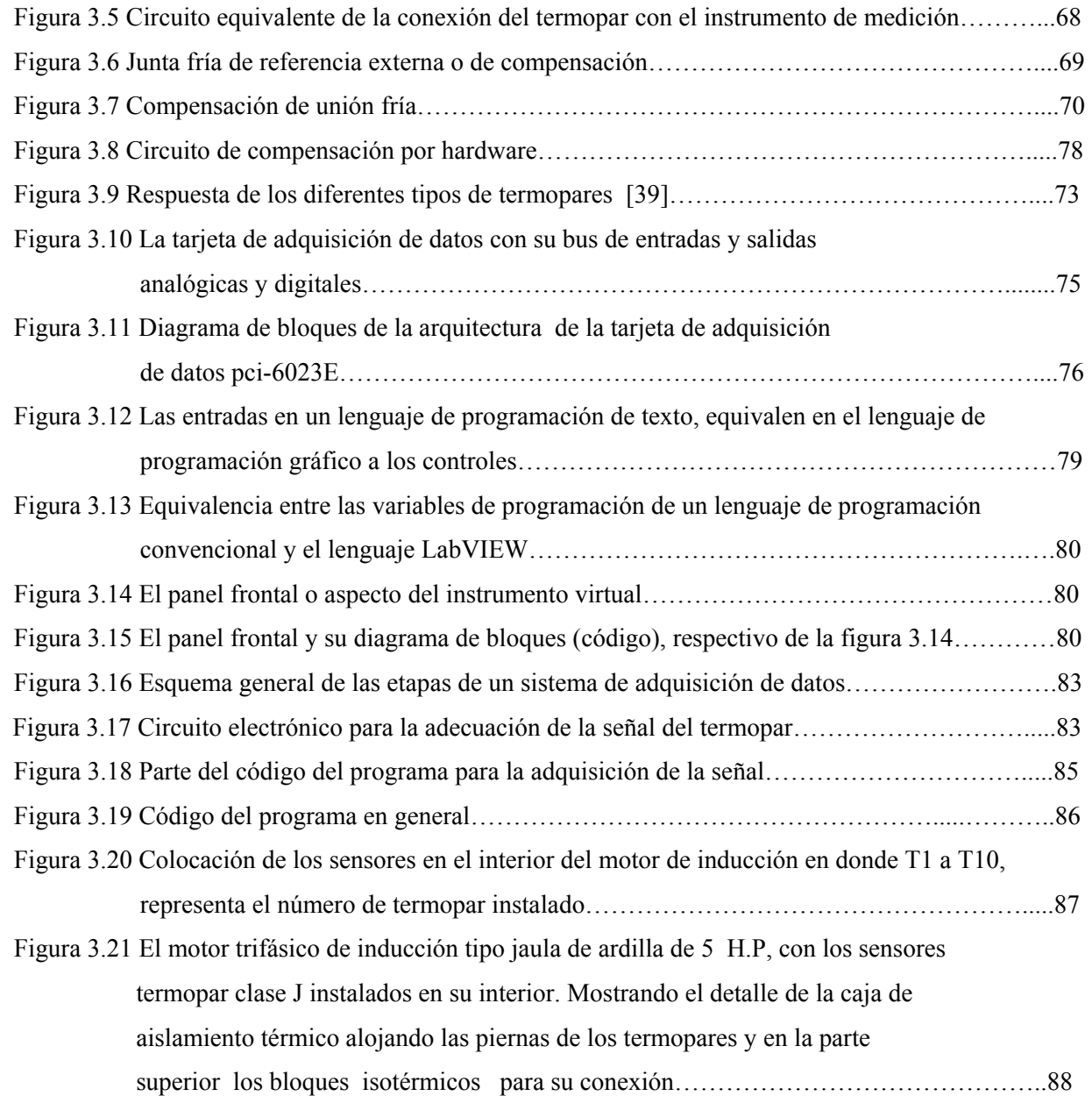

## **Capítulo 4**

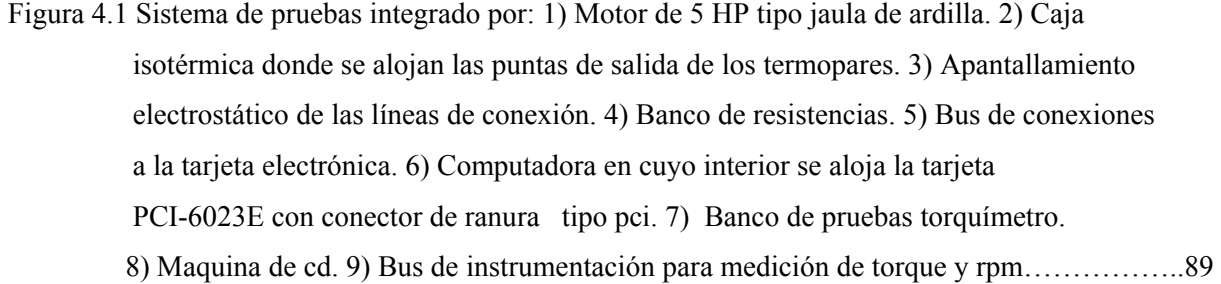

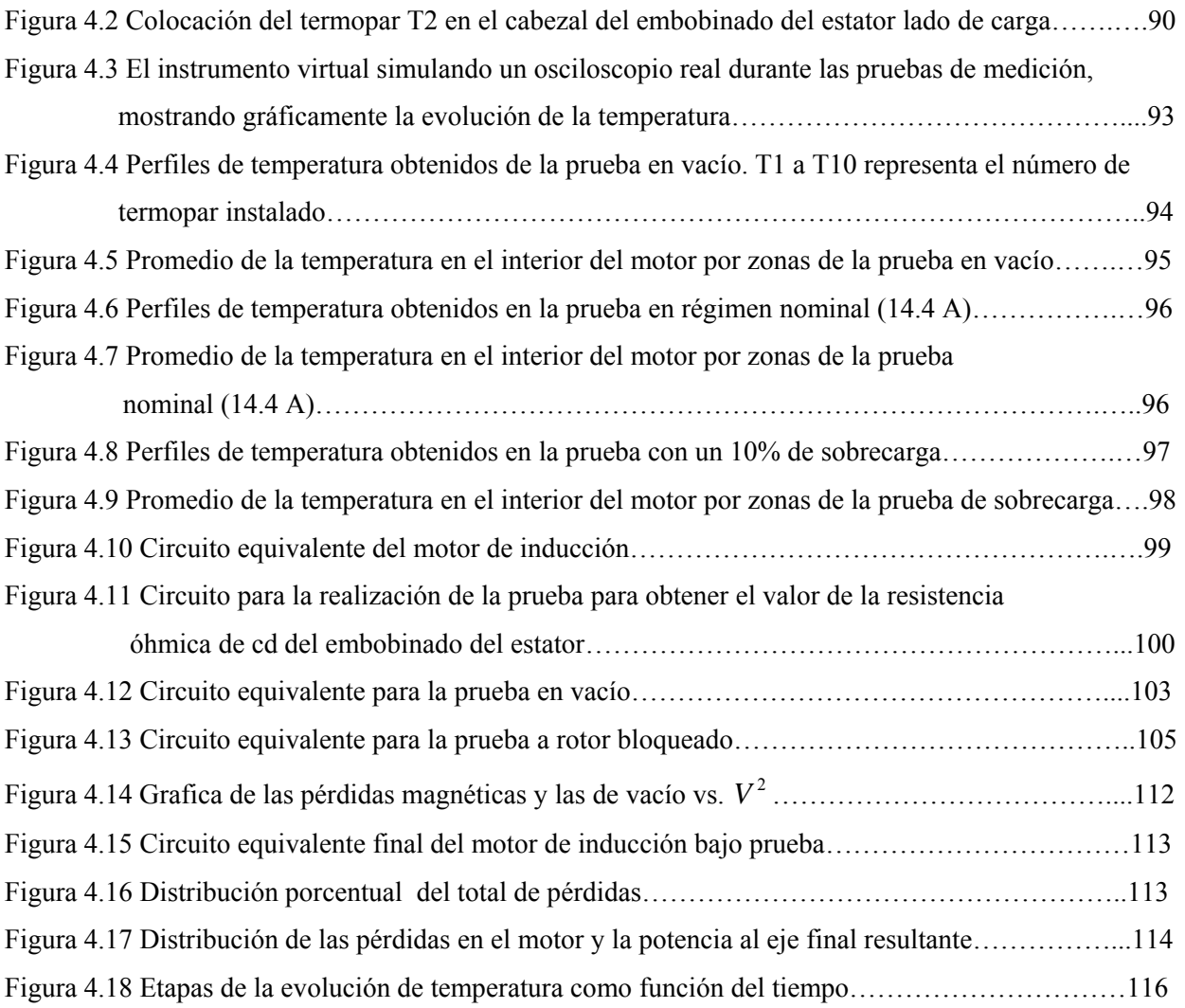

## **APÉNDICE A**

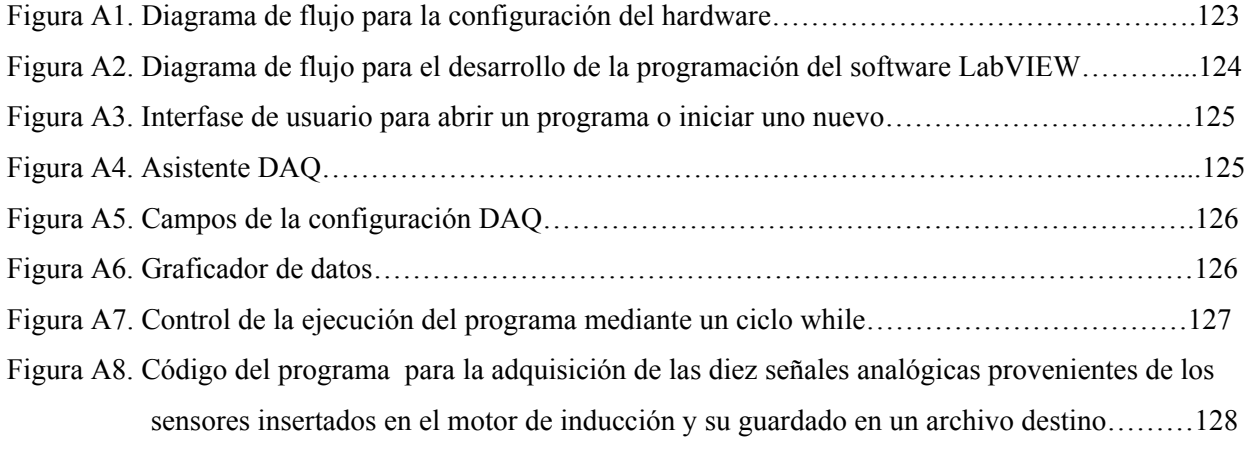

# **ÍNDICE DE TABLAS**

## **Capítulo 2**

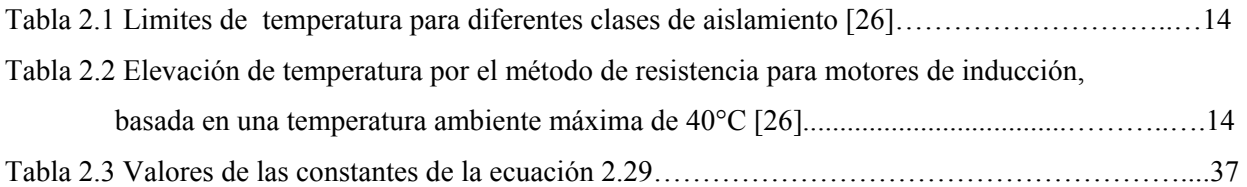

## **Capítulo 3**

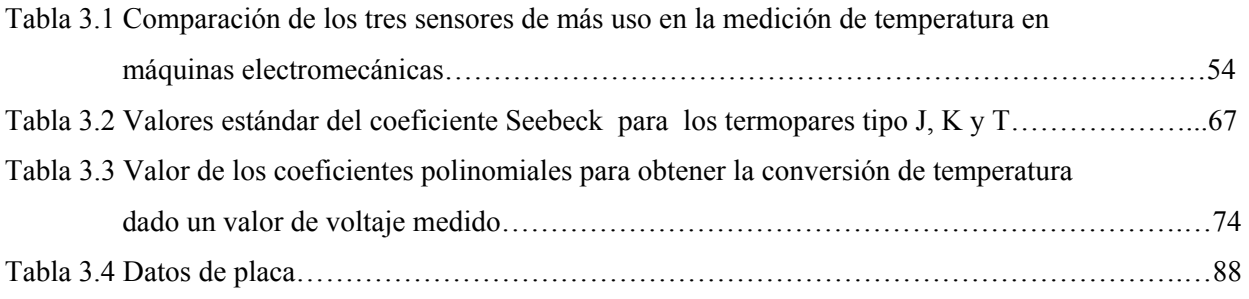

## **Capítulo 4**

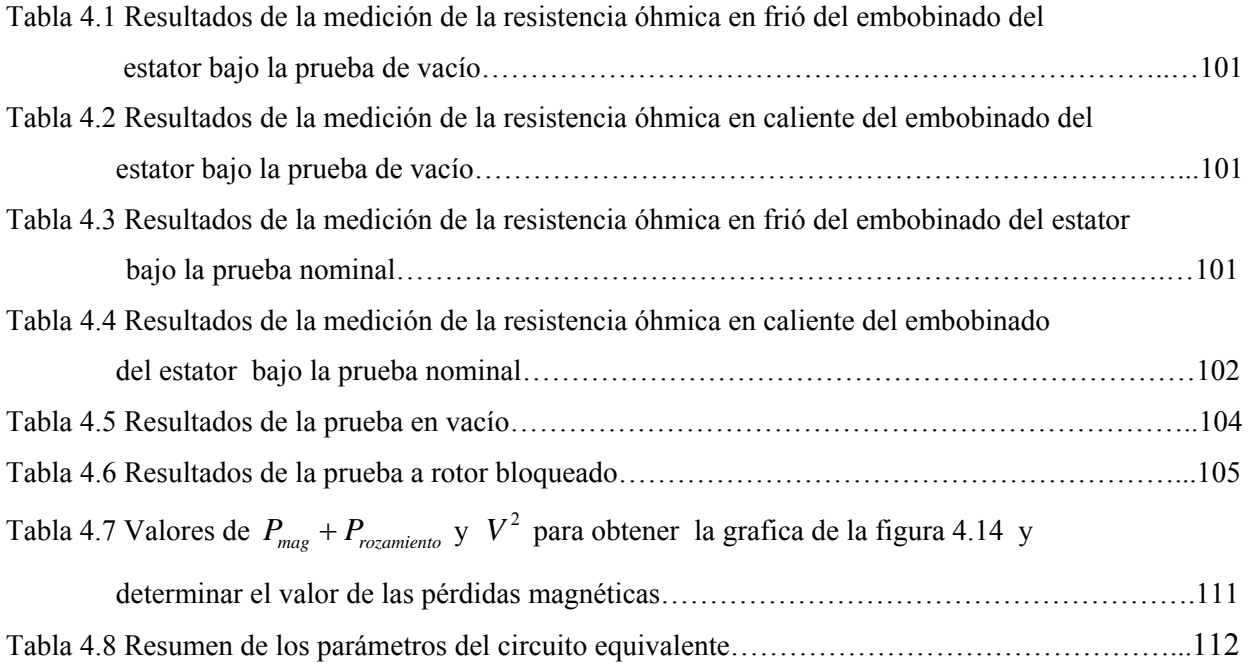

## **GLOSARIO DE TÉRMINOS**

- *n*<sub>s</sub> Velocidad sincrónica
- *n<sub>r</sub>* Velocidad del rotor
- s Deslizamiento
- P Número de pares de polos
- *V<sub>s</sub>* Voltaje en terminales del estator
- *X*1 Reactancia de dispersión del estator
- *X*2 Reactancia de dispersión del rotor
- *R*1 Resistencia óhmica del estator
- *R*<sub>2</sub> Resistencia óhmica del rotor
- *Rm* Resistencia de magnetización
- *X<sub>c</sub>* Reactancia de magnetización
- *Lm* Inductancia de magnetización
- *I*<sub>0</sub> Corriente de excitación
- *mI* Corriente de magnetización
- <sup>1</sup>*I* Corriente del estator
- *I*<sub>2</sub> Corriente del rotor
- *Pin* Potencia de entrada
- *PCue* Pérdidas en el cobre del estator
- *Pnuc* Pérdidas en el núcleo
- *Protor* Pérdidas en el cobre del rotor
- *Psal* Potencia de salida
- *Peje* Potencia en el eje
- *Pfricc* Pérdidas por fricción
- *Proz* Pérdidas por rozamiento
- *PH* Pérdidas por histéresis
- *PE* Pérdidas por corrientes Eddy
- $\sigma_{H}$  Coeficiente de pérdidas por histéresis
- $\sigma_E$  Coeficiente de pérdidas por corrientes Eddy
- <sup>τ</sup> Constante de tiempo
- *T<sub>e</sub>* Par desarrollado
- Δ*t* Elevación de temperatura
- $\rho$  Resistividad del cobre
- *h* Índice de transmisión de calor por convección
- *L* Es la vida útil en unidades de tiempo
- $\mu$  Coeficiente de rozamiento
- *F* Carga aplicada sobre el rodamiento
- *D* Diámetro
- Q Cantidad de calor generado por unidad de tiempo
- <sup>λ</sup>*y* Conductividad radial
- *Qc* Calor almacenado en el motor
- *c* Calor específico
- *G* Peso del motor
- $Q_d$  Calor cedido por el motor al medio
- <sup>α</sup> Coeficiente de transferencia de calor
- *S* Superficie total de la transferencia de calor
- Θ Diferencia de temperatura entre el motor y el medio
- ADC Convertidos analógico digital
- DAC Convertidor digital analógico
- DSP Procesador de señales digitales
- DAQ Sistema de Adquisición de Datos
- GPIB Interfase del Bus de Propósito General.
- VI Instrumento Virtual.
- NTC Coeficiente de temperatura negativo
- PTC Coeficiente de temperatura positivo

### Página:

# **ÍNDICE**

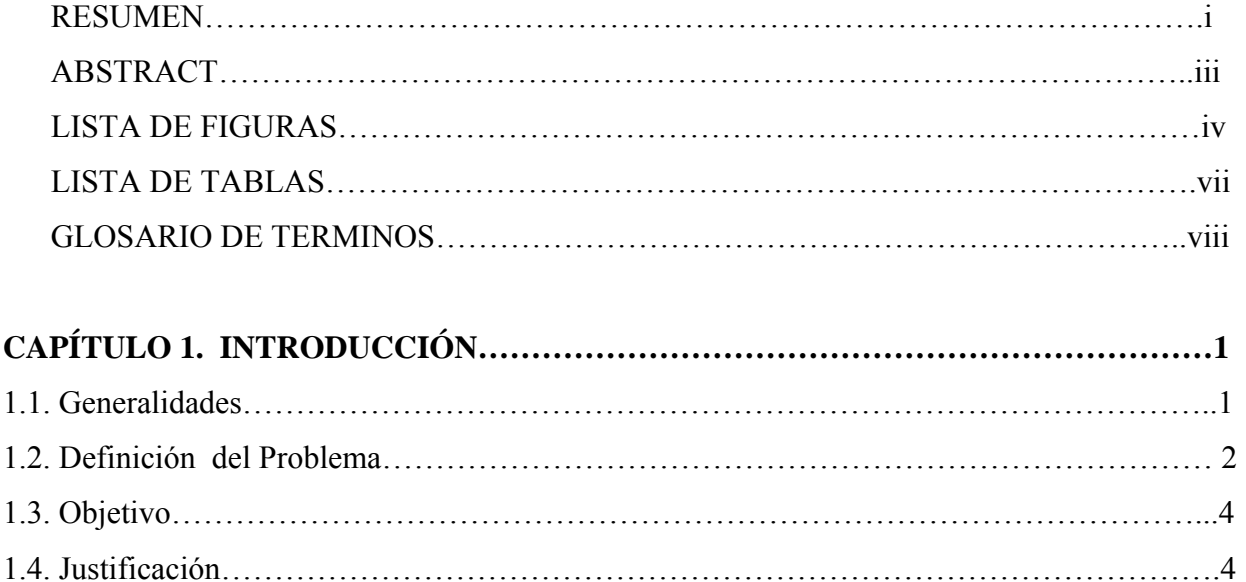

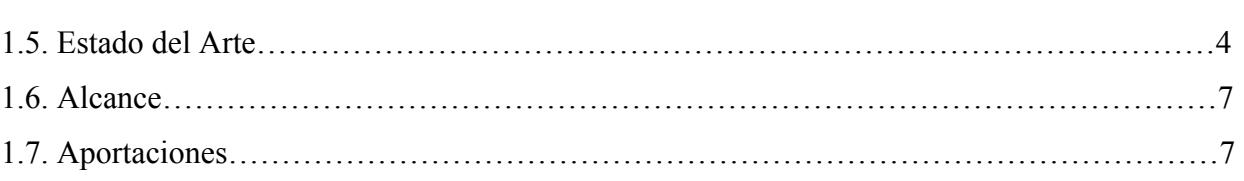

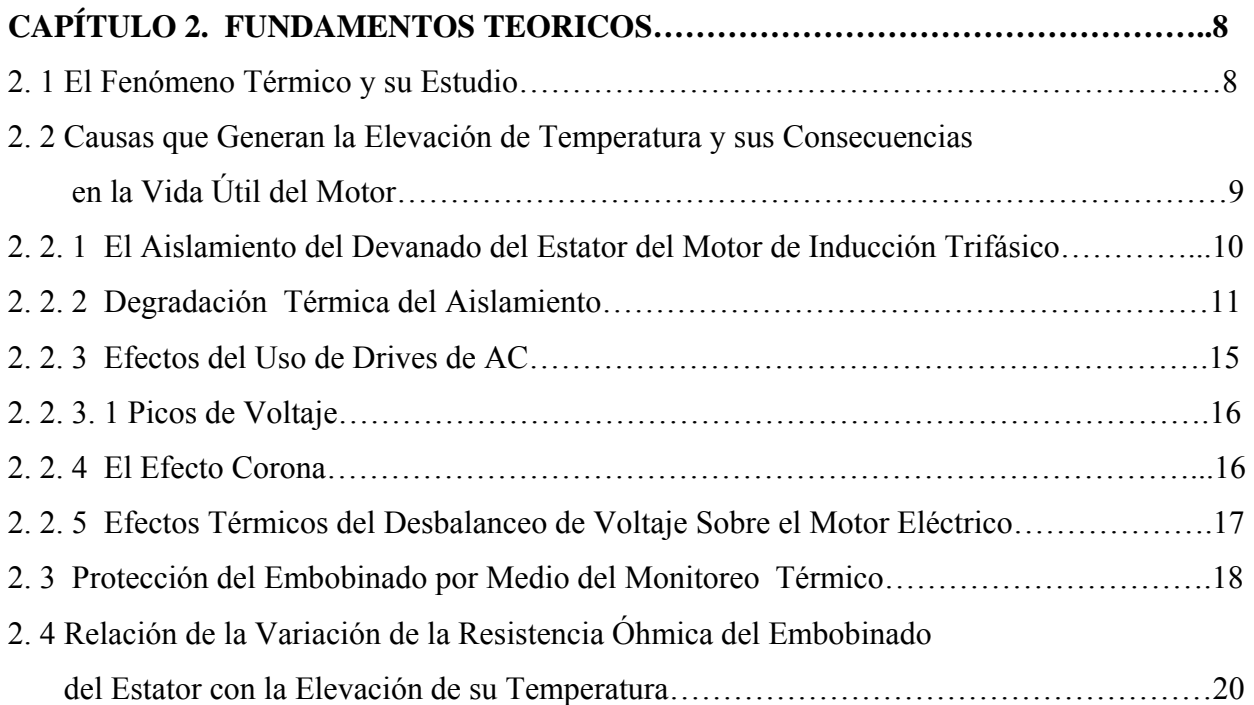

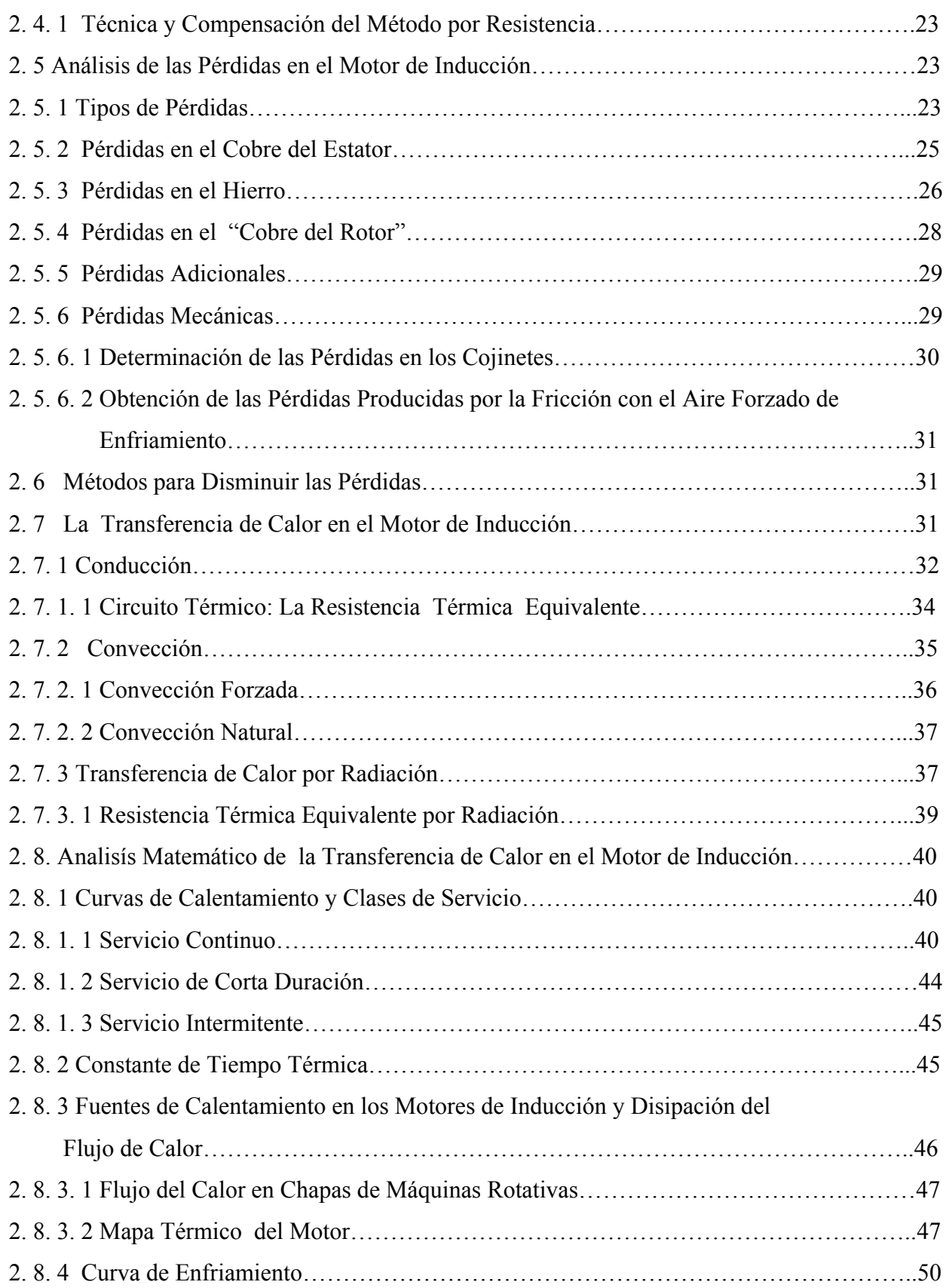

# **CAPÍTULO 3. MEDICIÓN DE LA TEMPERATURA EN LAS MÁQUINA S ELÉCTRICAS MEDIANTE UNA COMPUTADORA PERSONAL……………………..52** 3. 1 Concepto de Temperatura………………………………………………………………….52

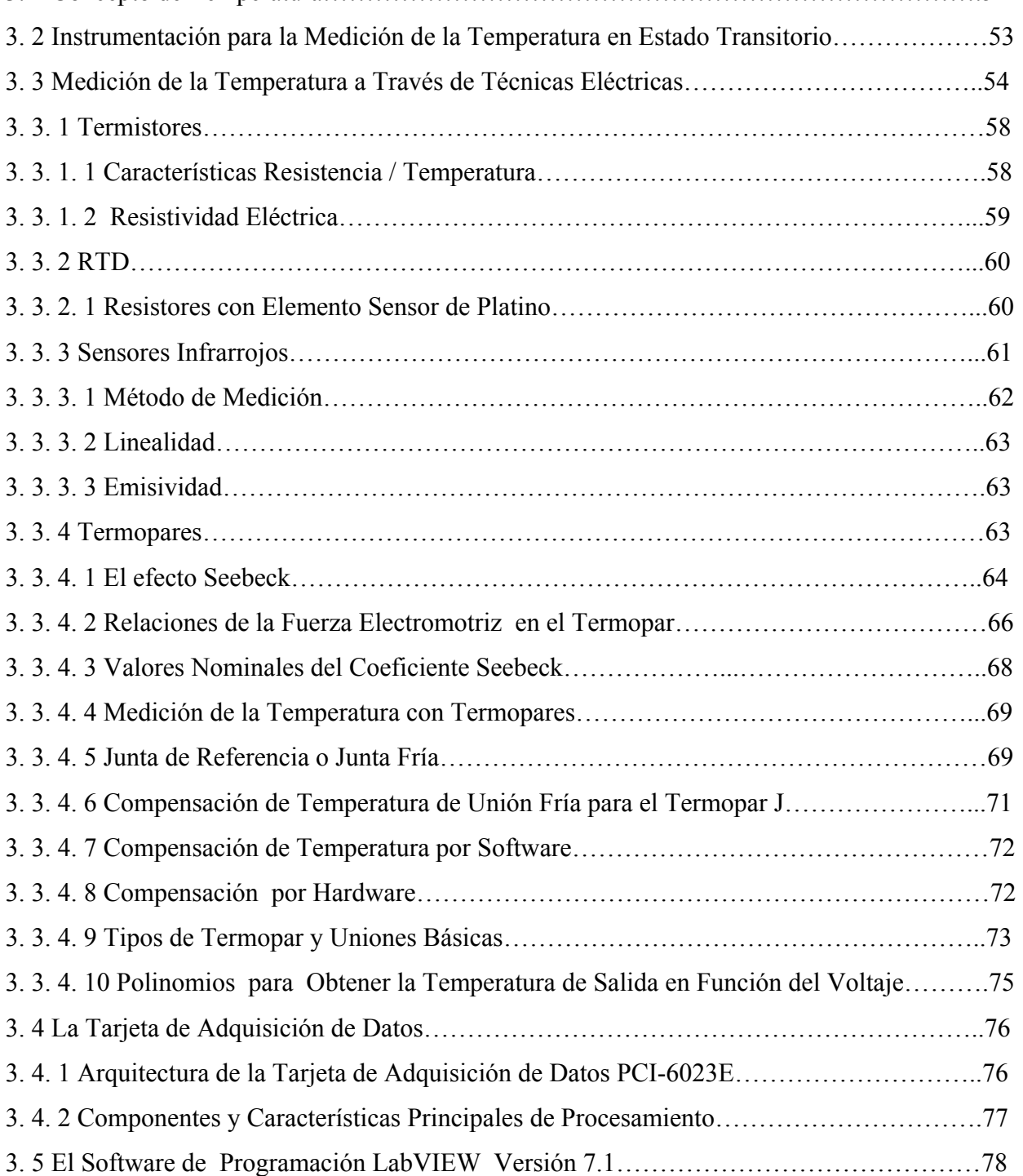

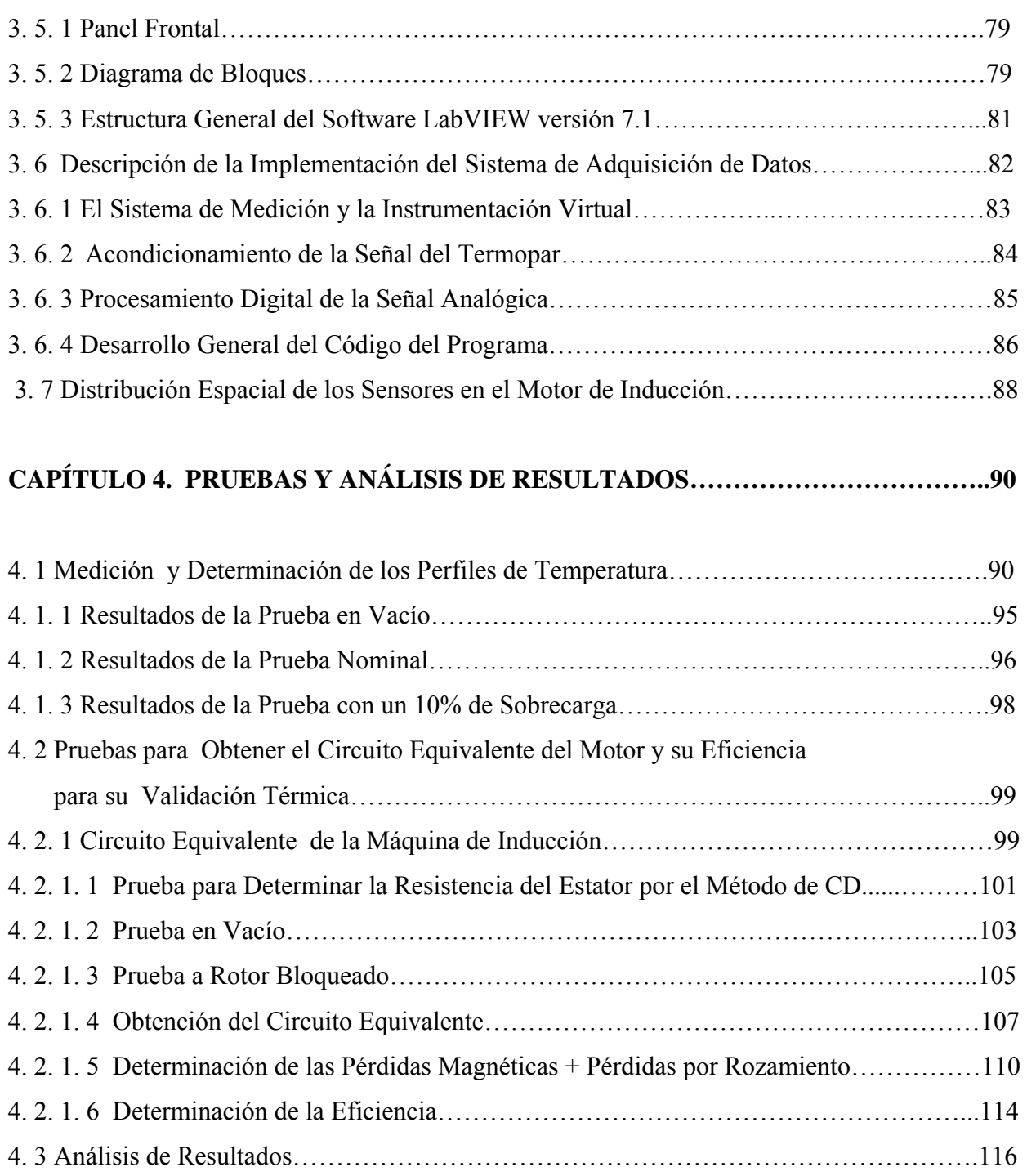

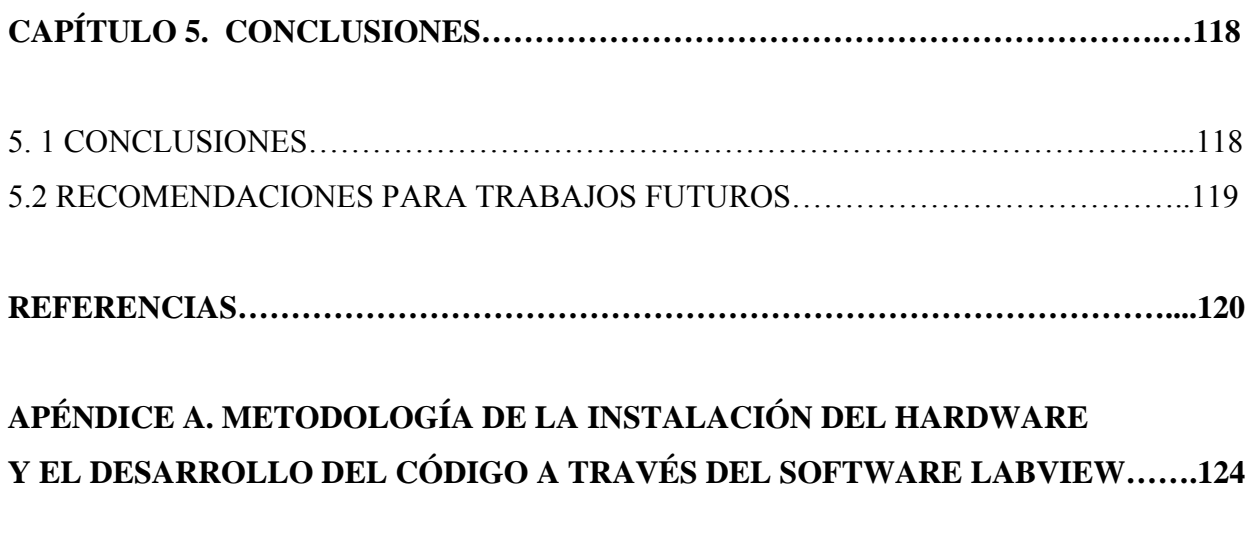

## **APÉNDICE B. MÉTODO CLÁSICO DE PREVISIÓN DE TEMPERATURAS……….130**

# **Capítulo 1**

## **INTRODUCCIÓN**

### **1. 1 Generalidades**.

El presente trabajo consiste en obtener las señales de sensores de temperatura insertados en un motor eléctrico de corriente alterna trifásico tipo jaula de ardilla y convertirlas a números mediante algoritmos, en tiempo real. Este proceso se lleva a cabo mediante una etapa de hardware y software, además de implementar una serie de adecuaciones a las señales adquiridas.

La tarea realizada en este trabajo es la obtención de la carta térmica de régimen de carga, monitoreando la elevación de temperatura de un sistema dinámico en este caso la del motor eléctrico como planta, cuyos gráficos a través del tiempo, tienen un perfil no lineal.

Por otra parte, con esta implementación técnicamente es posible desarrollar aplicaciones útiles dentro de los campos del diseño, control y pruebas de laboratorio a los motores eléctricos, ya que con el conocimiento de estos perfiles es posible establecer los límites de carga y fijar las condiciones para que el sistema de aislamiento trabaje sin esfuerzo.

### **1. 2 Definición del Problema**

Todas las máquinas eléctricas generan pérdidas de energía útil que se manifiesta en forma de calor. Las pérdidas que ocurren en el proceso de conversión de la energía electromecánica se pueden englobar en tres áreas: 1) las mecánicas, 2) las eléctricas y 3) las magnéticas. Dentro de las pérdidas de origen térmico, se puede decir en este momento que las premisas de diseño tienen su principal interés en desarrollar materiales de buena calidad y mejorar las técnicas modernas de manufactura en los procesos. Por ejemplo se ha conseguido que impregnando con barnices en vacío y a elevadas temperaturas a los

conductores eléctricos de los devanados (eliminación de burbujas y reducción del diámetro) y utilizando aceleradores y lacas de densidad media, es posible que el calentamiento del estator sea reducido en un 7%. Por otra parte se reducen las posibilidades de que se presente el efecto corona [29].

Tradicionalmente el desempeño térmico en el diseño de un motor ha sido estimado basado en parámetros tales como el coeficiente h de convección de la transferencia de calor, la densidad de corriente de los devanados y la resistencia térmica del motor [1]. Con el rango de valores de estos parámetros considerados como conocidos, se consiguen resultados aplicando un análisis térmico a través de paqueterías modernas que básicamente lo realizan de dos maneras diferentes: 1) modelando un circuito de parámetros concentrados representado por redes de resistencias y capacitancias térmicas en serie y paralelo, y 2) mediante modelos numéricos discretizados [2]. Los resultados obtenidos con el software se tienen que comparar finalmente con soluciones obtenidas utilizando parámetros ajustados obtenidos a través de pruebas térmicas (modelos calibrados por mediciones directas en laboratorio). Donde los modelos térmicos se tienen que calibrar hasta que las temperaturas predecidas sean congruentes con las obtenidas de medición directa en laboratorio. Tales inconsistencias se deben a dificultades complejas de superar, por ejemplo, la resistencia térmica en el entrehierro o las ecuaciones de flujo de calor son difíciles de resolver. Por lo que se hacen consideraciones generalizadas por zonas o por áreas [2]. Pero su principal ventaja es sin lugar a dudas que se pueden incluir en el modelo: variaciones de geometría (perfil de ranura), no linealidad de materiales magnéticos (saturación) y corrientes Eddy en la operación del motor.

Por eso una solución y apoyo que responde a éste tipo de estudios es éste trabajo experimental. Con su implementación, se complementan los resultados obtenidos de diseño y modelado [1].

Por otra parte la implementación de un sistema de medición, involucra diferentes etapas y características que lo hacen complejo en diseño y costo. Esto significa que un fabricante ofrecerá un paquete o instrumento muy completo para solucionar nuestros objetivos de medición, contemplando desde el modulo de adecuación de la señal hasta las salidas digitales y analógicas. Es obvio que si se tiene el capital para invertir en su compra, no hay ningún inconveniente. La solución que presenta este trabajo de tesis, es precisamente una herramienta con la que se pueda obtener esa medición de una manera económica, confiable y escalable

Un problema clásico de coordinación y eficiencia en la obtención o manejo de la información, que se presenta en el laboratorio es cuando se trabaja con grupos de investigadores en un desarrollo específico. Entonces, surge la necesidad de implementar un sistema que asegure un seguimiento rápido de la información elaborada a partir de las mediciones con instrumentación y aplicaciones con sistemas de adquisición de datos con base en arquitecturas simples o mixtas. La solución que se presenta en este trabajo es proporcionar la información a través de gráficas virtuales para fácil interpretación y toma de decisiones, es decir de manera determinística, diferente al método clásico de matrices de números que hay que analizar.

En el trabajo experimental en ocasiones se requiere integrar un nodo con instrumentación en diferentes lenguajes de programación entre ellos y el sistema anfitrión, surgiendo una problemática ya que no hay un instrumento económico que lo realice y además de lo anterior, almacene los datos obtenidos a un archivo destino, en formato binario o ASCII, obtenidos ya sea en el dominio del tiempo o de la frecuencia o simultáneamente [35]. El desarrollo presentado en este trabajo es flexible y puede realizar esta tarea. Además actualmente surge la necesidad en el laboratorio de configurar diferentes instrumentos con diversos estándares de fabricantes y protocolos normalizados. Se estima que existen alrededor de 4000 controladores para establecer una interfase [36].

### **1. 3 Objetivo**

Obtener los perfiles de temperatura y determinar su distribución en un motor eléctrico de inducción trifásico tipo jaula de ardilla, mediante sensores termopar a través de técnicas que utilizan software y hardware computacional.

### **1. 4 Justificación**

El Laboratorio de Ingeniería Eléctrica de la SEPI cuenta con varias tarjetas de adquisición de datos de diferentes fabricantes por lo que esta herramienta se tiene que aprovechar totalmente. El presente trabajo muestra la utilidad de una de estás tarjetas, integrada a través de una interfase con la computadora personal (PC), monitoreando la evolución de la temperatura de los puntos interiores estratégicos de operación de un motor de inducción trifásico tipo jaula de ardilla.

### **1. 5 Estado del Arte**

Hasta hace poco la evaluación de la temperatura en el motor de inducción se basaba en la mejora de la eficiencia y hasta se llegó a clasificarlos como de eficiencia estándar, eficiencia premium y eficiencia extra premium. En este momento las investigaciones están encaminadas a la denominación de Eficiencia ultra premium [5], debida a los avances en la refrigeración del motor. Cada vez actualizando su diseño y construcción con los materiales más avanzados tecnológicamente y los procesos de manufactura mejor aplicados. Pero paralelamente a estos avances han surgido cuestiones que son adversas para su vida útil o que limitan esta avanzada eficiencia.

Los tópicos más significantes que ejemplifican esta problemática son la alimentación del motor con una onda no senoidal y con una frecuencia de alimentación mayor a 200 Hz, el desbalanceo de voltaje en las fases que origina en el motor una corriente de secuencia negativa, la adición de silicón a la chapa magnética, la variación del deslizamiento, entre otros. Y por otra parte la mejora en los agentes de refrigeración para desplazar los flujos térmicos de su punto de origen hacia su evacuación, también es objeto de estudio debido a que sus principales limitaciones son la complejidad de las formas geométricas en el interior del motor y además la utilización de materiales heterogéneos y anisótropicos que coadyuvan a complicar los modelos de la generación de calor con respecto al tiempo y el espacio [10].

Capítulo 1

El estudio de la relación entre las pérdidas en el hierro y el incremento de temperatura, en motores de inducción alimentados con convertidor de frecuencia, tiene como objetivo mejorar el método clásico para prever las temperaturas en nuevos modelos. Se busca la mejora en los coeficientes K de intercambio de calor, que dependen de la frecuencia de alimentación del motor. Evaluando estos coeficientes se estudiará la relación que tienen con el estado de pérdidas del motor, principalmente las pérdidas en el estator y determinar así los incrementos de temperatura en función de estas. Uno de los trabajos desarrollados con este fin lo realizó la Universidad de Navarra y la compañía española AEG Fabrica de motores S. A., bajo la dirección del Dr. J. C. Sala González. En el motor bajo estudio se insertaron en su interior 36 termopares T para ser monitoreados por un sistema de adquisición de datos a diferentes frecuencias y determinar los parámetros de estudio [4].

Uno de los trabajos que presenta modelos matemáticos para incluir los efectos de la saturación y el efecto piel que normalmente no se incluyen en los modelos convencionales, está basado en un modelo de red T de parámetros concentrados. Se implementan para este tipo de estudio las pruebas de resistencia de cd, la prueba en vacío y la prueba de rotor bloqueado, para investigar entre otras cosas el promedio de las temperaturas interiores en las diferentes partes del motor de inducción. Los resultados presentan aportaciones para estimar un promedio de temperaturas en el interior del motor para la máquina de inducción en operación en estado permanente y en estado transitorio [3].

El desarrollo del sistema del motor ultra eficiente, donde el sistema de refrigeración a base de nitrógeno inyectado, se pretende entre otras cosas reducir las pérdidas con una optimización en la configuración del estator y la implementación de venas en el interior del rotor cuyo cabezal corre a través de un pequeño ducto barrenado longitudinalmente por la flecha del eje del rotor. Este trabajo esta llevándose a cabo por un grupo de investigadores de la compañía Reliance Electric y Rockwell Automation. Las pruebas de laboratorio las están realizando con un sistema de monitoreo basado en la adquisición de datos y PC, utilizando sensores termopar con una interfase [5].

Un modelo que estima la elevación de temperatura y toma en cuenta las pérdidas en función del fenómeno térmico, se desarrollo por medio del software FEMLAB y se comparó con el de SIMULINK, para finalmente validarlo con mediciones directas en laboratorio se desarrolló por el equipo de trabajo formado por Ying Huai A., Roderick V.N. Melnik B., Paul B. Thogersen C [16]. Para las pruebas experimentales utilizaron 9 sensores de resistencia variable RTDs del tipo PTC 1000 y una tarjeta de adquisición de datos.

Los estudios térmicos de las máquinas eléctricas se realizan mediante técnicas analíticas y por medio de la elaboración de circuito térmicos equivalentes usando modelos con parámetros concentrados. Estos métodos son aceptables cuando las aproximaciones de los parámetros del circuito térmico y la geometría lo permiten, los tiempos que emplean en su cómputo son cortos [7, 11]. Estos modelos son en esencia un circuito eléctrico equivalente, al modelo térmico, en el cual se supone que los devanados y los circuitos magnéticos del motor de inducción son cuerpos homogéneos, esto permite representarlos mediante resistencias eléctricas y sólo se puede hacer el análisis de temperatura en estado estable.

Algunos autores contemporáneos como G. Hennenberger de la Universidad Tecnológica de Aachen en Alemania [22], utilizan un circuito equivalente térmico para calcular las temperaturas máximas permisibles utilizando un modelo de parámetros concentrados, pero la estructura de este tipo de modelo sigue considerando a los elementos activos generadores de calor en el motor, (devanado y circuito magnético de estator y rotor) como si fueran cuerpos homogéneos. Estos autores también presentan una identificación de los parámetros de su circuito equivalente, validados con datos experimentales.

Shenkman y M Chertkov [15] Electrónico del Centro de Educación Tecnológica Holon afiliada a la Universidad de Tel Aviv, proponen un circuito equivalente térmico más sencillo que el citado anteriormente y una serie de pruebas en vacío y a rotor bloqueado, para obtener las resistencias óhmicas que utilizan para calcular el incremento de temperatura en la máquina eléctrica de inducción, así como las conductividades térmicas que se necesitan para obtener los resultados que presentan. En el trabajo se presentan datos experimentales de medición y hacen una comparación con un modelo en parámetros concentrados cuya solución la obtienen matemáticamente.

D. J. Yudiche B. Y T. I. Asiaín O. Del Instituto Politécnico Nacional [9], experimentalmente realizarón la determinación de los perfiles de temperatura en un motor de inducción de 5 hp,utilizando métodos clásicos de medición.

### **1. 6 Alcance.**

Con los resultados obtenidos en este trabajo, se contribuirá con la implementación de una herramienta tecnológicamente moderna para ser utilizada con otro tipo de máquinas eléctricas diferentes al motor de inducción trifásico Jaula de Ardilla. El alcance principal es que permite el uso de software y hardware comerciales para su aplicación.

### **1. 7 Aportaciones.**

- Se presenta una solución eficiente y moderna en el campo de la medición de temperaturas en motores de inducción del Laboratorio de Máquinas Eléctricas de la SEPI.
- Se implementa un prototipo para la medición de temperatura en el motor eléctrico de inducción tipo jaula de ardilla, basado en el procesamiento digital de la señal física emitida por sensores y monitoreada a través de una interfase a la computadora personal. Siendo consistentemente flexible para su implementación en las diferentes máquinas eléctricas.

# **Capítulo 2**

# **FUNDAMENTOS TEORICOS**

Durante el proceso de conversión de energía en un motor eléctrico, una fracción de la potencia absorbida de la red de alimentación, no se convierte en potencia útil, sino que se disipa en la máquina: en los conductores (pérdidas eléctricas por efecto Joule), en el hierro (pérdidas por corrientes Foucault generadas en los núcleos magnéticos y pérdidas por histéresis) y en los diferentes rozamientos en las partes móviles de la máquina (pérdidas mecánicas). La potencia que se pierde internamente se convierte en calor y en consecuencia se produce un incremento exponencial de la temperatura en el interior del motor. Es objeto de estudio las razones de su origen y localizar las partes de la máquina donde se presentan éstas y determinar su valor. Consecuentemente, una mayor elevación de temperatura ocasiona que la magnitud de estás pérdidas aumente y limite la capacidad de carga del motor. Conocer las causas de la compleja relación temperatura - pérdidas es fundamental para comprender el fenómeno.

### **2. 1 El Fenómeno Térmico y su Estudio**

Todos los motores tienen un continuo de operación máximo o una razón de elevación temperatura de trabajo. Excediendo este nivel de temperatura, el motor puede sufrir un daño permanente o irreversible en su sistema aislante. Para prevenir que esto suceda, los diseñadores hacen uso de varios modelos térmicos, para su predicción. Uno de los clásicos es el denominado: de parámetros concentrados. Esté modelo estándar es ampliamente utilizado y con él se obtienen resultados bajo diferentes modos de operación. Éste considera varias simplificaciones mecánicas, eléctricas y magnéticas que se tienen en el motor real y que para esté fin no se consideran. Utiliza redes térmicas análogas a circuitos eléctricos, consisten en resistencias térmicas y fuentes de calor conectadas entre nodos. Por otra parte, las simulaciones de operación de la máquina en estado permanente, se fijan bajo condiciones ambientales especificadas, fuera de éstas algunas variaciones en los parámetros se presentan [1].

Otra técnica ampliamente utilizada en el campo de estudio de la temperatura en las máquinas eléctricas, que surge por el interés de los diseñadores de maximizar la potencia de salida del motor dado un volumen específico de su masa activa y conocer las pérdidas, para esto empíricamente lo modelan como la relación geométrica  $D^2L$  del motor, contra su potencia de salida [4]. Ésta técnica esta basada en montar sensores de temperatura en el interior de la máquina y conocer la distribución de temperatura en su interior, debido a que se conoce la ubicación exacta del sensor. Proporciona además, un procedimiento más exacto para determinar la magnitud de las pérdidas, por que permite ubicar con exactitud el punto de la resistencia al corte [IEEE Std.112-1996], [29]. Por otra parte, su información es útil en la metodología de implementar un sistema de alarmas para protección. Mediante esta técnica se determinan las curvas de elevación de temperatura y enfriamiento reales. Dado su perfil gráfico, analíticamente se obtienen las ecuaciones diferenciales de su carta térmica, obteniendo gráficamente la constante de tiempo  $\tau$  [9].

También existen técnicas de estudio para predecir su magnitud e incluir no linealidades en el modelo, utilizando aproximaciones numéricas basadas en la discretización del motor y aplicando el analisís de elemento finito para resolver las ecuaciones diferenciales parciales no lineales que describen la red térmica, basando sus condiciones frontera en la simetría térmico-geométrica del motor[2,3].

### **2. 2 Causas que Generan la Elevación de Temperatura y sus Consecuencias en la Vida Útil del Motor**

Existen varias condiciones que facilitan la elevación de temperatura bajo condiciones normales de operación en el motor, algunas de éstas son: sobrecargas arriba de la nominal, condiciones anormales de enfriamiento, desbalanceo de voltaje en las líneas de alimentación, el uso de drives para controlar la velocidad, la presencia de armónicos en la calidad de la energía de alimentación, vibración, baja eficiencia de sus rodamientos, contaminación física (polvo, humedad, etc.) [19]. En los siguientes apartados se presenta la influencia de las causas más importantes y sus consecuencias.

### **2. 2. 1 El Aislamiento del Devanado del Estator del Motor de Inducción Trifásico**

Las normas aplicables para una buena práctica en el uso de motores de inducción polifásicos mayores a una tensión de 220V recomiendan que el devanado del estator sea totalmente aislado, impregnado con resinas sintéticas a base de vidrio y mica. Estas bobinas así construidas serán luego impregnadas junto con el estator con barniz de alto grado de aislamiento. La calidad en el impregnado de este embobinado por parte del fabricante es de alta importancia ya que la técnica moderna es hacerlo en vacío para garantizar la homogeneidad de la película y asegurar la eliminación de burbujas de gas que pudieran quedar atrapadas en este proceso, disminuyendo además con esto, el medio para provocar el efecto corona [28].

En un motor eléctrico las bobinas se devanan sobre las ranuras formadas por las laminaciones del estator. Estás ranuras son aisladas con una película de dieléctrico para separarlas eléctricamente de las bobinas formadas con el alambre magneto, con el objetivo de asegurar la integridad de los hilos. Las bobinas son impregnadas con barniz para que mecánicamente queden compactadas y se elimine cualquier roce de superficies debido a la vibración, que pudiera afectar el esmalte del alambre y causar una falla prematura. Una vez que los alambres o la bobina se devanan en el interior de la ranura la película de aislante es forzada a presión contra el embobinado y el acero. Pero es en esta fase en donde quedan atrapadas burbujas de aire entre aislamiento y metales. Los barnices utilizados para impregnar bobinas generalmente contienen solventes como el thiner; y por lo tanto el volumen de esmalte insertado a presión cuando se seca, disminuye su volumen original debido a la evaporación del solvente, permitiendo que ingrese aire en las bobinas. El aire estancado, atrapara calor y será el antecedente de un punto caliente. Las resinas actuales que son totalmente sólidas llenan las ranuras mejor pero aún con las técnicas de su aplicación en vacío, quedan burbujas de aire atrapadas, debido a que su escurrimiento por las ranuras de acero es lento (es de alta viscosidad) y en su recorrido se encuentra con porosidades y discontinuidades debido a la rugosidad de la superficie que recorre [27].

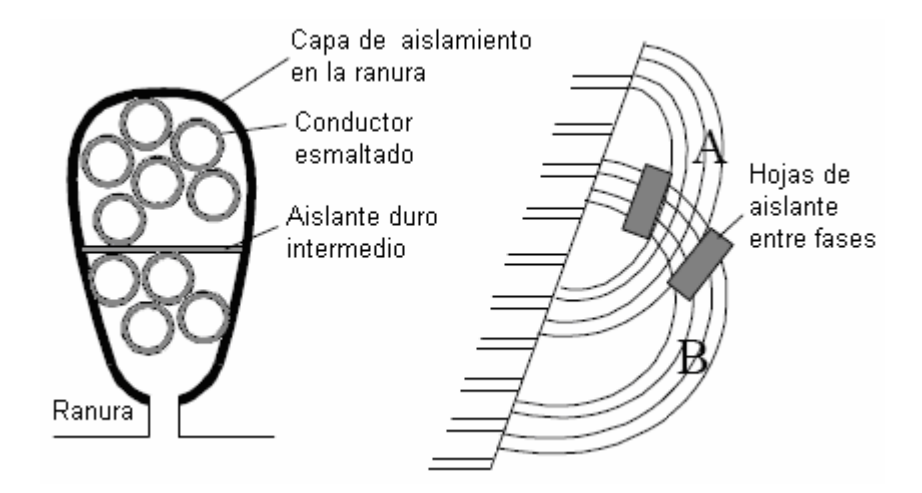

Figura 2.1 Aplicación de aislante en la ranura del estator

Un hecho más importante es la posibilidad de llenar completamente las ranuras y cavidades a un 100% se incrementaría la conductividad térmica de los materiales que forman el bloque que representa la vía de la transferencia de calor [10]. Las investigaciones actuales, están enfocadas precisamente a mejorar los aditivos para variar la viscosidad de las resinas y con esto incrementar su conductividad térmica o factor K, uno de los inconvenientes es el alto costo de los compuestos químicos eficientes (Boron Nitride, Oxido de Aluminio y epóxicos) y que muestran buena estabilidad química [28].

### **2. 2. 2 Degradación Térmica del Aislamiento**

La relación entre tiempo y temperatura y su efecto sobre el aislamiento ha sido estudiada por muchos años. En 1930, Montsinger [12], introdujo el concepto de la regla de los 10 °C. Está regla establece que la vida térmica del aislante se reduce a la mitad por cada 10°C de elevación de temperatura por arriba de su clase de aislamiento. En 1948, Dakin [28], postulo que la razón del envejecimiento térmico del aislamiento era otra manera de decir que la razón de temperatura cambia (deteriora), y este obedece a la razón de cambio de la ecuación química de Arrhenius. Aplicando este concepto básico, la vida del aislamiento a una temperatura elevada se expresa como:

$$
L = Be^{\left[\frac{\phi}{kT}\right]}
$$
 2.1

Donde:

*L* : es la vida útil en unidades de tiempo, *B* una constante determinada experimentalmente,  $\phi$  la energía de activación, *T* la temperatura absoluta y *k* la constante de Boltzman [28].

Tomando el logaritmo de ambos lados, resulta

$$
\ln L = \ln B + \frac{\phi}{kT}
$$

Así, si el logaritmo de la vida del aislamiento se grafica contra el recíproco de la temperatura absoluta, resulta una línea recta, como se muestra en la figura 2.2:

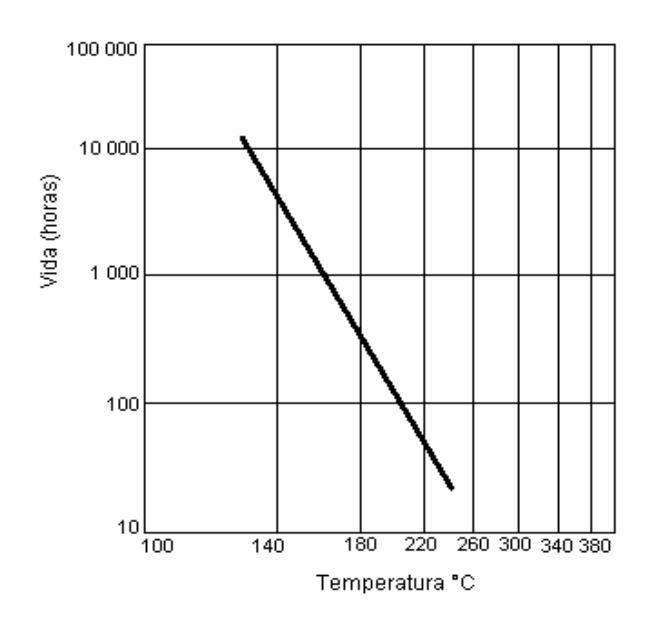

Figura 2.2 Gráfica de Arrhenius para un sistema de aislamiento típico

La ecuación de Arrhenius adquiere importancia en un estudio detallado acerca de una prueba de aislamiento, porque hace posible predecir la aceleración del proceso de envejecimiento si se trabaja la máquina por arriba de su temperatura normal de operación.

Cuando la temperatura de un punto caliente cae arriba o por debajo de las curvas de envejecimiento aplicables de la figura 2. 3, la vida estimada para el sistema de aislamiento a cualquier porcentaje de sobrecarga se puede calcular por la siguiente ecuación

$$
L_x = L_{100} \times 2e^{\left[\frac{T_c - T_x}{HIC}\right]}
$$

Donde  $L_x$  es el por ciento de vida útil a un x % de sobrecarga,  $L_{100}$  es el porcentaje de vida útil para una carga máxima de diseño,  $T_c$  representa la temperatura total permisible para la clase de aislamiento,  $T_x$ la temperatura del punto caliente para la clase de aislamiento y *HIC* el intervalo medio de vida obtenido de tablas [28].

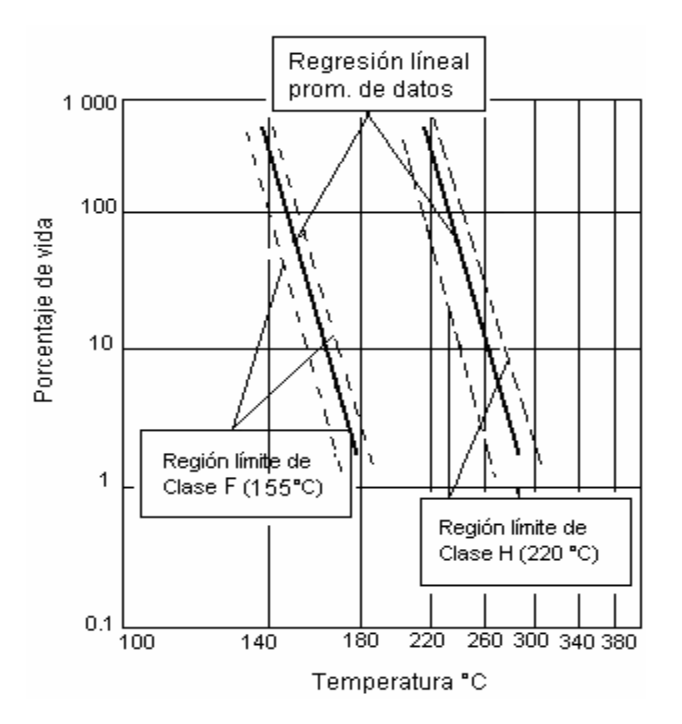

Figura 2.3 Estimación de la vida útil del motor si se excede el límite de temperatura de su clase de aislamiento.

El material utilizado como aislamiento en el embobinado del estator del motor de inducción debe trabajar bajo ciertos límites de temperatura. Superar este límite durante cortos lapsos de tiempo no afecta seriamente el aislante de los arrollamientos, pero prolongadas operaciones más halla de la temperatura límite permisible producirán un deterioro acelerado e irreversible ya que la película se adelgaza, perdiendo su elasticidad y surge la posibilidad de que se rompa en algún transitorio dinámico o por vibración de la máquina, provocando un corto circuito. Tal deterioro se denomina como envejecimiento del motor. Para fines de normalización, los materiales aislantes y los sistemas de aislamiento (cada uno formado por la combinación de varios materiales) son agrupados en clases de aislamiento, cada una definida por el respectivo límite de temperatura, o sea, por la mayor temperatura que el material puede soportar continuamente sin que sea afectada su vida útil. Los límites de temperatura estándar para el embobinado del estator se muestran en la tabla 2.1, [19].

| Clase de<br>aislamiento | Temperatura<br>ambiente<br>$\rm [°C]$ | Razón de<br>elevación de<br>temperatura $[^{\circ}C]$ | Puntos calientes<br>tolerables $[^{\circ}C]$ | Temperatura de<br>los puntos<br>calientes $[^{\circ}C]$ |
|-------------------------|---------------------------------------|-------------------------------------------------------|----------------------------------------------|---------------------------------------------------------|
| A                       | 40                                    | 60                                                    |                                              | 105                                                     |
| в                       | 40                                    | 80                                                    | 10                                           | 130                                                     |
|                         | 40                                    | 105                                                   | 10                                           | 155                                                     |
| H                       | 40                                    | 125                                                   |                                              | 180                                                     |

Tabla 2.1 Límites de temperatura para diferentes clases de aislamiento [27].

La tabla 2.2 muestra los límites de elevación de temperatura para motores eléctricos de inducción de hasta 500 h.p., para 2 y 4 polos; para 6 polos hasta 350 h.p.

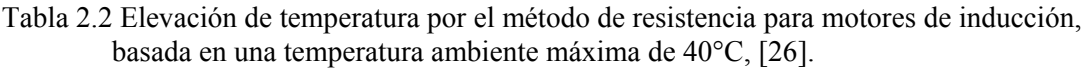

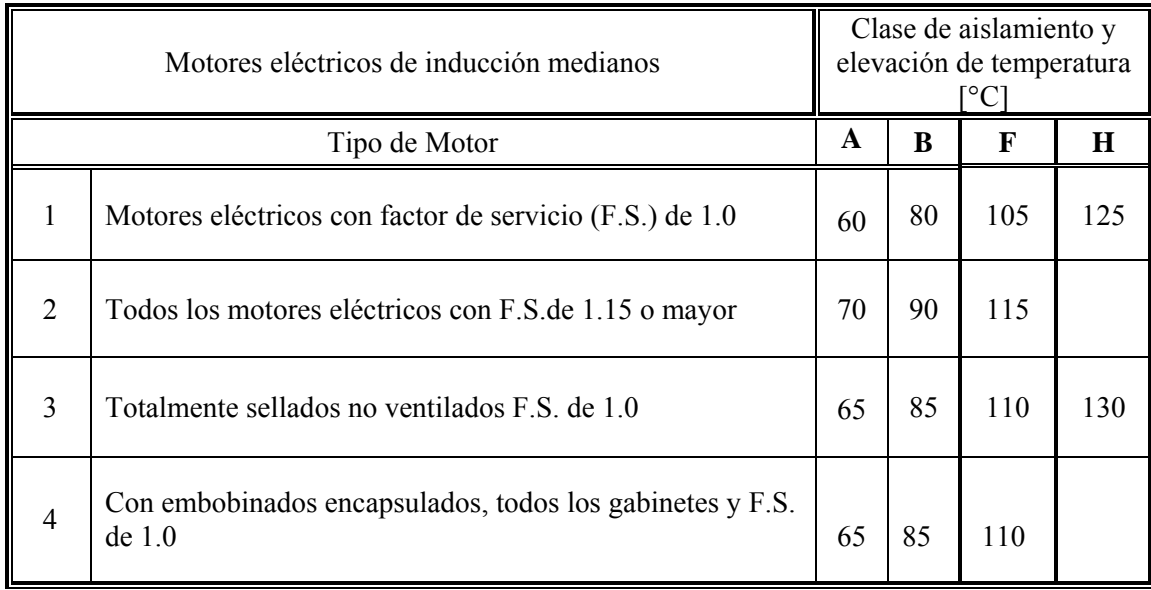

Existen otras tablas para casos especiales basadas en recomendaciones del fabricante. Una estándar [IEEE Std.620] [30], usada ampliamente es la de límite térmico o curva de daño térmico que muestra el tiempo durante el cual varios valores de corriente en el motor pueden circular sin que ocasionen una degradación en el aislante del estator debido al esfuerzo térmico [28].

### **2. 2. 3 Efectos del Uso de Drives de AC**

Hoy como ayer los motores eléctricos se diseñan y fabrican con las mejores técnicas y materiales de alto desarrollo tecnológico, esto se refleja finalmente en la conclusión de un producto de alta calidad. Sin embargo, la diferencia actual es que un gran número de motores de inducción está siendo incluido cada vez más, en aplicaciones de sistemas de control mediante Drives. A nivel industrial, esto representa una solución a las necesidades de controlar su velocidad, pero también es un riesgo en la vida útil del aislamiento de los embobinados del motor, ya sea en el asilamiento del alambre magneto o en el sistema completo, debido a los picos altos de voltaje inducidos por la electrónica de potencia utilizada en el control por PWM, o inversores que usan transistores de potencia IGBT [17].

El voltaje de salida de un drive variador de frecuencia, no es una onda de forma senoidal, sino que consiste de pulsos con un tiempo de elevación del orden de 50 ns para modernos Drives que utilizan IGBTs en su etapa inversora. Como consecuencia, los motores conectados al variador de frecuencia estarán sujetos a pulsos de voltaje repetitivos que bajo ciertas circunstancias pueden elevarse en las terminales del motor.

Los motores de inducción de bajo voltaje están diseñados para soportar 600 V rms bajo excitación senoidal. Cuando el mismo motor se conecta ahora a un drive, el aislamiento del motor queda sujeto a un esfuerzo repetitivo por los pulsos de voltaje que pueden ser mayores a los picos de 600 V rms y consecuentemente degradar el sistema de aislamiento. Si no se toma la acción apropiada (incluir filtros), entonces bajo el peor de los casos sucederá una falla en el aislamiento entre espira-espira del embobinado, en un corto tiempo. Aún si no se presenta la falla, los impulsos degradaran el aislamiento [17].
### **2. 2. 3. 1 Picos de Voltaje**

Uno de los factores que colaboran en la generación de impulsos de sobre voltaje es la longitud de los cables de alimentación drive-motor. Las capacitancias distribuidas y las inductancias indeseables provocaran este fenómeno al entrar en resonancia con las altas frecuencias que se reflejan en el sistema debido a la naturaleza de la electrónica de potencia.

Aún cuando la longitud de los cables no sea un problema, la temperatura de un motor alimentado por una onda simulada a 60 Hz proveniente de un PWM, es de 10 a 20 ºC por arriba de la temperatura que se presenta si el mismo motor fuese alimentado por una onda senoidal real a la misma frecuencia. Este exceso de calor es la causa mayor de la degradación del aislamiento y falla.

Por otra parte, los drives variadores de frecuencia, generalmente controlan el motor para que trabajen a una velocidad menor que la de placa. Esto implica que el ventilador por lo tanto, disipe menos calor y el calentamiento sea más constante en los embobinados [17].

Para el control de la condición del aislamiento en motores de inducción y alternadores de media tensión (3 a 27 KV), existen acopladores capacitivos de reducido tamaño como sensores instalados en la caja de conexiones. Que recogen y valoran las señales de descargas parciales procedentes de cada una de las tres fases de la máquina. Este tipo de sensores capacitivos tiene una sensibilidad entre 100 y 1000 veces superior a los CT's (bobinas de Rogowski) de núcleo hueco tradicionalmente instalados sobre los cables de alimentación de motor o sobre el neutro de alternador, además de evitar los típicos problemas de ruidos e interferencias.Este monitoreo recoge y valora la señal de un sensor de análisis electroquímico de gases desprendidos en la degradación del aislamiento, siendo la solución en motores con variador de frecuencia donde las señales de descargas parciales están muy perturbadas por el ruido procedente de los tiristores [18].

### **2. 2. 4 El Efecto Corona**

La diferencia entre un alambre magneto estándar y uno especial denominado: resistente a picos, y de mayor costo, está en la calidad de la película de aislamiento que lo cubre. El contenido de materiales orgánicos e inorgánicos que lo constituyen, conforman una de sus propiedades intrínsecas denominada rigidez dieléctrica. Está, lo hace resistente a rompimiento por efecto Corona (deterioración debido al ozono generado por la descarga Corona). Estos impulsos de voltaje tienen una duración de micro segundo y químicamente desestabilizan la composición del aislante a través de reacciones con los compuestos orgánicos creando electronegatividades [28].

Los picos de voltaje generados por los drives, participan en este fenómeno, si el motor sea de mediana o gran potencia, ya ha alcanzado una disminución en el espesor de su capa aislante, son capaces de perforarlo y presentar una falla. Está pérdida de volumen se presenta a través del tiempo como una consecuencia de sus propiedades mecánicas de expansión (calentamiento) y contracción (enfriamiento).Una cuestión importante en el diseño del sistema aislante del motor, es conseguir un balance considerando resistencia corona y resistencia a la abrasión, entre otras cosas.

### **2. 2. 5 Efectos Térmicos del Desbalanceo de Voltaje Sobre el Motor Eléctrico**

Un suministro de energía eléctrica trifásica de alimentación al motor eléctrico perfecto, no existe en el mundo real. Éste generalmente se debe a variaciones desproporcionadas en la carga de cada fase, lo que ocasiona diferentes valores de impedancia en las líneas y a otras causas debidas al transformador de potencia y tipo de cargas del sistema. Para la norma americana NEMA MG-1-1993, Rev. 3 [41], el desbalanceo de voltaje no debe ser mayor al 1% en las terminales del motor. Pero la norma IEEE Std.112-1996 [29], dice que no debe exceder el 0.5%. Lo que si puntualizan los fabricantes de motores es que un motor no debe ser operado con un índice mayor al 5%, por que no garantizan los resultados.

La consecuencia más desfavorable de la condición de desbalanceo de voltaje es que genera una corriente de secuencia negativa en el estator del motor, cuyo sentido de rotación es contrario al del campo rotatorio, lo que ocasiona un incremento de temperatura en el rotor y 120 Hz de vibración, pudiéndose combinar con otras condiciones para causar una falla, siendo más susceptible ésta si el factor de servicio del motor es 1.0.

La siguiente consecuencia es que la corriente de rotor bloqueado se incrementara proporcionalmente al desbalanceo de voltaje ocasionando una reducción del torque lo que resultaría en no poder mantener la velocidad nominal a la carga que está operando, esto se muestra en la figura 2.4 siguiente.

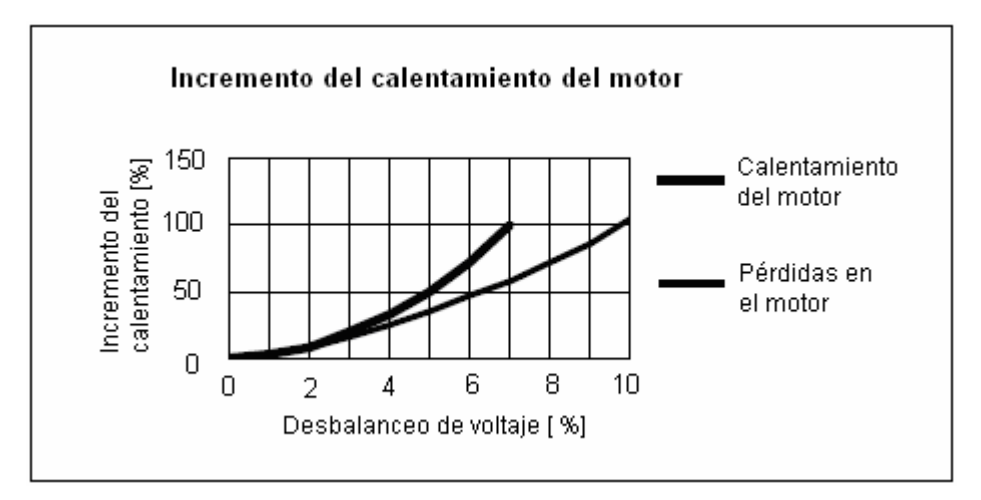

Figura 2.4 Elevación de temperatura en función del desbalanceo de voltaje.

Por otra parte la eficiencia se reduce, debido al incremento de corriente y al incremento de resistencia ocasionado por el sobrecalentamiento del motor, generando el incremento de pérdidas y el deterioro del aislamiento del estator [33].

### **2. 3 Protección del Embobinado por Medio del Monitoreo Térmico.**

Con la finalidad de proteger los arrollamientos del motor y prolongar su vida útil, se monitorea la temperatura de manera continua. Siempre que su magnitud rebase el límite se debe cortar la energía de alimentación y sacar de operación el motor. Diferentes técnicas se han desarrollado para llevar a cabo esta protección, que se denomina precisamente, protección contra sobrecarga. Estás técnicas se pueden clasificar dentro de tres grupos en general:

- 1) Medición de la temperatura directamente.
- 2) Estimación de la temperatura basado en un modelo térmico
- 3) Estimación de la temperatura basada en los parámetros del motor

La medición de temperatura de manera directa en el embobinado se realiza utilizando termopares insertados en su arrollamiento, detectores resistivos de temperatura (RTD's), resistores térmicos (termistores) y cámaras Infrarrojas [19]. Estos sensores térmicos tienen la propiedad de emitir una variable eléctrica de salida a una variable física de entrada. Debido a que el calor generado por las pérdidas eléctricas y mecánicas y las características de diseño del motor causan la elevación de

temperatura en un motor en condiciones normales, la temperatura ambiente tiene muy poco o nada que ver con ésta. Ciertos puntos de difícil acceso en el embobinado de estator, se considera que son los más calientes en el mapa de temperatura del sistema de aislamiento. Estás áreas se denominan puntos calientes y son precisamente las posiciones que en ocasiones no cubren éste tipo de sensores térmicos de contacto, por lo que diferentes especialistas [19], discuten sobre la eficiencia de este método de medición. Además de que sugieren su uso en grandes máquinas debido al costo de su implementación.

La estimación de la temperatura basada en el modelo térmico es la técnica más comúnmente utilizada en la protección contra sobrecarga en el motor de inducción. Los fusibles de retardo, relevadores de sobrecarga y relevadores de protección basados en microprocesadores son los tres tipos de elementos de protección basados en el modelo térmico del motor de inducción. Este último mecanismo de protección representa el estado del arte en la protección del motor.

Para proporcionar un estimado de la temperatura del embobinado del estator, éste relevador de sobrecarga electrónico, primero calcula la pérdida de potencia de los valores de la corriente en las terminales del motor basado en su circuito equivalente, el relevador entonces compara el valor de la temperatura que obtiene del modelo térmico con el rango de disparo, lo que le permite actuar. En la figura 2.5, se muestran los límites de capacidad térmica para la clase F, la suma de cualquier temperatura ambiente de trabajo más la temperatura medida en el interior del motor no deben exceder el límite [26].

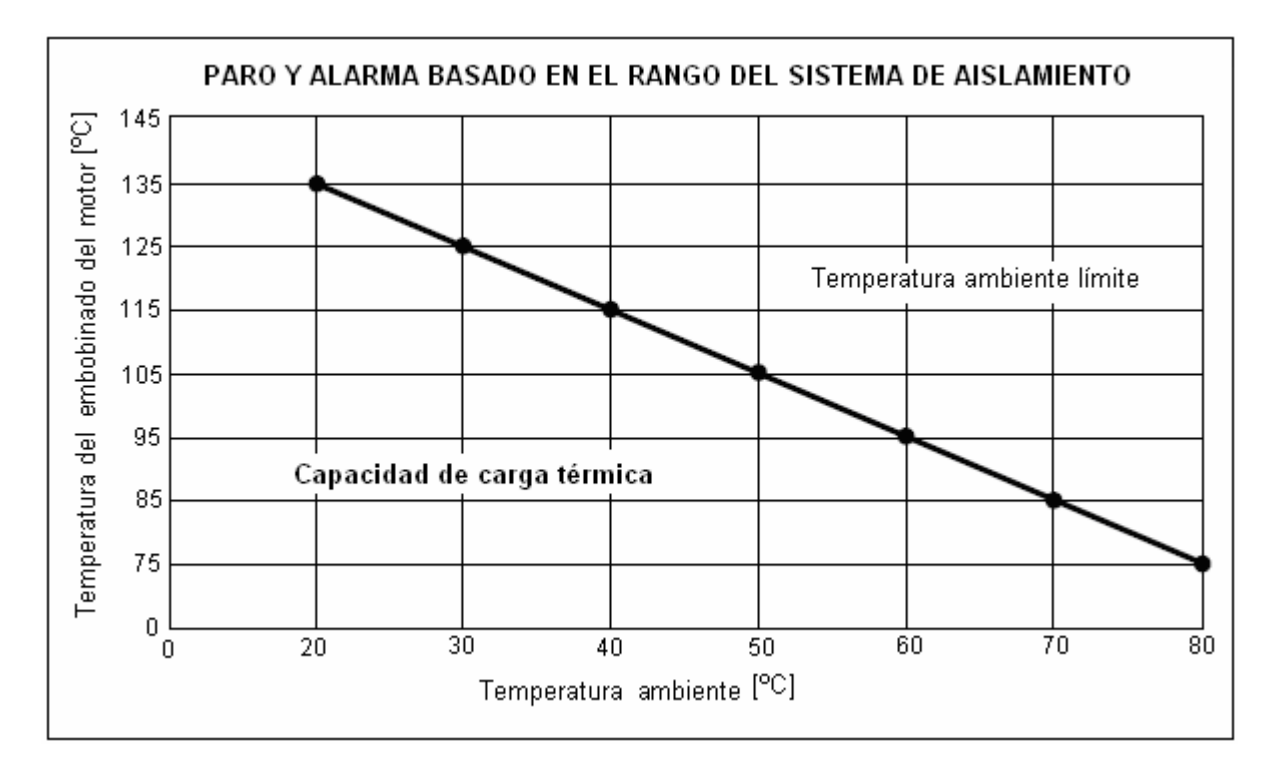

Figura 2.5 Carta de temperatura de puntos calientes contra temperatura ambiente, para la clase de aislamiento F. Para un valor de 40°C de temperatura ambiente, la elevación es de 115°C (eje vertical). La suma de ambas es de 155°C [26].

La técnica de estimación de temperatura basada en los parámetros, representa un método alternativo. Ya que la resistencia varia en forma lineal con la temperatura en los conductores, éste método se considera que es más exacto que el anterior. Además, es capaz de responder a los cambios dados en condiciones de enfriamiento ya que la variación de temperatura se refleja inmediatamente en la resistencia del embobinado de estator estimada. Comparado con el de medición directa de contacto, ya sea a través de termopares o RTDs, éste método no requiere de algún detector de temperatura [23].

# **2. 4 Relación de la Variación de la Resistencia Óhmica del Embobinado del Estator con la Elevación de su Temperatura**

La variación de la temperatura con la variación de la resistencia del cobre, siguen una relación lineal. Para determinar el aumento de la temperatura en función del aumento de la resistencia, se emplea el método de resistencia de cd, se aplica en motores que no tienen sensores insertados en su interior, es decir termopares o detectores de temperatura por resistencia (RTDs). La figura 2.6, [26], muestra esta relación lineal.

Al variar la temperatura del cobre varía también su resistencia óhmica, este aumento de temperatura viene expresado por la siguiente ecuación:

$$
\Delta t = t_2 - t_a = \left[ \frac{R_2 - R_1}{R_1} (235 + t_1) + t_1 \right] - t_a \qquad [°C]
$$

Donde:

- Δ*t* : Elevación de temperatura [º*C*]
- 1 *t* : Temperatura del embobinado antes de la prueba [º*C*]
- $t_2$ : Temperatura del embobinado al final de la prueba  $\lceil {^{\circ}C} \rceil$
- $t_a$ : Temperatura del medio ambiente al final de prueba  $\lceil {^{\circ}C} \rceil$
- $R_1$ : Resistencia del embobinado en frío $\lceil \Omega \rceil$
- $R_2$ : Resistencia del embobinado al final de prueba.  $\lceil \Omega \rceil$

En la figura 2.7 se muestra la relación, en donde la temperatura total vale la suma de la temperatura ambiente con el aumento de temperatura Δ*t* más la diferencia que existe entre la temperatura media del bobinado y la del punto más caliente.

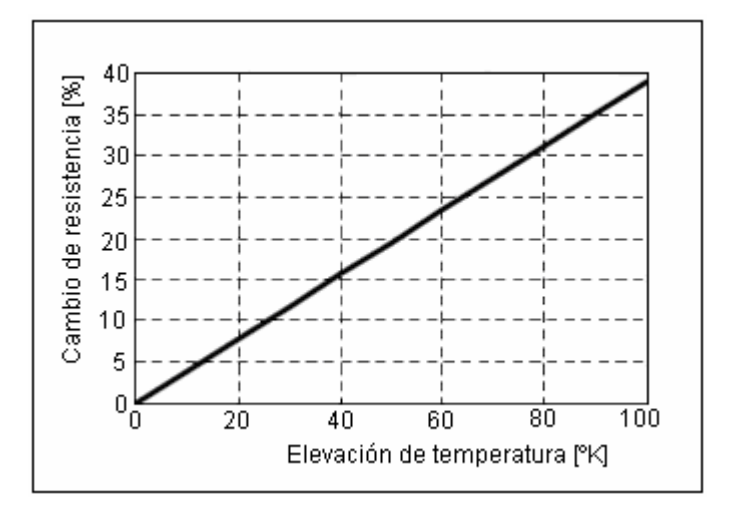

Figura 2. 6 Gráfica mostrando el incremento en la resistencia del embobinado de cobre con la elevación de temperatura [27].

Al aumentar la temperatura, la resistividad del cobre y la del aluminio también aumenta. La figura 2.7 proporciona una idea de la variación de la resistividad del cobre con la temperatura. Como se puede ver, al aumentar la temperatura de 20 ºC a 125 ºC la resistividad también lo hace en un 41%. Esto no significa que la resistencia por fase del motor también se incremente en esta relación ya que la expresión de ésta es:

$$
R = \rho \frac{l}{S} \qquad [\Omega]
$$

Donde:

 $R:$  Resistencia  $\left[\Omega\right]$  $\rho$  : Resistividad del material  $\left\lfloor \frac{\Omega(mm)^2}{m} \right\rfloor$ *m l* : Longitud del conductor [*m*] *S* : Sección del conductor  $mm^2$ 

Como se observa en la ecuación 2.5 la resistencia no depende solo de  $\rho$  sino que también de la longitud y la sección del conductor que dependen de la temperatura.

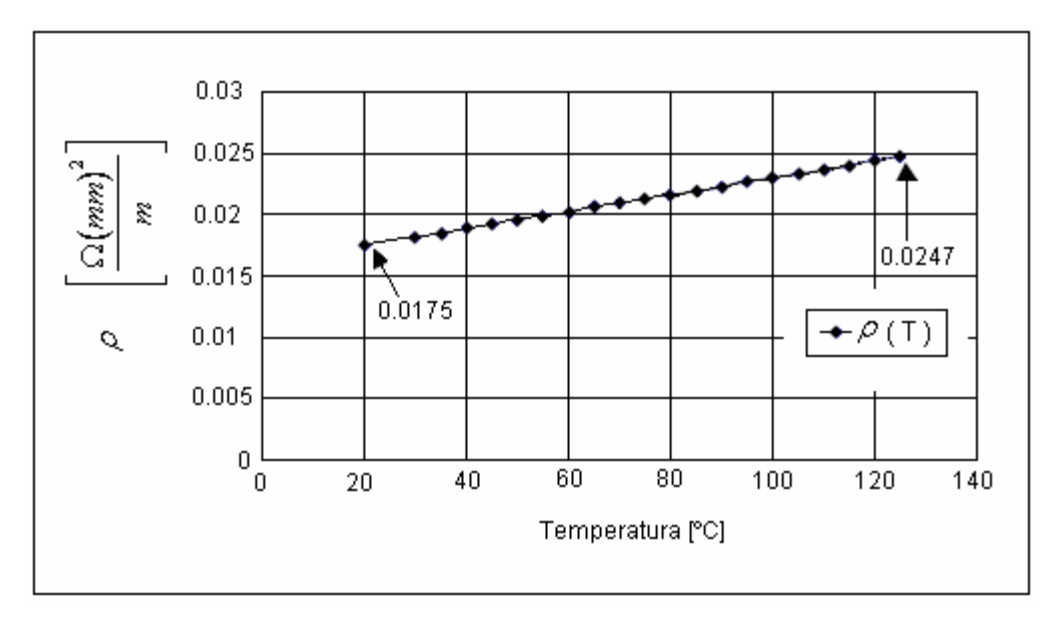

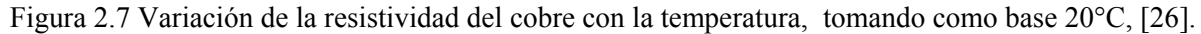

### **2. 4. 1 Técnica y Compensación del Método por Resistencia**

Para evitar grandes errores en la estimación de la resistencia del estator, un método propone que se debe considerar una razón fija entre la resistencia del estator  $R_s$  y la resistencia del rotor  $R_r$ , está última estimada del circuito equivalente del motor de inducción [23]. Ya que *R<sub>r</sub>* es fuertemente dependiente de la frecuencia del rotor debido al efecto piel y R<sub>s</sub> mantiene ninguna correlación con la frecuencia del rotor, debido a que la resistencia estimada del estator bajo la técnica comentada en el apartado 2.4, no es la verdadera resistencia y consecuentemente, ella no es un indicador directo de la temperatura del estator.

La técnica propone un método en el que se debe inyectar un voltaje de cd y estimar la temperatura basada en la medida de sus parámetros. El valor final se debe multiplicar por un factor de 1.10 ó 1.15, según se estime la exactitud del error para compensar el valor de  $R_s$  en corriente alterna [25].

## **2. 5 Análisis de las Pérdidas en el Motor de Inducción**

Todas las pérdidas que tienen lugar en el motor se convierten en calor. Estas pérdidas producidas son fuentes de calor distribuidas que provocan que se eleve la temperatura en diversos puntos del motor. El analisís sobre el desplazamiento desde el punto de generación hacia los agentes de refrigeración se realiza por medio de la transferencia de calor. La importancia del destino final y la rapidez con que fluye, reside en que forman la base del estudio térmico del motor, generando además, las investigaciones científicas sobre la eficiencia y el estudio del impacto que provoca la alta temperatura en la limitación de potencia de salida que puede suministrar el motor de inducción [23].

#### **2. 5. 1 Tipos de Pérdidas**

El procedimiento para determinar la relación que se presenta entre temperatura y eficiencia comienza con la identificación de los tipos de pérdidas que están presentes en un motor. La figura 2.8 muestra una distribución de éstas en el motor. Una vez definidos los tipos de pérdidas y cuantificados se podrán relacionar mas fácilmente con la temperatura.

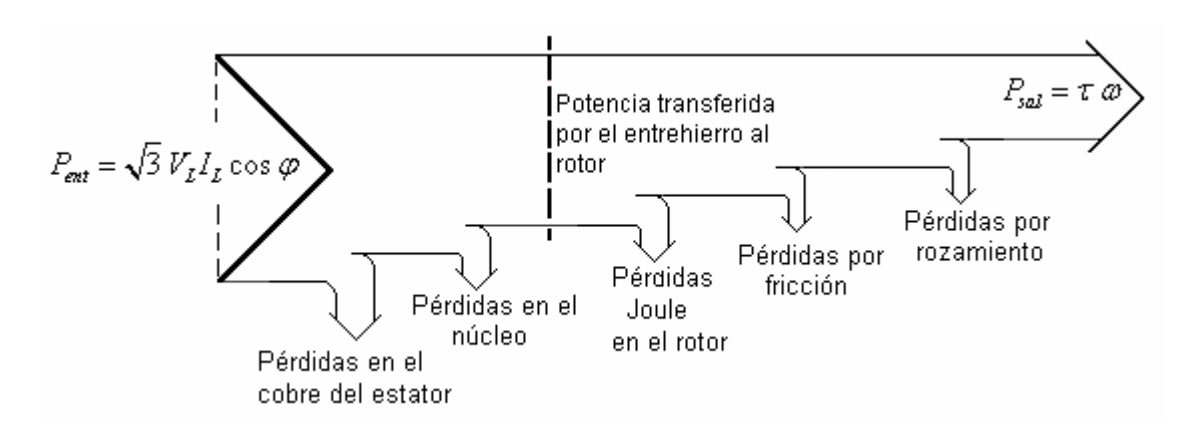

Figura 2.8 Flujo de pérdidas en el motor de inducción

La primera potencia que aparece en la figura 2.8, es la de entrada al motor (alimentación), esta potencia es la que se absorbe de la red. Las primeras pérdidas que se producen son las del embobinado del estator. Las segundas son las del núcleo (histéresis y corrientes de Focault). La potencia que queda al llegar a este punto es la que se denomina potencia del entrehierro y es la que pasa al rotor. En las pérdidas del hierro también se incluyen las de histéresis y Focault de la chapa del rotor.

Una parte de la potencia que llega al rotor se disipa en el cobre o aluminio de éste y otra parte en las pérdidas adicionales. Estas pérdidas adicionales pueden ser debidas a que la corriente en el rotor no sólo circula en sentido del bobinado y las barras, sino perpendicularmente a estas [11].

La potencia que queda es la que se convierte en mecánica. De esta potencia mecánica se debe restar la potencia necesaria para que el sistema de ventilación funcione (que son más elevadas si el motor gira a mas velocidad) y las de rozamiento de los cojinetes y diversos elementos, y se obtiene la potencia de salida. Cuantas más pérdidas se produzcan en el interior del motor se dispondrá de menos potencia de salida en el eje y por lo tanto se obtendrá un menor rendimiento energético. La figura 2.9 muestra la relación eficiencia contra potencia de salida [1].

La potencia de entrada del motor se define como:

$$
P_{\text{ent}} = \sqrt{3} V_L I_L \cos \varphi \qquad 2.6
$$

Donde:

 $V_L$  = Tensión de línea aplicada al motor [V]  $I_L$  = Corriente de línea absorbida por el motor [A]

 $\cos \varphi = \text{Factor de potencia del motor}$ 

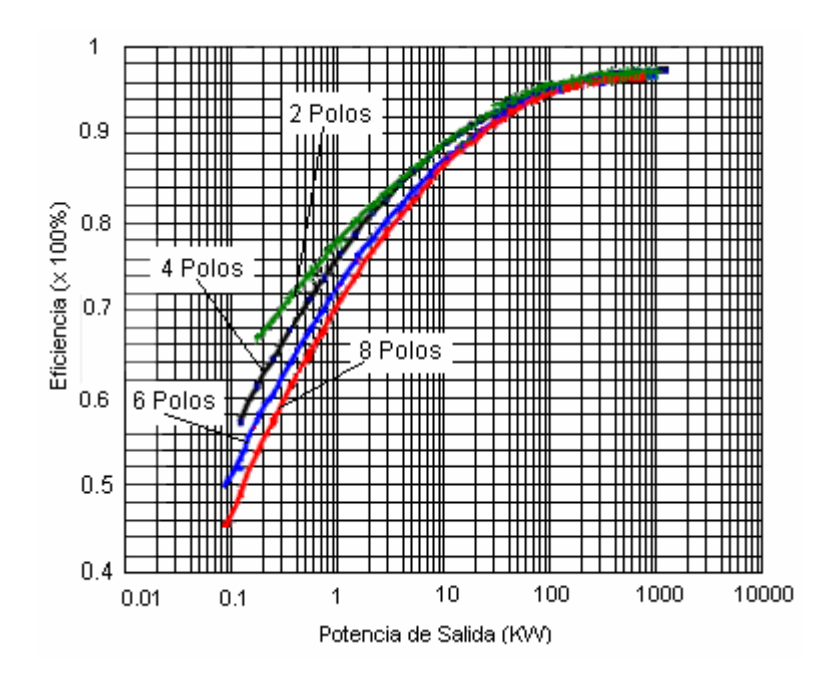

Figura 2.9 Eficiencia de los motores de inducción respecto a su potencia [1].

# **2. 5. 2 Pérdidas en el Cobre del Estator**

Se pueden calcular a partir de la intensidad y la resistencia en caliente en condiciones de operación de carga:

$$
P_{\text{cal}} = 3I_1^2 R_1 \quad [W] \tag{2.7}
$$

Midiendo la intensidad y resistencia de cada fase, se pueden calcular fácilmente. Si  $I_1$  es la intensidad por fase y  $R_1$  es la resistencia por fase calculada a 75 °C (si el aislamiento es de clase B) o a 115 °C (si el aislamiento es de clase F). La resistencia por fase a estas temperaturas se puede obtener de:

$$
R_{75} = \frac{310}{235 + t_k} \quad [\Omega]
$$

$$
R_{115} = \frac{350}{235 + t_k} R_k \quad [\Omega]
$$

Donde  $t_k$  es la temperatura ambiente con el motor en frío y  $R_k$  es la resistencia del devanado a esa temperatura.

## **2. 5. 3 Pérdidas en el Hierro**

Las pérdidas en el hierro son debidas a las variaciones de flujo en el motor y son la suma de dos tipos de pérdidas diferentes: las debidas a las corrientes de Focault y las debidas a histéresis magnética del material. Las pérdidas del fierro dependen del flujo de la máquina, el cual es casi proporcional al voltaje de alimentación con la máquina en operación en estado transitorio. Éstas pérdidas se pueden dividir en tres:

- Pérdidas en el fierro del yugo de estator
- Pérdidas en los dientes del núcleo
- Pérdidas en el fierro del rotor

Las pérdidas por histéresis, de acuerdo a la ley de Steinmetz son proporcionales a la frecuencia y a  $B_{\text{max}}$ dependiendo de la saturación magnética. Las pérdidas por corrientes Eddy son proporcionales al cuadrado de la frecuencia y también al cuadrado del máximo valor de la densidad de flujo. Una forma empírica de calcular estás pérdidas la proporciona Klamt [3]:

$$
P_H = \sigma_H \frac{f}{100} B^2 m \qquad [W]
$$

$$
P_E = \sigma_E \left[ \Delta_{Fe} \frac{f}{100} B \right]^2 m \qquad [W]
$$

$$
P_{Fe} = P_H + P_E = \left[ \sigma_H \frac{100}{f} + \sigma_E (\Delta_{Fe})^2 \right] \left[ \frac{f}{100} \right]^2 B^2 m \qquad [W] \qquad \qquad 2.12
$$

Donde:

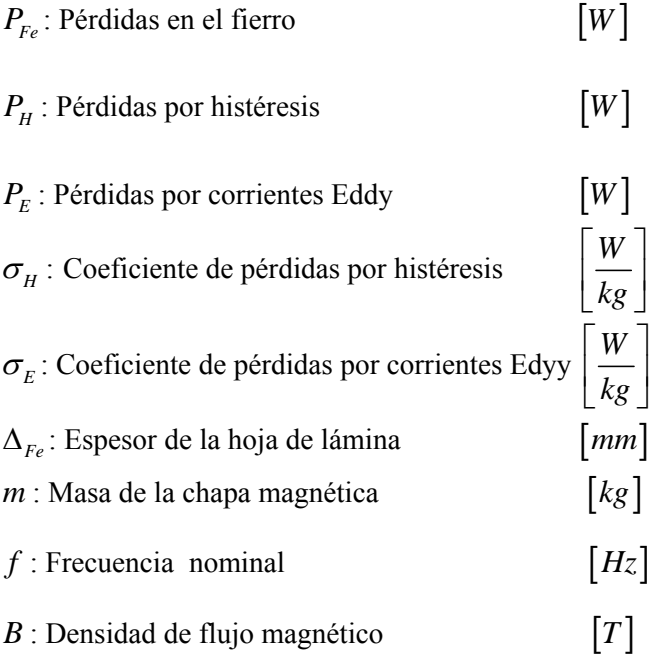

## **2. 5. 4 Pérdidas en el "Cobre del Rotor"**

Las pérdidas en el cobre del rotor son las pérdidas en las barras del rotor aunque por uso se les sigue llamando de esta manera. Las pérdidas en las barras del rotor se calculan obteniendo la intensidad y la resistencia por fase de éste [25].

$$
P_{Cu2} = 3I_2^2 R_2 \qquad [W] \tag{2.13}
$$

También se pueden calcular con la siguiente expresión [26]:

$$
P_{Cu2} = \frac{s \cdot P_{AG}}{100} \qquad [W] \tag{2.14}
$$

Donde *PAG* es la potencia que llega al rotor (potencia de entrada menos pérdidas en el devanado del estator y en el hierro del estator) en W y *s* es el deslizamiento del campo magnético del rotor respecto al del estator.

El deslizamiento viene dado por la siguiente expresión:

$$
s = \frac{n_s - n}{n_s} x 100 \qquad \left[\% \right] \tag{2.15}
$$

Donde  $n_s$  es la velocidad de sincronismo y  $n$  es la velocidad del motor en r.p.m. que suele ser muy cercana a la velocidad de sincronismo.

### **2. 5. 5 Pérdidas Adicionales**

Estas pérdidas en régimen de alimentación senoidal tienen leyes de variación compleja. En la bibliografía, se les ha denominado de formas diversas: "pérdidas adicionales [11], (stray load losses) [29], pérdidas vagas". Pero al no denominar su origen se pierde el concepto, ya que no dejan de ser una suma de pérdidas en el hierro y cobre dependientes de la carga.

Desde el punto de vista de las pruebas, son la suma de pérdidas que se determinan de la prueba de vacío, graficando está curva precisamente. Desde el punto de vista del cálculo son el conjunto de pérdidas ( $P_{Fe} + P_{Cu}$ ) que no se pueden calcular analíticamente de forma sistemática [29].

Las causas de su generación se resumen en los siguientes puntos:

- 1. Corrientes transversales en el rotor
- 2. Pérdidas magnéticas en chapas final de paquete estator y rotor
- 3. Corrientes circulantes en estator debido a grupos en paralelo o conexión en triángulo
- 4. Corrientes superficiales debido a la mecanización

5. Pérdidas en el hierro debido a los armónicos de campo. Cabeza de ranura por saturación, en cabeza de dientes. Existe una gran dependencia con la relación de ranuras rotor-estator [29].

## **2. 5. 6. Pérdidas Mecánicas**

Se producen por los efectos mecánicos de la máquina, que en general son de dos tipos diferentes: fricción y rozamiento con el aire. Las de fricción son causa de la fricción en los rodamientos y en menor cantidad por la fricción que existe entre las partes móviles de la máquina (en las escobillas en el caso de rotor bobinado.) En el presente proyecto no se producen pérdidas en las escobillas debido a que el motor es del tipo jaula de ardilla. Las de rozamiento con el aire también se denominan de vendaval.

$$
P_{\text{fricc} + roz} = \frac{0.5 P_{\text{ent}}}{100} \qquad [W] \tag{2.16}
$$

Las pérdidas totales en vacío para cada ensayo son la suma de las pérdidas en el cobre del estator, de las del rotor, del hierro y las mecánicas. En vacío, el deslizamiento es muy pequeño, y las pérdidas en el rotor se podrán despreciar ya que son proporcionales al deslizamiento. Por lo tanto, las pérdidas totales en vacío son las siguientes:

$$
P_0 = P_{Cu_0} + P_{Fe} + P_{Mec} \quad \text{[W]} \tag{2.17}
$$

Para las pérdidas en el hierro se debe determinar el valor de la siguiente expresión:

$$
P_0 - P_{Cu_0} = P_{Fe} + P_{Mec}
$$

Esta expresión es la suma de las pérdidas en el hierro y las mecánicas. Sería imposible obtener por separado las pérdidas mecánicas debido a que están junto a las del hierro a la izquierda de la igualdad. Se necesita hacer una hipótesis. Siempre que hay tensión en el motor existen pérdidas en el hierro. Sólo en el caso en que la tensión llegara a ser nula estas pérdidas también se anularían y esto permitiría que se pudiesen encontrar las pérdidas mecánicas.

#### **2. 5. 6. 1 Determinación de las Pérdidas en los Cojinetes**

Cuando no existe carga en el motor, se le debe suministrar a esta suficiente potencia de entrada como para poder superar estas pérdidas. Entonces, la medición aproximada de estas pérdidas se realiza recurriendo a la prueba de vacío.

La resistencia a la rotación de un rodamiento está compuesta por la resistencia propia a rozadura y deslizamiento en los propios contactos de rodadura, por el rozamiento en las superficies de guiado y por la fricción del lubricante. Para condiciones normales de lubricación (contactos limpios, temperatura nominal, etc.) es posible calcular la resistencia al rodamiento usando un coeficiente de rozamiento y la siguiente ecuación [4]:

$$
M = 0.5 \mu Fd \qquad [N - mm] \qquad 2.19
$$

Donde:

*M* : Par de rozamiento [N - mm]

 $\mu$  : Coeficiente de rozamiento

*F* : Carga aplicada sobre el rodamiento [N]

*D* : Diámetro del agujero del rodamiento [mm]

## **2. 5. 6. 2 Obtención de las Pérdidas Producidas por la Fricción con el Aire Forzado de Enfriamiento**

Normalmente en los motores de inducción se suele utilizar un ventilador interno que crea una ventilación forzada y hace evacuar más calor hacia el exterior. Esto tiene la desventaja de que al aumentar la velocidad también lo hacen las pérdidas por fricción con el aire. Por esta razón en los motores de alta velocidad se usa ventilación independiente. En este tipo de ventilación el ventilador siempre gira a la misma velocidad independientemente de la velocidad de funcionamiento del motor. Por lo tanto las pérdidas por fricción con el aire, en motores de ventilación independiente, siempre son las mismas. El calor se seguirá transmitiendo al exterior mediante las aletas en la superficie del motor pero con aire circulando a una velocidad constante a través de la superficie. Manteniendo la ventilación constante, el motor no estará tan bien refrigerado. El efecto del incremento de las pérdidas por ventilación, es mucho más acusado que el que puede tener una refrigeración un poco más pequeña [7].

#### **2. 6 Métodos para Disminuir las Pérdidas**

Se debe comentar que los motores estándar actualmente son máquinas más eficientes debido a las técnicas de manufactura modernas y nuevos materiales de aislamiento. Pero su aplicación arriba del 80% de su rango de trabajo y por arriba del 90% de su total a carga máxima requerirá un mantenimiento periódico para conservar la eficiencia. Los fabricantes de motores implementan las siguientes recomendaciones [33]:

a) Reducción en las pérdidas del Hierro. Incrementando la calidad del acero y aumentando las dimensiones del núcleo para reducir la densidad del flujo magnético

- b) Reducción de las pérdidas en el rotor. Incrementando el volumen de las barras de la jaula y reducir las puntas en corto, para disminuir la resistencia
- c) Reducción de las pérdidas en el estator. Modificando el diseño de las ranuras para aumentar el volumen del cobre o disminuir la película de aislante.
- d) Reducción de las pérdidas por fricción y ventilación forzada. Mejorando la lubricación y el diseño del impelente.
- e) Reducción de las pérdidas magnéticas y electromecánicas. Mejorando la geometría de las ranuras y corona de dientes.

### **2. 7 La Transferencia de Calor en el Motor de Inducción**

La transmisión de calor desde las fuentes del motor, donde se producen las pérdidas, hasta el medio refrigerante se realiza mediante las leyes de transferencia de calor de la física. La transferencia de calor desde estos focos hasta el medio refrigerante (en este caso el ambiente) se produce mediante conducción, convección y radiación. Para que se dé lugar la conducción es necesario que haya un medio material de transporte de calor y una diferencia de temperatura entre dos puntos. Para que se de lugar la convección y la radiación, debe haber una diferencia de temperaturas entre el cuerpo que evacua el calor y el medio refrigerante.

## **2. 7. 1 Conducción**

La conducción de calor en el interior del motor sigue el modelo de la ley de Fourier, está cuantificación es de carácter vectorial y se expresa de la siguiente manera:

"La cantidad de calor Q por unidad de tiempo, en Watts que atraviesa una placa o pared homogénea de área A  $(cm^2)$  de superficie de una cara y de 1 cm de espesor, es proporcional a la diferencia de temperatura ΔT entre ambas caras y a la superficie A, e inversamente proporcional al espesor de la pared".

Esto queda expresado en la ecuación 2.20, [20]:

$$
Q = \lambda \cdot \frac{A}{l} \cdot \Delta T \qquad [W] \qquad (2.20)
$$

El flujo de calor se dirige de un punto de mayor temperatura a uno de menor temperatura, tal como una diferencia de potencial. Y su dirección es perpendicular a la superficie de transferencia. Algunos autores agregan un signo menos al segundo miembro de la ecuación 2.20 para indicar que el calor se transfiere en la dirección de la temperatura decreciente. La constante  $\lambda$  es propia de cada material, llamada conductividad térmica, los valores de esta constante para cada material se pueden consultar en tablas sus dimensiones son las de  $W \cdot cm/cm^2 \cdot ^{\circ}C$ . La ecuación 2.20, es la ecuación de la transferencia de calor por conducción en estado estable para medios isotrópicos. Ésta ley de Fourier es la expresión que define una importante propiedad térmica: la conductividad térmica del material [7].

La figura 2.10, muestra en forma gráfica la transmisión de calor por conducción, donde se manifiesta que es una cantidad vectorial.

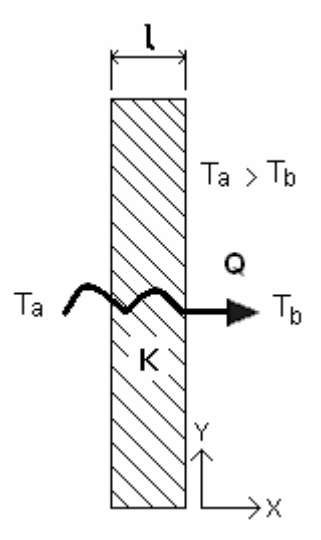

Figura 2.10 Transmisión de calor por conducción [21].

#### **2. 7. 1. 1 Circuito Térmico: La Resistencia Térmica Equivalente**

Existe una analogía entre la difusión de calor y la corriente eléctrica. De la misma manera que se asocia una resistencia eléctrica con la conducción de electricidad, se asocia una resistencia térmica con la conducción de calor [7]. Al definir la resistencia térmica como la razón de un potencial térmico de transmisión a la transferencia de calor correspondiente, la resistencia térmica  $R_{tc}$  para la conducción es:

$$
R_{ic} \equiv \frac{\Delta T}{Q} = \frac{l}{\lambda A} \qquad \left[ \frac{{}^{\circ}C}{W} \right] \tag{2.21}
$$

La ecuación 2.21 se puede comparar a la de un circuito eléctrico con una resistencia y una fuente de tensión. Se habla de "circuito térmico" al igual que se habla de un circuito eléctrico, y se aplican a éste las mismas reglas como: la ley de Ohm, las leyes de Kirchoff, acoplamientos en serie y paralelo, etc.. La variable Q o la potencia térmica [W] sería equivalente a la intensidad que circula por el circuito y el incremento de temperatura ΔT sería equivalente a la tensión.

Para que ciertas pérdidas en forma de calor, puedan atravesar una pared hacia el medio de refrigeración la diferencia de temperatura debe ser la siguiente [7]:

$$
\Delta T = \frac{l}{\lambda A} Q \qquad [^{\circ}C]
$$

Para un circuito serie de resistencias térmicas individuales  $R_{tc_i}$  las resistencias térmicas combinadas, tienen la siguiente expresión:

$$
R_{ic} = \sum R_{ic_i} \qquad \left[\frac{{}^{\circ}C}{W}\right] \tag{2.23}
$$

Y para el circuito en paralelo:

$$
\frac{1}{R_{ic}} = \sum \frac{1}{R_{ic_i}} \qquad \left\lfloor \frac{{}^{\circ}C}{W} \right\rfloor
$$
 2.24

Estas ecuaciones, cuantifican las fuentes de calor en el interior del motor y son la clave para analizar la transferencia de calor cuando a su paso se presentan, paredes compuestas por diferentes materiales.

### **2. 7. 2 Convección**

Es la forma de transmisión de calor cuando se debe pasar una cierta cantidad de calor a través de una superficie "A" de un medio sólido a un medio fluido (que suele hacer de refrigerante) en estado de reposo o movimiento. El fluido puede ser aire, hidrógeno, aceite, agua, etc.. Para que este tipo de transferencia de calor tenga lugar, debe haber una diferencia de temperatura ΔΤ entre la pared y el medio refrigerante (en el caso de los motores de inducción, el medio ambiente).

En el caso del calor evacuado desde la carcasa del motor hacia el exterior, una parte de la transferencia de calor se realiza por convección y otra, se realiza por radiación. Si el medio refrigerante fuera una capa muy fina y estuviese en completo reposo, la transferencia de calor se realizaría por conducción. Esto podría pasar con las películas de aire encerradas en medio de las capas de aislante del motor o en el espacio del entrehierro del rotor al estator [21].

La expresión utilizada en la convección es la siguiente:

$$
Q_{conv} = h A \Delta T \qquad [W] \qquad 2.25
$$

Donde:

 $Q_{conv}$ : Tasa de flujo de calor por convección  $|W|$  $h$ : Índice de transmisión de calor por convección  $\frac{W}{2}$ .  $\circ$ C  $\left\lfloor \frac{W}{cm^2} \cdot {}^{\circ}C \right\rfloor$ *A* : La superficie en contacto completa con el medio refrigerante  $\lceil cm^2 \rceil$  $ΔT$  : La diferencia de temperatura entre la superficie y el medio refrigerante  $\vert$ 

El cálculo del coeficiente de calor *h* es complejo y en la mayoría de los casos se debe encontrar empíricamente. Para poder calcularlo se distingue entre dos tipos de convección: convección forzada y convección natural [21].

## **2. 7. 2. 1 Convección Forzada**

La convección forzada tiene lugar cuando se obliga a circular al fluido refrigerante con una velocidad relativa *v* en m/s en contacto con la superficie que debe evacuar el calor. Las fórmulas que se utilizan dependen de la forma de la superficie por donde circula. Se presentan algunas fórmulas apropiadas para el cálculo de este coeficiente en máquinas eléctricas [7].

Con una corriente de aire a una velocidad *v* en un tubo de diámetro *d* , se obtiene:

$$
h = 10.10^{-4} \frac{v^{3/4}}{d} \quad \left[ \frac{W}{cm^2} \, ^\circ \! C \right] \tag{2.26}
$$

Y con circulación forzada a lo largo de una pared de longitud 1cm:

$$
h = 18.8 \times 10^{-4} \cdot \frac{v^{3/4}}{l^{1/4}} \quad \left[W /_{cm^2} \, ^\circ C\right] \tag{2.27}
$$

$$
\left[ \begin{array}{c} \circ \\ \circ \end{array} C \right]
$$

**36** 

### **2. 7. 2. 2 Convección Natural**

La convección natural tiene lugar cuando no se forza al fluido del circuito refrigerante a circular con una cierta velocidad. La transferencia de calor tendrá lugar debido a la diferencia de densidad existente entre la capa de fluido que está en contacto con la superficie y la más alejada.

Se crearan corrientes convectivas que harán que el aire que está en contacto con la pared se vaya renovando y tenga lugar la transferencia de calor. De esta manera el coeficiente *h* de transferencia de calor encontrado será más pequeño y se puede evacuar menos calor que con convección forzada.

Con circulación natural de aire con una pared vertical a 60 ºC y el ambiente a 20 ºC el coeficiente de transferencia de calor es:

$$
h = 6.4x10^{-4} \left[ \frac{W}{cm^2} \, ^\circ\!C \right]
$$

Las fórmulas que se han presentado, equivalen a resultados medios y darían valores aproximados, puesto que el coeficiente superficial de transferencia de calor depende de varios parámetros (incluyendo la temperatura de la superficie que está en contacto con el medio refrigerante) [7].

#### **2. 7. 3 Transferencia de Calor por Radiación**

La radiación es un tipo de transferencia de calor que no precisa de ningún medio para transmitirse. Se basa en el hecho de que todo cuerpo que alcanza una temperatura tiene una energía térmica que puede transmitir al medio. En este caso la temperatura del medio es menor que la del motor y la radiación es emitida por el motor al medio. En máquinas eléctricas se trata siempre de la radiación emitida hacia un gran espacio.

El calor de radiación intercambiado entre el motor y el ambiente se expresa mediante la Ley de Stefan-Boltzman [4]:

$$
Q = \varepsilon \sigma A \left( T_1^4 - T_s^4 \right) \qquad \text{[W]} \tag{2.29}
$$

Donde:

$$
\mathcal{E}: \text{Constante de Stefan-Boltzman} \qquad \qquad \left[ \frac{W}{m^2} \cdot {}^{\circ} K^4 \right]
$$

<sup>σ</sup> : Emisividad térmica de la superficie del motor

*A*: Superficie de transferencia de calor

 $T_1$ : Temperatura absoluta de la superficie externa del motor  $\begin{bmatrix} K \end{bmatrix}$ 

 $T_g$ : Temperatura absoluta ambiente [*K*]

Tomando como temperatura absoluta:

$$
T[K] = T[^{\circ}C] + 273 \tag{2.30}
$$

 $\left\lceil m^2 \right\rceil$ 

La constante de Stefan-Boltzman es la misma no importa la superficie de la que se trate. El coeficiente de emisividad térmica es una medida de la capacidad que tiene una superficie para emitir energía en forma de calor.

En la siguiente tabla se muestran los valores de las constantes que aparecen en la ecuación 2.29:

| Constante                                           | Valor          |
|-----------------------------------------------------|----------------|
| σ                                                   | $5,77.10^{-8}$ |
| ε cuerpo negro                                      |                |
| ε hierro y acero laminado                           | 0,65-0,85      |
| ε cobre                                             | $0,05-0,2$     |
| a superficie negra con barniz, pinturas y aislantes | 0,9            |

Tabla 2.3 Valores de las constantes de la ecuación 2.29

En este caso encontrar una resistencia de radiación equivalente es más complicado que en conducción y convección ya que esta dependería de la diferencia de temperaturas elevado a la cuarta potencia.

# **2. 7. 3. 1 Resistencia Térmica Equivalente por Radiación**

El desarrollo matemático completo de la siguiente ecuación es muy amplio, por lo que para el caso de interés particular resulta en forma resumida su obtención:

$$
Q = \frac{1}{R} \Delta T = \frac{1}{R} (T_1 - T_s) \qquad [W]
$$

Partiendo de la ecuación 2.31 se pueden igualar:

$$
\frac{1}{R}\left(T_1 - T_g\right) = \varepsilon \sigma A \left(T_1^4 - T_g^4\right)
$$
\n
$$
2.32
$$

La diferencia de temperaturas elevadas ala cuarta se puede expresar

$$
(T_1^4 - T_s^4) = (T_1^2 + T_s^2)(T_1 + T_s)(T_1 - T_s)
$$
 (2.33)

Sustituyendo resulta:

$$
\frac{1}{R}\left(T_1 - T_s\right) = \varepsilon \sigma A \left(T_1^2 + T_s^2\right) \left(T_1 + T_s\right) \left(T_1 - T_s\right)
$$
\n
$$
2.34
$$

$$
R = \frac{1}{\varepsilon \sigma A \left( T_1^2 + T_g^2 \right) \left( T_1 + T_g \right)} \qquad \left[ \frac{W}{m^2 K} \right] \tag{2.35}
$$

Esta es la expresión de una resistencia ficticia a la transferencia por radiación [4].

La transferencia de energía por conducción o por convección requiere la presencia de un medio material, la radiación no lo precisa, la transferencia de energía térmica por radiación ocurre de manera más eficiente en el vacío. Por otra parte, sólo a temperaturas relativamente altas la transferencia de calor por radiación es considerable [8]. Por estas razones, el analisís de la transferencia de calor por radiación se excluye de este tipo de trabajos [7].

# **2. 8. Analisís Matemático de la Transferencia de Calor en el Motor de Inducción**

### **2. 8. 1 Curvas de Calentamiento y Clases de Servicio**

Desde el punto de vista del estudio del calentamiento de los motores, existen tres clases de servicio:

- 1) Servicio continuo
- 2) Servicio de corta duración
- 3) Servicio intermitente

### **2. 8. 1. 1 Servicio Continuo**

Se considera así cuando la máquina funciona durante mucho tiempo a su carga nominal. Si la máquina funciona en este régimen, la temperatura en todos sus puntos aumentará con el tiempo hasta llegar a un valor final. Llegada a este valor final la temperatura se mantendrá constante ya que el calor producido por las pérdidas será absorbido por el sistema de refrigeración.

Partiendo desde el punto en que la máquina está a temperatura ambiente, cuando se pone en marcha, y en el proceso de calentamiento, la temperatura en sus puntos sube rápidamente. Esta subida rápida de temperatura es debido a que en régimen transitorio casi todo el calor producido por las pérdidas es almacenado. A medida que la temperatura en el motor se va incrementando, va aumentando la cantidad de calor que el motor disipa hacia el medio. La velocidad de crecimiento de la temperatura en el motor también va disminuyendo conforme se va estabilizando. Se podría decir que la curva de crecimiento es como si se tratara de un sistema de primer orden sometido a una excitación escalón. La temperatura tiende a estabilizarse hasta un cierto límite final, pero el tiempo de espera sería demasiado largo hasta

que llegara del todo a ser el valor final. Se pretende saber a partir de que tiempo se pueden tomar medidas para considerar que el motor está estabilizado [4].

Para calcular el calor absorbido por el motor se puede partir de la siguiente expresión:

$$
Q_c = c G \frac{d\theta}{dt} \qquad [W] \tag{2.36}
$$

Donde:

*Q* : Calor almacenado en el motor [W] *c* : Calor específico *G* : Peso del motor

*d dt*  $\frac{\theta}{\theta}$ : Aumento de temperatura por unidad de tiempo

Para calcular el calor cedido por el motor al medio es la siguiente expresión:

$$
Q_d = \alpha S \Theta \qquad [W] \qquad \qquad 2.37
$$

 $\left[\frac{W}{cm^2}\cdot \degree C\right]$ 

 $\lceil$  cm<sup>2</sup> $\rceil$ 

Donde:

- $Q_d$ : Calor cedido por el motor al medio  $[W]$
- $\alpha$  : Coeficiente de transferencia de calor

*S* : Superficie total de la transferencia de calor

Θ : Diferencia de temperatura entre el motor y el medio[º*C*]

El balance energético enuncia: la suma del calor almacenado más el calor cedido al medio debe ser igual a la potencia de pérdidas en el motor:

$$
P_p = c \, G \frac{d\theta}{dt} + \alpha S \Theta \qquad [W] \tag{2.38}
$$

$$
f_{\rm{max}}
$$

$$
\begin{bmatrix} W_{Kg} \cdot ^{\circ}C \end{bmatrix}
$$

$$
\begin{bmatrix} Kg \end{bmatrix}
$$

$$
\angle \cdot \mathcal{I}
$$

Y si la temperatura ambiente se considera constante se obtiene la ecuación diferencial de primer orden:

$$
\frac{d\Theta}{dt} + \frac{\alpha\Theta}{cG} s = \frac{P_p}{cG}
$$

Con su solución:

$$
\Theta = \Theta_{\text{max}} \left( 1 - e^{\frac{t}{\tau}} \right) \tag{2.40}
$$

Las constantes se definen como:

$$
\tau = \frac{cG}{\alpha S} \tag{2.41}
$$

$$
\Theta_{\text{max}} = \frac{P_p}{\alpha S} \qquad [^{\circ}C]
$$

Para un tiempo infinito la temperatura llegará a ser igual a Θ*máx* . Por lo tanto esta constanteΘ*máx* , será la temperatura de régimen permanente,  $\tau$  es la constante de tiempo térmica del motor y es la medida de la velocidad con la que aumenta la temperatura. El incremento de temperatura al cabo de un tiempo t igual a  $\tau$  es el 63.3% de su valor de régimen permanente. Al cabo de un tiempo t igual a  $3\tau$  el motor habrá llegado al 95% de su calentamiento final [9]. Esto se puede observar en la figura 2.11:

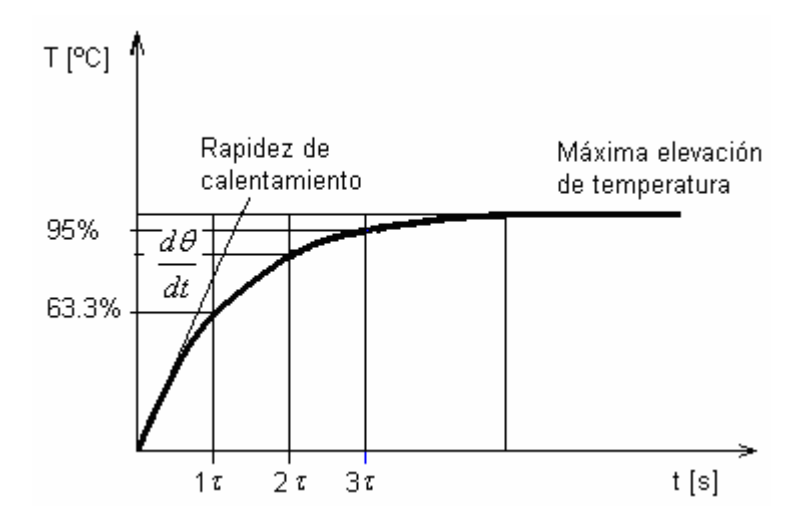

Figura 2.11 Perfil de la elevación de la temperatura [9].

En máquinas pequeñas la constante de tiempo suele ser menor de una hora para máquinas pequeñas y algunas horas para máquinas grandes. El calentamiento final se puede medir en todas las máquinas una vez hayan transcurrido de una hora y media a diez horas después de haber sido puestas en marcha. En el laboratorio de máquinas eléctricas las pruebas se realizaron hasta un máximo de tres horas. y ya se había determinado el tiempo en el que se deben de realizar los muestreos de temperatura, para garantizar que el motor estuviera en régimen permanente. El tiempo que se había determinado era de 1h o sea que la <sup>τ</sup> sería de 15 minutos. En 15 minutos se consigue el 63% del calentamiento final. Para el estado estable se tiene, de la ecuación 2.42:

$$
P_p = \Theta_{\text{max}} \alpha S \qquad [W] \qquad \qquad 2.43
$$

Sustituyendo en la ecuación 2.36

$$
\Theta_{\text{max}} \alpha S = c G \frac{d\theta}{dt} + \alpha S \Theta \qquad [^{\circ}C]
$$

$$
\frac{d\theta}{dt} = \frac{(\Theta_{\text{max}} - \Theta)\alpha S}{cG} = \frac{(\Theta_{\text{max}} - \Theta)}{\tau}
$$

$$
\frac{dt}{d\theta} = \frac{\tau}{\Theta_{\text{max}} - \Theta}
$$

Integrando:

$$
t = -\tau \ln \left( \Theta_{\text{max}} - \Theta \right) + cte \tag{2.47}
$$

Admitiendo para  $t = 0$  una temperatura inicial  $\Theta_0$ , resulta para la cte:

$$
cte = \ln(\Theta_{\text{max}} - \Theta_0) \tag{2.48}
$$

Finalmente resulta para obtener  $\Theta(t)$ , es decir, si en vez de empezar a calentar el motor desde la temperatura ambiente, se empieza con una temperatura distinta $\Theta_0$ , la evolución temporal será [9]:

$$
\Theta(t) = \Theta_{\text{max}} \left( 1 - e^{-\frac{t}{\tau}} \right) + \Theta_0 e^{-\frac{t}{\tau}} \qquad \left[ {}^{\circ}C \right] \tag{2.49}
$$

Técnicamente puntualizando, el término añadido, es el que representa la evolución del enfriamiento cuando se parte desde una temperatura concreta [4]

## **2. 8. 1. 2 Servicio de Corta Duración**

Este régimen se da lugar en un motor cuando el espacio de tiempo en el que el motor está en marcha es tan pequeño que no se llega a la temperatura de régimen permanente. El espacio de tiempo que tiene lugar después de haber parado el motor debe ser suficiente para que este llegue a enfriarse hasta alcanzar la temperatura del medio [26].

## **2. 8. 1. 3 Servicio Intermitente**

Se alternan ciclos de trabajo en los que el motor está conectado a la carga constante pero su periodo de desconexión no basta para enfriar el motor hasta la temperatura ambiente. En la figura 2. 12 se puede ver un ejemplo con los periodos de desconexión para un ciclo de trabajo [26].

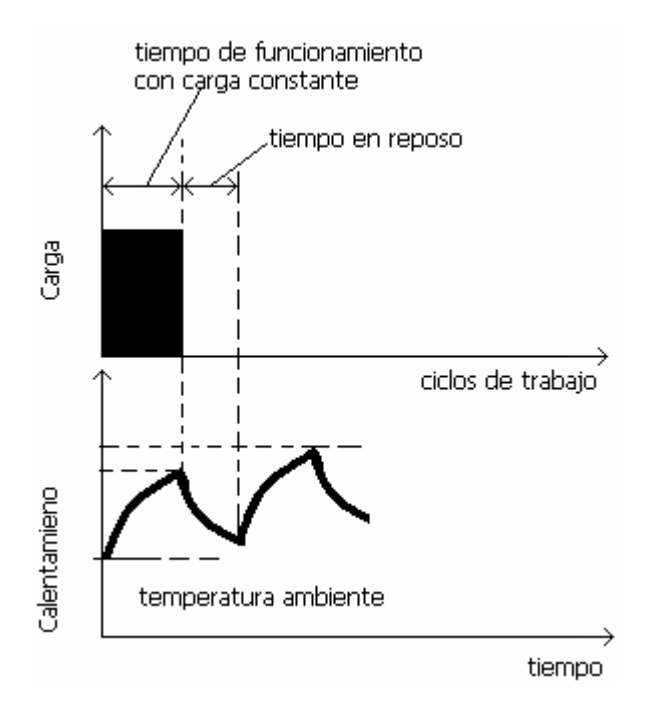

Figura 2.12 Ciclo intermitente

La temperatura no llega a ser la del servicio continuo, aunque la máquina trabaje con la misma carga.

## **2. 8. 2 Constante de Tiempo Térmica**

La constante de tiempo térmica del motor de inducción, es algo así como el "ADN" del ser humano. Cuando un motor ha salido al mercado para su venta, su calidad, a parte de que cumple con los parámetros eléctricos y mecánicos especificados, se mide por su constante de tiempo térmica. Ésta es una medida del tiempo que toma el motor para alcanzar la estabilidad térmica. La definición de ingeniería es: "la cantidad de tiempo requerido para que un motor alcancé el 63% de temperatura continua (el estado permanente)". La constante de tiempo del motor depende físicamente de la calidad de los materiales de construcción, si ésta es lenta, requerirá de mayor tiempo para estabilizar el transitorio de energía térmica o lo que es lo mismo, ocupara una parte de su potencia de entrada para mantener el consumo de energía que demanda ese calor. En la figura 2.13 se muestra gráficamente.

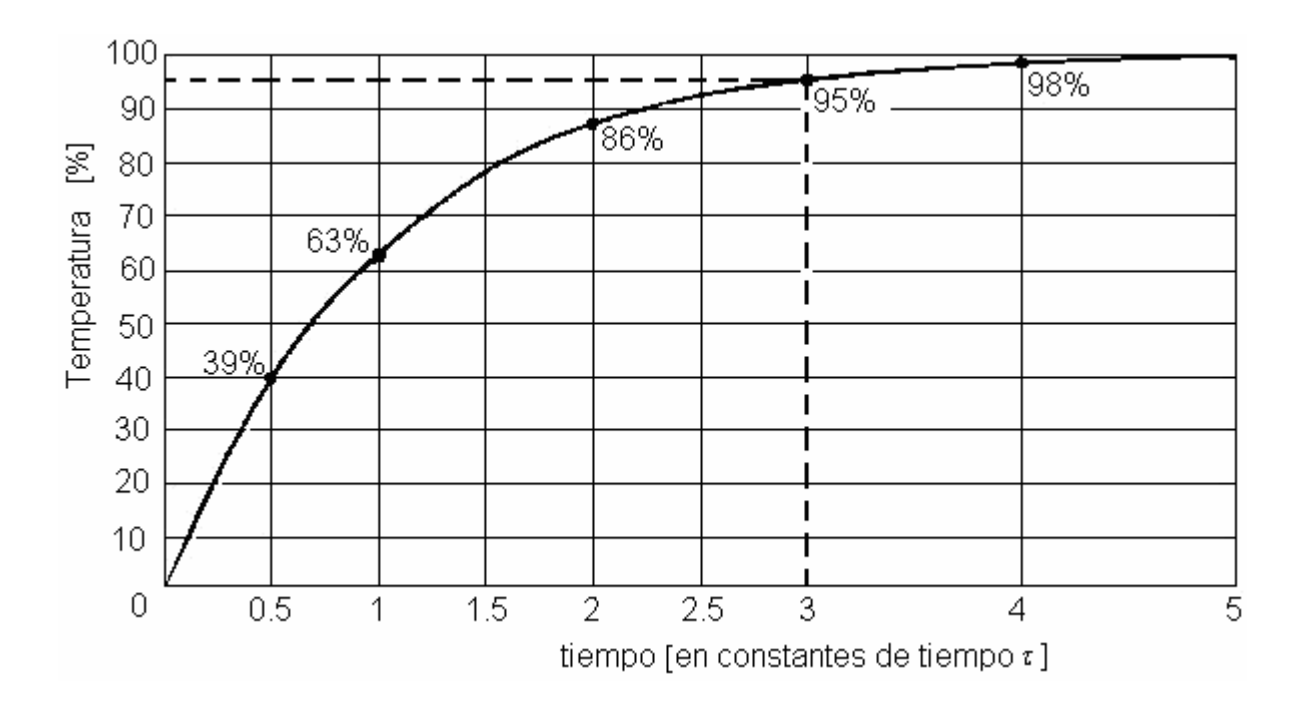

Figura 2.13 La constante de tiempo térmica

El punto donde el tiempo es igual  $3\tau$ , la temperatura tiene un valor del 95% de su temperatura máxima por lo que se utiliza esta igualdad para despejar  $\tau$  y conocer su valor

# **2. 8. 3 Fuentes de Calentamiento en los Motores de Inducción y Disipación del Flujo de Calor**

Como se ha comentado anteriormente, las pérdidas producidas por los diversos fenómenos que tienen lugar en el interior del motor, se convierten en calor. La figura 2.14 muestra las principales fuentes de su generación. Estas pérdidas realmente están uniformemente distribuidas en el lugar donde se producen.

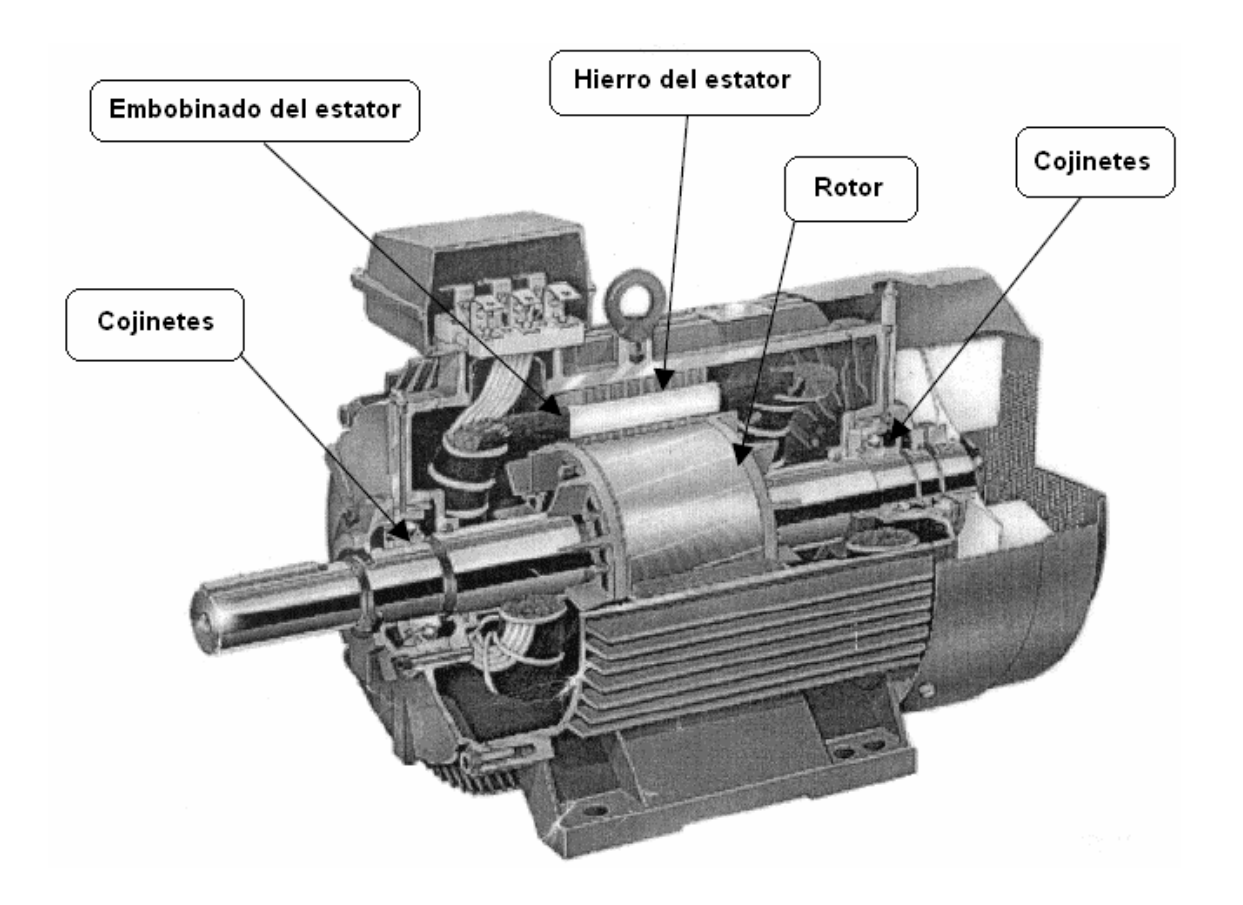

Figura 2.14 Lugares de mayor producción de energía térmica en el motor eléctrico de inducción [4].

La suma de todo el calor producido en estos puntos se debe evacuar hacia el exterior. El flujo de este calor para llegar al exterior se presenta en el siguiente apartado.

# **2. 8. 3. 1 Flujo del Calor en Chapas de Máquinas Rotativas**

El paquete de chapas de un motor trabaja como los conductores. El volumen de estas chapas es a la vez, causante de pérdidas (núcleo del estator) y medio a través del cual se disipan estas hacia el ambiente. En conductores largos, se desprecia la conducción transversal (admitiendo que la temperatura es la misma en todos los puntos de la sección transversal) y apareciendo entonces, la diferencia de temperatura en puntos situados a diferente longitud. Los paquetes de chapas no permiten hacer esta hipótesis. En este caso, la conductividad radial  $\lambda$ <sub>y</sub> (metálica) es muy superior a la conductividad axial  $\lambda$ <sub>x</sub> que está afectada por las capas de aislante que se colocan entre las chapas individuales para evitar las excesivas pérdidas. La relación entre los dos coeficientes puede llegar a ser de 30 a 60 veces. Como promedio se podría tomar los siguientes valores:

<sup>λ</sup>*<sup>y</sup>* : 0.45 <sup>λ</sup>*<sup>x</sup>* : 0.0075 chapa aislada con papel <sup>λ</sup>*<sup>x</sup>* : 0.0125 chapa esmaltada

Por esta razón el calor que se produce en el rotor y en la chapa del estator tiene una dirección al exterior, en más porcentaje radial que axial. Esta explicación es válida tanto para la chapa del rotor como para la del estator [27].

## **2. 8. 3. 2 Mapa Térmico del Motor**

La figura 2.15, muestra la tendencia de las trayectorias del flujo de calor en el interior del motor y su transferencia al exterior. Realmente es más complejo ya que este flujo, en realidad tiene lugar en los tres ejes de coordenadas pero se consiguen resultados aceptables tomando este modelo [19].

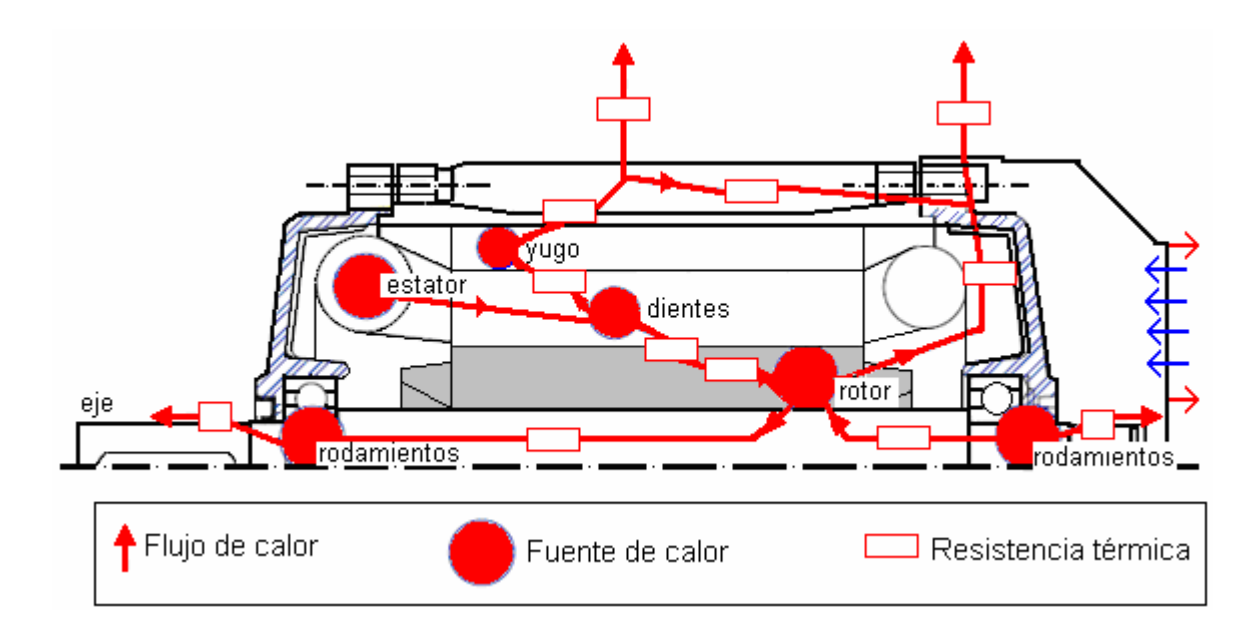

Figura 2.15 Mapa térmico en el motor de inducción [19]

Las fuentes de calor y destinos están interconectadas por resistencias térmicas que representan las trayectorias del flujo de calor. La red resultante puede ser resuelta como un circuito eléctrico. El resultado es un grupo de nodos de temperaturas y su malla. Las resistencias térmicas que representan las trayectorias principales del flujo de calor tienen una influencia dominante, y por esta razón, esto permite utilizar una red con un número reducido de nodos.

Las fuentes de calor están representadas por círculos. Las resistencias entre las fuentes se han representado por rectángulos. El diámetro aproximado de los círculos es proporcional a las pérdidas producidas en cada fuente de calor. Las flechas indican el sentido del flujo de calor en cada trayectoria. Se ha supuesto que las pérdidas en el hierro del estator estén distribuidas entre los dientes y el yugo debido a la falta de uniformidad de la repartición de estas pérdidas. Se puede ver que de la fuente de calor que se ha colocado en el rotor salen cuatro caminos diferentes. Los cuatro llegan al ambiente pero pasando por diferentes lugares del motor. El calor que sale de esta fuente pasará en mayor cantidad por el camino que le impida menos o el que tenga menos resistencia térmica.

Los dos primeros caminos que sigue son pasando por el eje del rotor hacia los cojinetes. De los cojinetes se disipará hacia el ambiente. Hay diferencia de temperatura entre el cojinete que está en el lado del accionamiento y el que está situado en el lado contrario El que está situado en el lado contrario podrá disipar más calor y por lo tanto la resistencia que habrá entre él y la fuente del rotor será menor. Su temperatura será menor que el que está situado en el lado del accionamiento. El tercer camino por el que pasa es a través del entrehierro hacia la chapa del estator, para llegar finalmente al ambiente. El cuarto camino es a través de las aletas del rotor hacia el escudo del lado contrario del accionamiento y finalmente al ambiente [4].

El calor que se desprende de la fuente de calor que está en el bobinado del estator, va hacia los dientes del hierro a través del aislante y de allí a la corona del estator. De la corona del estator atraviesa la carcasa hacia el ambiente. La cabeza de bobina que está en el extremo del accionamiento del motor, se calienta más que la que está en el lado contrario (como le pasa a todos los elementos del motor que por simetría, tienen su homólogo en el lado contrario) Por lo tanto, en realidad existe un gradiente de temperaturas entre estos dos puntos y un flujo de calor, pero se ha despreciado y se supone que todo el

calor de la bobina del estator tiene lugar hacia el ambiente, pasando por el hierro del estator y por la carcasa [4].

El calor que se desprende de los dientes y la corona de la chapa del estator va todo hacia el ambiente. La chapa del estator ya está en contacto con la carcasa o sea que transmite todo el calor que viene del interior del motor hacia el ambiente por medio de convección y de radiación. Esta transmisión se hace más eficaz mediante la superficie de las aletas del motor, que aumentan el área de transferencia de calor. Se sabe que parte del calor de la carcasa también circula de forma transversal hacia la zona de esta que tiene una menor temperatura promedio (hacia el escudo del lado contrario al accionamiento). Este flujo de calor transversal se desprecia, ya que como todos los otros, es pequeño comparado con el flujo total de calor. Se supone que en el interior del motor la mayor parte del calor va hacia el exterior por conducción, incluso en el entrehierro.

Finalmente, y para el calor desprendido de los cojinetes, este va íntegramente hacia el ambiente a través del eje y también sin fugas hacia otros elementos del motor [4].

#### **2. 8. 4. Curva de Enfriamiento**

La curva de enfriamiento, viene dada por la siguiente ecuación exponencial:

$$
\Theta = \Theta_{\text{max}} e^{-\frac{t}{\tau}} \qquad [\text{° } C] \tag{2.50}
$$

En donde  $\Theta_{\text{max}}$  representa la temperatura alcanzada al desconectar el motor.

Su gráfico se muestra en la figura 2.16:

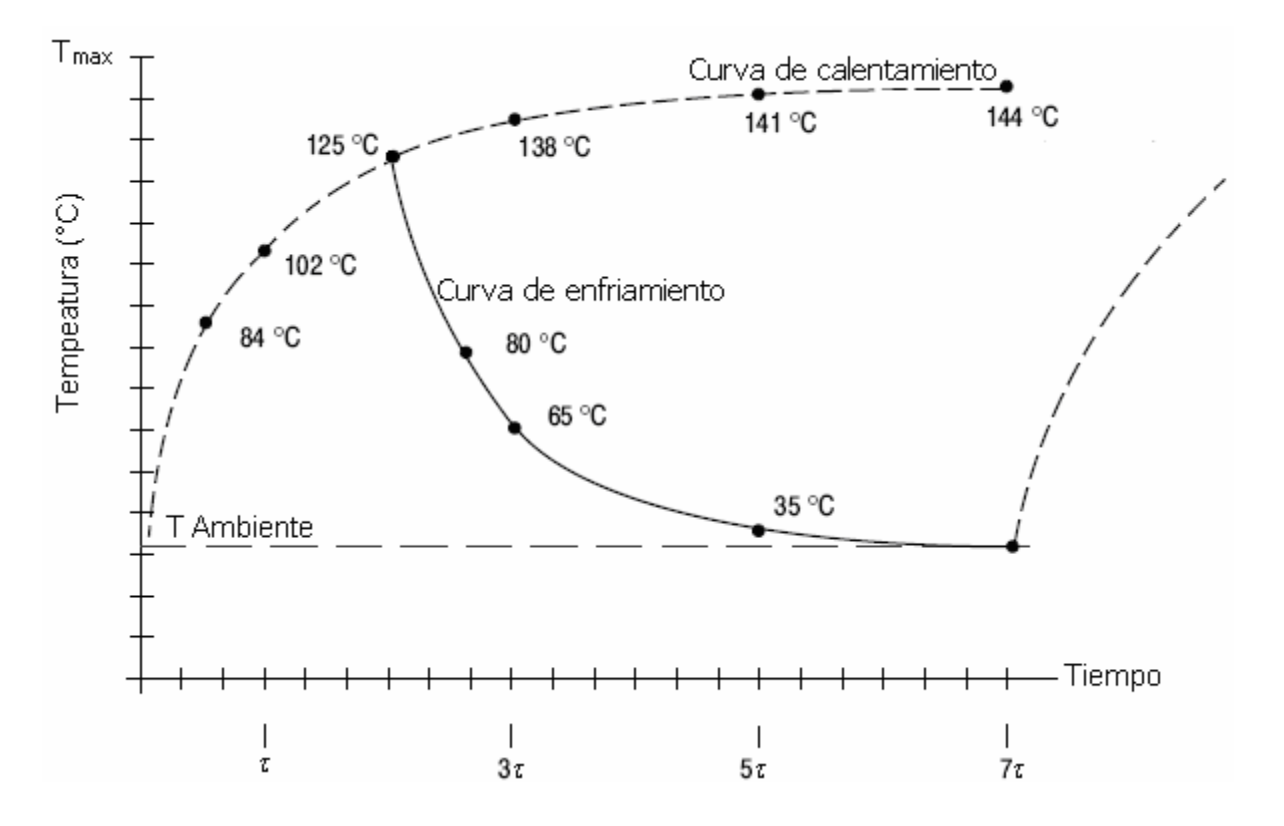

Figura 2.16 Perfil de la curva de enfriamiento.

Los puntos de temperatura mostrados en la figura 2.16 son un ejemplo de una de las mediciones registradas durante las pruebas realizadas al motor de inducción bajo estudio.
# Capítulo 3 MEDICIÓN DE LA TEMPERATURA EN LAS MÁQUINAS ELÉCTRICAS MEDIANTE UNA COMPUTADORA PERSONAL

La temperatura es un escalar y su transferencia es una cantidad vectorial. Su valor en el motor de inducción es función del tiempo y para poder modelarla se deben determinar las condiciones de estabilidad térmica. En este apartado se le considera como un sistema termodinámico, se abordan las bases y métodos para medir su temperatura, el tipo de instrumentos electrónicos con que se realiza, así como uno de los softwares utilizados para ello. Se describe la implementación del sistema de monitoreo en el motor de inducción a través de una tarjeta electrónica de adquisición de datos instalada en una computadora personal.

# **3. 1. Concepto de Temperatura**

El significado fundamental de temperatura: "La ley cero" de la termodinámica da un concepto útil para expresar que dos cuerpos con la misma magnitud de temperatura, deben estar en equilibrio térmico; es decir, cuando el contacto físico entre ellos es posible, no cambian las coordenadas de uno u otro, también establece que cuando dos cuerpos esta en equilibrio térmico con un tercero, están en equilibrio térmico entre si [21].

Para cuantificar su valor se debe definir una escala de temperatura numéricamente, con la elección de una referencia fija y establecer una regla para definir la diferencia entre la referencia y las demás temperaturas (las mediciones de masa, longitud y tiempo no requieren una concordancia universal con un punto de referencia donde se supone que cada cantidad tiene un valor numérico particular).

La temperatura termodinámica propuesta de Lord Kelvin en 1848 proporciona la base teórica para una escala de temperatura independiente de cualquier propiedad de material y esta basada en el ciclo Carnot. Esta se considera como una definición de relación de temperatura. Si, además, se elige un número para describir la temperatura de un punto fijo seleccionado, entonces la escala de temperatura esta completamente definida. En la actualidad, el punto fijo se considera como el punto triple (el estado en el cual las fases de sólido, liquido y vapor están en equilibrio) del agua por que este es el estado mas reproducible conocido. El numero asignado a este punto es 273.16 K. Puesto que este hace el intervalo de temperatura del punto de congelación (273.15 K) a punto de vapor igual a 100 K. Esta coincidiría por lo tanto con la escala centígrado previamente establecida (ahora llamada Celsius) por conveniencia [22].

Cuando se calibra un sensor contra un estándar, se requiere someter a ambos a la misma temperatura. Esto se puede lograr con un baño líquido, un baño de sal fundida (temperaturas más altas) o un pozo seco. Todos estos incluyen sistema de control de temperatura que permiten ajustarla, pero el sensor utilizado en el sistema de control en general no es suficientemente preciso. Por consiguiente, se inserta un termómetro estándar aparte (a menudo un termómetro de resistencia de platino) en el baño, muy cerca da la unidad a ser calibrada. La estabilidad en el tiempo del baño y la uniformidad espacial son críticas puesto que determinan que tan fielmente el estándar y la unidad sometida a prueba detectan la misma temperatura.

En general, los termómetros de resistencias [38] los termopares o los termómetros de expansión de mercurio en vidrio son útiles como estándares secundarios. Están comercialmente disponibles estándares de punto fijo, que utilizan los puntos de función de varios metales y el punto triple del agua.

# **3. 2 Instrumentación para la Medición de la Temperatura en Estado Transitorio**

La medición de temperatura en función del tiempo es fundamental en la mayoría de los procesos de laboratorio o en sistemas donde la estimación de estás variables se requiere para desarrollar el análisis de la transferencia de calor en sus diferentes formas (conducción, convección y radiación). Por otra parte, si se van a realizar pruebas o prácticas de eficiencia con la finalidad de desarrollar la funcionalidad de modelos con la implementación de los parámetros de diseño incluidos, es importante la estimación de éstos. La obtención de la temperatura se lleva acabo mediante técnicas convencionales a través de la aplicación de instrumentos clásicos de lectura directa o sensores electrónicos de contacto o no contacto, tales como:

- Termómetros de bulbo líquido
- Termómetros de bulbo con gas
- Indicadores bimetálicos
- RTD: Detectores de temperatura por resistencia ( alambre de Platino)
- Termopares
- Termistores
- Sensores de infrarrojo
- Sensores Ópticos (fibra óptica)
- Pirómetros
- Detectores Infrarrojos/cámaras
- Cristales líquidos (oscilaciones de cuarzo).

## **3. 3 Medición de la Temperatura a través de Técnicas Eléctricas**

Los termopares, termómetros de resistencia y termistores, son transductores eléctricos de temperatura que no directamente tienen una escala directa indicativa como los termómetros de mercurio en cristal. En la mayoría de los procesos industriales o proyectos de laboratorio, el punto de medición es remoto, esto es debido a las necesidades (por ejemplo un ambiente adverso) o conveniente (adquisición de datos en forma centralizada). Se requieren instrumentos que conviertan la variable física de temperatura a otra forma de señal, generalmente eléctrica, esto se muestra en las figuras 3.1 y 3.2 respectivamente.

Las técnicas alternativas indirectas para sensar y medir temperatura incluyen pirómetros ópticos y otros de no contacto (rayos láser), fibra óptica y sistemas de oscilación de cuarzo. El uso de termopares, termómetros de resistencia y termistores requieren que su parte activa este en contacto físico con el medio para alcanzar el equilibrio electrónico con él, ya que su principio de funcionamiento se basa en algún efecto termoeléctrico (Seebeck, Peltier y Thompson) [31].

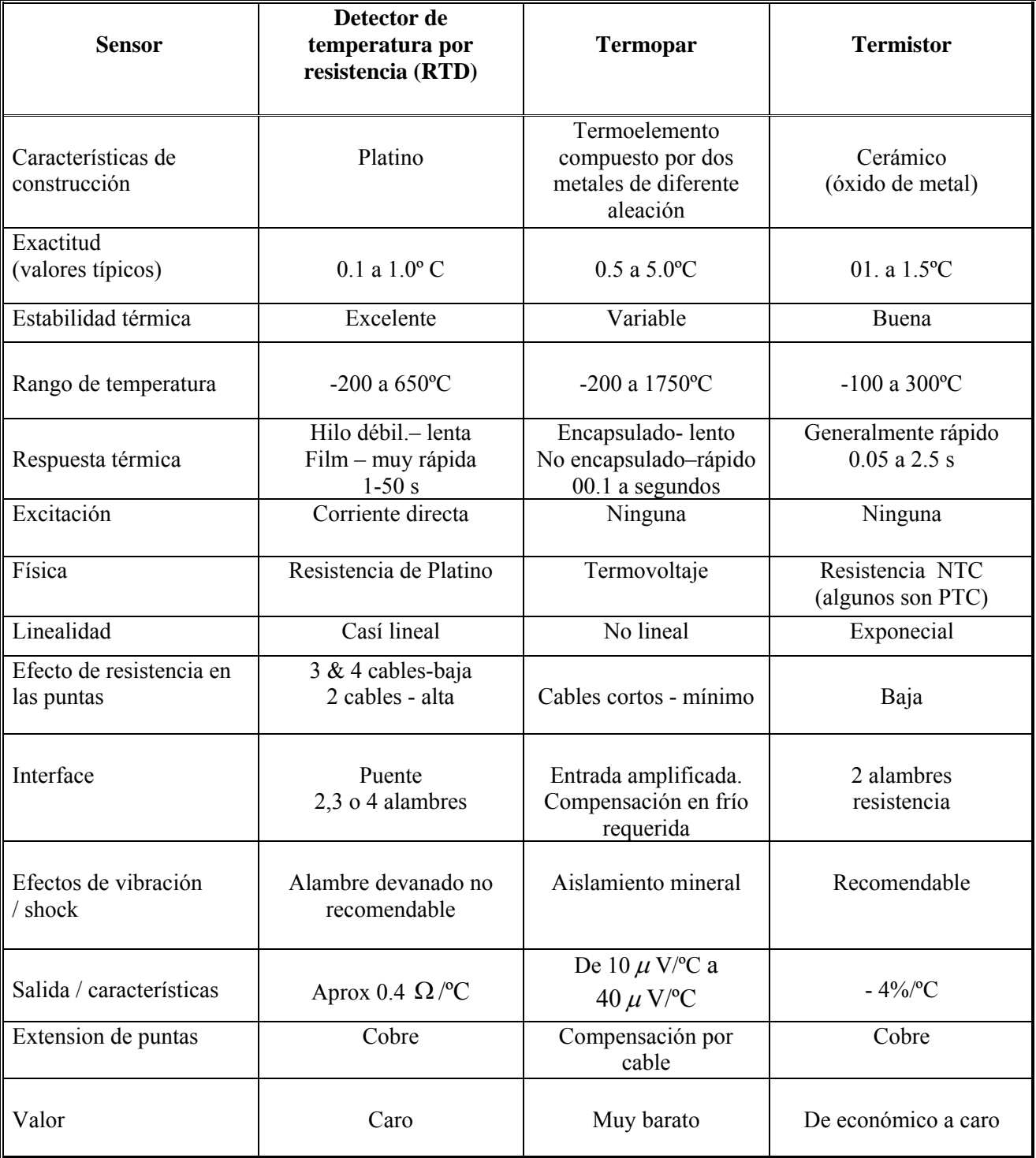

Tabla 3.1. Comparación de los tres sensores de más uso en la medición de temperatura en máquinas electromecánicas.

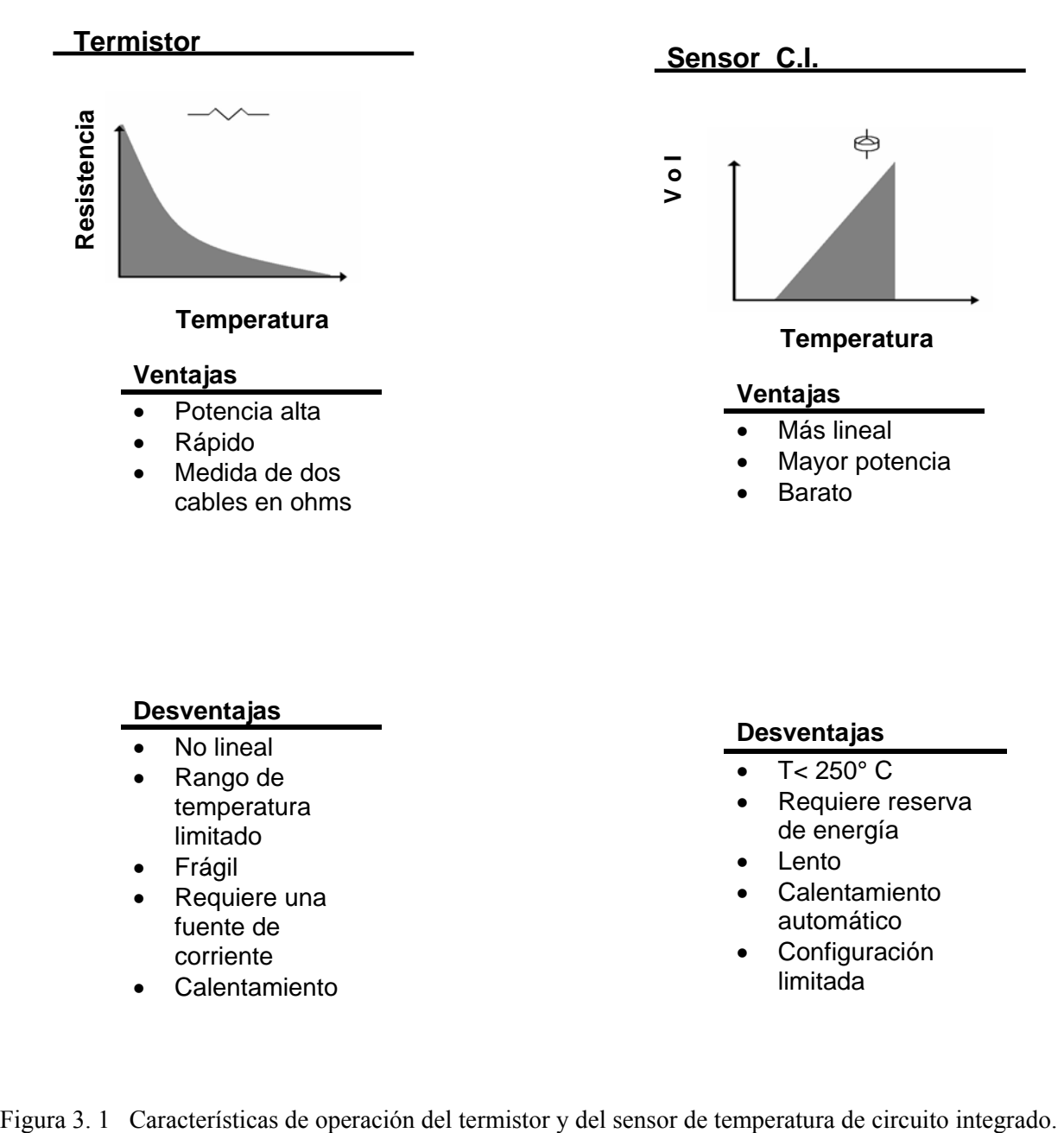

#### **Desventajas**

- No lineal
- Rango de temperatura limitado
- Frágil
- Requiere una fuente de corriente
- Calentamiento

#### **Desventajas**

- $\bullet$  T< 250 $^{\circ}$  C
- Requiere reserva de energía
- Lento
- **Calentamiento** automático
- Configuración limitada

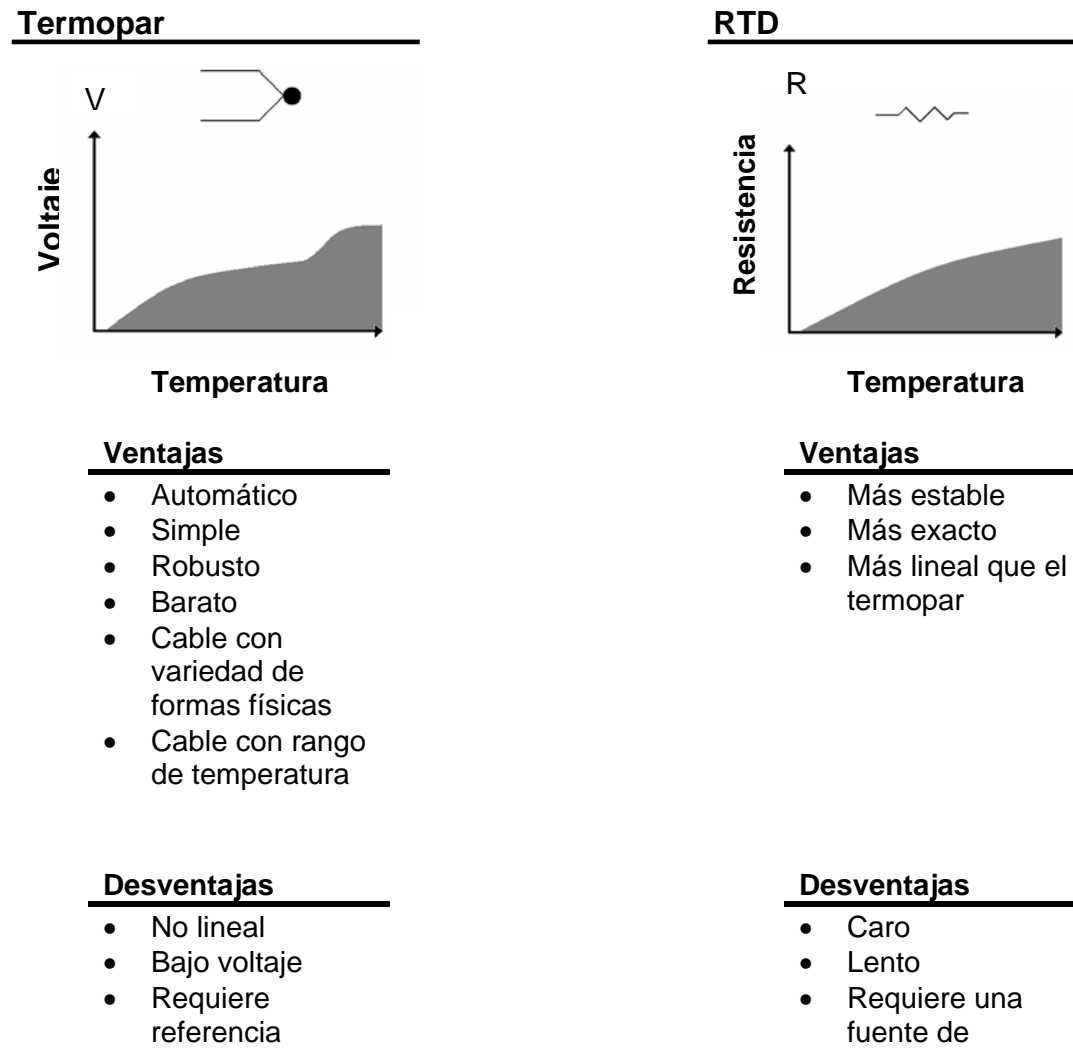

- Menos estable
- Menos sensible
- corriente
- Poca resistencia al cambio
- Medida de 4 cables

Figura 3. 2 Características de operación del termopar y del sensor detector de temperatura por resistencia.

#### **3. 3. 1 Termistores**

Un termistor es un resistor eléctrico utilizado para medir temperatura. Un permisor está diseñado de tal manera que su resistencia varía un función de la temperatura en una manera repetible, se define como un óxido metálico que despliega un coeficiente de temperatura de resistencia negativo muy alto, conocido como NTC. Este se compara con el de coeficiente positivo de Platino utilizado en otros sensores. Existe la versión PTC (coeficiente de temperatura positivo), pero su uso es menos común que los comerciales NTC. Los termistores son de alta resistencia, mayores a 100 k Ohms y son usados para medición de altas temperaturas (150 a 300 °C); sensores de hasta 100 k Ohms se utilizan para un rango de 75 a 150 °C. Los de valor menor a 1 k Ohm son recomendables para bajas temperaturas -75 a +75 °C [36].

#### **3. 3. 1. 1 Características Resistencia / Temperatura**.

La resistencia eléctrica de un termistor NTC (coeficiente de temperatura negativo), disminuye de manera no lineal con los incrementos de temperatura. La taza de cambio por grado Celsius (C) se define bien por el valor Beta (la constante del material), o por el coeficiente Alfa (el coeficiente de la temperatura/resistencia). El valor Beta se define por:

$$
\beta = \frac{T_2 - T_1}{T_1 T_2} \times \log_n \frac{R_1}{R_2}
$$

Donde *T*<sub>1</sub> y *T*<sub>2</sub> son dos temperaturas especificadas, generalmente 273.15 K (°C) y 323.15 K (50°C), y *R*<sub>1</sub> /*R*<sub>2</sub> es la razón de la resistencia medida en las dos temperaturas especificadas. Las unidades de β son grados Kelvin. El coeficiente  $\alpha$  se define por:

$$
\alpha = \frac{1}{R_r} \times \frac{dR}{dT}
$$

Donde T es la temperatura especifica en grados Kelvin, R es la resistencia a la temperatura específica T. El valor de α se expresa en % de °C. Hay una relación directa entre el coeficiente α y β.

# **3. 3. 1. 2 Resistividad Eléctrica**

La resistividad eléctrica (Ohm-cm.), es una característica eléctrica de diferentes materiales. Ella es igual a la resistencia que se opone a un flujo de corriente de un centímetro cúbico de un material particular. Se define por la ecuación

$$
R = \rho \frac{\ell}{A} \tag{3.3}
$$

Donde *R* es la resistencia,  $\ell$  es la longitud de un conductor uniforme,  $\rho$  es la resistividad del material y *A* es el área de la sección transversal. Cuando se comparan diferentes materiales de termistor, los materiales con una α mayor generalmente tendrán una mayor resistividad.

Otras propiedades de los termistores son:

- Los termistores con coeficiente de temperatura negativo (NTC) son materiales semiconductores con una variación de resistencia eléctrica bien definida con la temperatura.
- Son intercambiables: para una tolerancia obedecen la misma relación funcional  $T = f(R)$
- Miden resistencia con un multímetro.
- Convierten resistencia a temperatura con una ecuación de calibración.

Ventajas:

- La salida del sensor se relaciona directamente a la temperatura absoluta, no requiere de compensación
- Relativa facilidad para medir resistencia
- Los sensores son intercambiables

#### Desventajas:

- Para cada medición se aplica una corriente de una fuente de precisión al resistor
- Con repetidas mediciones rápidas puede ocasionar que el termistor se caliente.
- Son más costosos que los termopares

• Debido a su potencia de disipación, si se incrementa su corriente, resulta en un incremento de la disipación de potencia ocasionando que se caliente y por lo tanto se incremente el error de la medición.

#### **3. 3. 2 RTD**

La conductividad eléctrica de un metal depende del movimiento de electrones a través de su estructura electrónica. Debido a la excitación térmica, la resistencia eléctrica de un conductor varía de acuerdo a su temperatura, este es el principio básico de la termometría por resistencia. El efecto es más comúnmente expresado como un incremento en resistencia por un incremento de temperatura, lo que tiene sentido expresarlo como un coeficiente positivo de temperatura de resistencia.

Cuando se utiliza este efecto para medir temperatura, un valor grande de coeficiente de temperatura (el mayor cambio posible de resistencia con la temperatura) es ideal. La relación entre la temperatura y la resistencia eléctrica es no lineal y se describe por el polinomio de elevado orden:

$$
R(t) = R_0(1 + At + Bt^2 + Ct^3 + \dots)
$$
 3.4

Donde R<sub>0</sub> es la resistencia nominal en una temperatura específica. El término de orden elevado se considera como una función de la exactitud de la medición requerida. Los coeficientes A. B y C, etc.; dependen del material del conductor y básicamente definen la relación temperatura – resistencia. Los materiales más comúnmente utilizados como termómetros de resistencia son el Platino, Cobre y Níquel. Sin embargo el Platino es el material dominante más utilizado en la práctica [36].

#### **3. 3. 2. 1 Resistores con Elemento Sensor de Platino**

El RTD más comúnmente utilizado en las máquinas eléctricas es el tipo Pt-100, que pertenece a está clasificación. Los elementos de platino se disponen con valores alternativos de  $R_0$ , por ejemplo 10, 25 y 100 Ohms. Su ventaja incluye estabilidad química, facilidad en su elaboración, la disponibilidad de su forma conductora como material en una alta pureza y excelente reproducibilidad de sus características eléctricas. Comercialmente está ampliamente disponible y a un razonable costo.

Está especificación incluye la variación estándar de resistencia con la temperatura, el valor nominal con la correspondiente referencia de temperatura, y las tolerancias permitidas. El rango de temperaturas específicas se extiende de -200 a 961.78 °C. Los valores de referencia se dividen en dos partes de: -200 a 0°C y 0 a 961.78°C. El primer rango de temperatura se cubre por un polinomio de tercer orden

$$
R(t) = R_0(1 + At + Bt^2 + C[t - 100\degree C]t^3)
$$

Para el rango de 0 a 850°C se tiene un polinomio de segundo orden

$$
R(t) = R_0(1 + At + Bt^2)
$$
 3.6

Los coeficientes tienen los siguientes valores:

 $A = 3.9083 \times 10^{-3} \text{°C}^{-1}$ ,  $B = -5.775 \times 10^{-7} \text{°C}^{-2}$ ,  $C = -4.183 \times 10^{-12} \text{°C}^{-4}$ .

El valor de  $R_0$  se refiere como un valor nominal o resistencia nominal y es la resistencia a 0°C.

Un parámetro adicional se define por la especificación estándar del ambiente. Este es un coeficiente de un valor entre 0 y 100°C, éste representa el cambio de resistencia promedio referido a la resistencia nominal en °C, para fines de referencia se utiliza el siguiente valor  $\alpha = 0.00385055$ <sup>o</sup> $C^{-1}$  el cual esta promediado en un rango de  $[0 - 100^{\circ}\text{C}]$  [36].

# **3. 3. 3 Sensores Infrarrojos**

Todos los objetos que tienen una temperatura mayor que el cero absoluto (-273°C) irradian energía. El nivel de está energía incrementa su temperatura y la de su entorno. Por lo tanto para medir el nivel de energía radiada por un objeto se debe determinar su y temperatura. Para conseguirlo, se utiliza la energía en la banda del espectro de frecuencias infrarrojas (ancho de banda de entre 0.5 a 20 micrones). Se tiene que tomar en cuenta la emisividad cuando se evalúa la temperatura utilizando esté método.

# **3. 3. 3. 1 Método de Medición**

Los dos métodos más comunes de sensar y medir temperatura de una manera sin contacto basados en infrarrojos son:

- Pirometría óptica
- Termopares de no contacto

La pirometría óptica utiliza técnicas de comparación para medir temperatura y los termopares de no contacto proporcionan exactitud y es un método alternativo relativamente más económico.

Los termopares infrarrojos son elementos pasivos que proporcionan una salida real de termopar apropiada al tipo especificado (generalmente J o K). Tales sensores se conectan directamente a la entrada de un instrumento estándar, pero a diferencia del termopar estándar proporcionan sensado de temperatura remota. Está aplicación es relativamente menos costosa que la de un sistema óptico. Las dimensiones compactas de estos instrumentos, hacen que sean flexibles de utilizarlos en los procesos industriales y en experimentos ya que son convenientes.

El método de detección utilizado por termopares infrarrojos es similar en principio al de los sistemas ópticos, la termopila. Una termopila consiste de un arreglo de uniones de termopares acomodadas en serie; la energía térmica se emite del objeto resultando en una salida amplificada del sensor. Está salida se escala a un valor específico correspondiente al tipo de termopar, por ejemplo para el tipo K por  $40 \mu V / \text{°}$  c sobre un limitado rango lineal [38].

Debido a que los sensores reciben solamente energía de radiación infrarroja, las reglas de la radiación térmica se aplican en estos elementos, como son la no linealidad y la emisividad.

### **3. 3. 3. 2 Linealidad.**

Sobre un rango de temperatura restringido, la salida del sensor es suficientemente lineal para producir una señal que emule la del termopar con razonable exactitud; una exactitud de alrededor de 2% sobre un rango de 50°C a 650°C.

# **3. 3. 3. 3 Emisividad**

La emisividad es un parámetro que define cuanta radiación un objeto a una temperatura dada emite comparada con la de un cuerpo negro a la misma temperatura. Un cuerpo negro tiene una emisividad de 1.0. No hay superficie que refleje al 100%. La emisividad de un superficie es el porcentaje de la superficie que emite; el porcentaje remanente es la superficie que refleja.

#### **3. 3. 4 Termopares**

En 1821 un físico alemán llamado Seebeck descubrió los efectos termoeléctricos que forman las bases de la tecnología moderna de los termopares. El observo que una corriente de electrones fluye en un circuito cerrado de dos metales diferentes si sus dos uniones están a diferentes temperaturas. El voltaje termoeléctrico depende de los metales utilizados y el gradiente de temperatura existente en las dos uniones. Si la misma temperatura existe en las dos uniones, los voltajes producidos en cada unión se cancelarían y ninguna corriente fluye en el circuito. Con diferentes temperaturas en cada unión una fem se produce y se origina un flujo de corriente en el circuito. Un termopar puede solamente medir dos referencias de temperatura entre las dos uniones, este hecho dicta como un termopar práctico se utiliza.

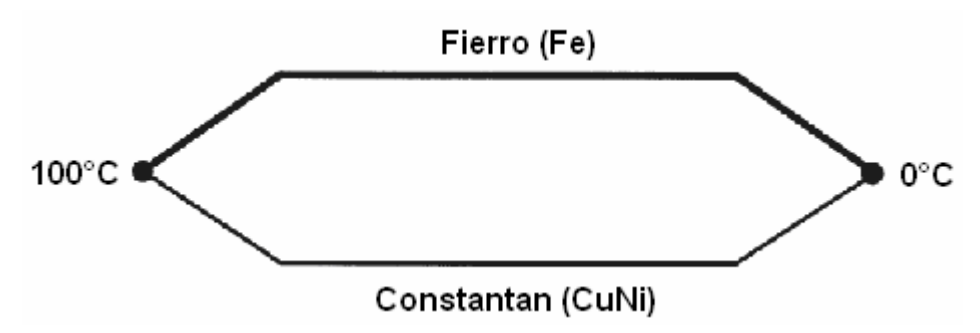

Figura 3.3 Termopar básico (tipo J)

Es importante asignar cada una de las juntas o uniones para su aplicación; la junta de medición (referida como la junta caliente) es la que se expone al ambiente por medir. La junta de referencia es la otra junta que se mantiene a una temperatura conocida, está se conoce como junta fría. El término termopar se refiere al sistema completo para producir voltajes térmicos y generalmente implica un ensamble de elementos. Los dos conductores y juntas de medición asociadas constituyen un termoelemento y los conductores individuales se identifican como pierna positiva y pierna negativa.

Los desarrollos en los aspectos teóricos de termoelectricidad bajo la influencia de la física del estado sólido, han resultado en una diferente conceptualización de la actividad electrónica del termopar. Esta consiste en que la fem o voltaje termoeléctrico se genera en los cables del termopar únicamente por el gradiente de temperatura existente entre las juntas caliente y fría, y no en las juntas por ellas mismas. Aunque, está es una diferencia conceptual para establecer la teoría, la manera en que los termopares se utilizan en la práctica es exitosa [36].

#### **3. 3. 4. 1 El Efecto Seebeck**

El termopar es un elemento termogenerador, por lo que la magnitud de la fem que genera se modela en función de la temperatura. Así, las ecuaciones necesarias para el uso práctico de los termopares se derivan de la definición básica del efecto Seebeck.

Los materiales eléctricamente conductores exhiben tres tipos de fenómenos termoeléctricos: el efecto Seebeck, el efecto Thompson y el efecto Peltier. El efecto Seebeck se manifiesta como un potencial de voltaje que surge cuando hay un gradiente de temperatura a lo largo de la longitud de un conductor. Este potencial eléctrico inducido por temperatura se le denomina fuerza electromotriz.

La manifestación macroscópica de la fem se debe al reacomodamiento de los electrones libres en el conductor. Cuando la temperatura y algunas variables ambientales que pudieran afectar el conductor son uniformes, la distribución de electrones libres también lo es. La presencia de un gradiente de temperatura causa una redistribución de los electrones libres, la cual resulta en una distribución no uniforme de la carga eléctrica sobre el conductor. En la escala de los submicrones, la distribución de la carga no depende de la geometría del conductor, más bien de la sección transversal o de su longitud. Como una consecuencia práctica de la distribución de la carga, el conductor exhibe una variación de potencial de voltaje (fem) que está directamente relacionado al gradiente de temperatura a que está sometido el conductor. Debido a que la fem está únicamente relacionada al gradiente de temperatura, el efecto Seebeck se puede utilizar para medir temperatura [38].

La relación entre la fem y la diferencia de temperatura se pueden representar como:

$$
E_{12} = \overline{\sigma}(T_2 - T_1) \qquad [V] \qquad 3.7
$$

Donde $\sigma$  es coeficiente Seebeck promedio para el material conductor sobre el rango de temperatura  $T_1 \leq T \leq T_2$ 

El coeficiente Seebeck es una propiedad del material del conductor. El valor de  $\sigma$  no depende de la longitud, diámetro o propiedad geométrica del conductor. Por otra parte, el coeficiente Seebeck de un material dado, puede ser afectado por oxidación o reducción de los materiales del conductor o por presión plástica del conductor.

En general el coeficiente Seebeck es función de la temperatura, si se considera un sistema a una temperatura  $T_1$  y su entorno a una temperatura $T_2$ , manteniendo constante  $T_1$  y variando $T_2$ . Para materiales de termopar comunes las relaciones entre la diferencia de potencial E y la temperatura T, es continua. Perturbando  $T_2$  resulta:

$$
E_{12} + \Delta E_{12} = \overline{\sigma} (T_2 - T_1) + \sigma (T_2) \Delta T_2
$$
 3.8

Donde  $\sigma(T_2)$  es el valor del coeficiente Seebeck en  $T_2$ . El cambio en fem sólo depende del valor del coeficiente Seebeck en  $T_2$  debido a que  $T_1$  se mantiene fija, reduciendo resulta:

$$
\Delta E_{12} = \sigma(T_2) \Delta T_2 \tag{3.9}
$$

la cual se puede reacomodar como

$$
\sigma(T_2) = \frac{\Delta E_{12}}{\Delta T_2} \tag{3.10}
$$

Ya que  $\sigma$  es una propiedad intrínseca del material, resulta que

$$
\sigma(T) = \lim_{\Delta T \to 0} \left( \frac{\Delta E}{\Delta T} \right)
$$
 3.11

Por el teorema fundamental del cálculo, el límite viene a ser la derivada y este resultado es la definición general del coeficiente Seebeck:

$$
\sigma(T) = \frac{dE}{dT} \qquad \left[\frac{V}{\circ C}\right] \tag{3.12}
$$

La ecuación 3.12 contiene toda la información necesaria para analizar circuitos termopares [39].

### **3. 3. 4. 2 Relaciones de la Fuerza Electromotriz en el Termopar**

La utilidad práctica del efecto Seebeck para medir temperatura requiere una combinación de dos alambres con diferentes coeficientes  $\sigma$ . El nombre de termopar refleja la realidad de un circuito formado por dos alambres conductores de diferente material, la figura 3.4 muestra el sistema de medición básico:

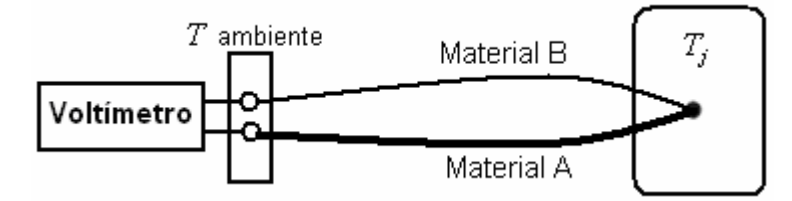

Figura 3.4 Circuito básico de un termopar

Los dos alambres del termopar se unen en una punta llamada junta, la cual se representa por un punto negro. La junta está en equilibrio térmico con el ambiente local donde está ubicada, a la temperatura *Tj* . Las otras puntas se colocan al aparato de medición. En este caso, las terminales de un voltímetro, las cuales están en equilibrio térmico con el medio ambiente local, a la temperatura  $T_t$ .

Se tiene que, la ecuación para la fem generada en el circuito viene dada por

$$
dE = \sigma(T)dT \tag{3.13}
$$

Así, la fem generada en el conductor A entre la junta  $T_t$  y la junta  $T_j$  es:

$$
E_{A,t} = \int_{T_t}^{T_J} \sigma_A(T)dT \qquad \qquad 3.14
$$

Aplicando la ecuación anterior a segmentos consecutivos del circuito, resulta:

$$
E_{AB} = \int_{T_i}^{T_j} \sigma_A dT + \int_{T_j}^{T_i} \sigma_B dT \qquad (3.15)
$$

Intercambiando los límites de integración

$$
E_{AB} = \int_{T_i}^{T_j} \sigma_A dT - \int_{T_i}^{T_j} \sigma_B dT = \int_{T_i}^{T_j} (\sigma_A - \sigma_B) dT
$$

Definiendo el coeficiente Seebeck para el par de materiales AB como:

$$
\sigma_{AB} = \sigma_A - \sigma_B \tag{3.17}
$$

Entonces

.

$$
E_{AB} = \int_{T_i}^{T_j} \sigma_{AB} dT \qquad [V] \qquad (3.18)
$$

Está ecuación que manifiesta que la fem generada por el efecto Seebeck se debe al gradiente de temperatura a lo largo de los cables, por lo tanto la fem no se genera en la parte activa del termopar.La junta del termopar realiza dos funciones básicas, proporciona continuidad eléctrica entre las dos piernas del termopar y la junta proporciona una trayectoria de la conducción del calor que permite mantener las puntas de los conductores a la misma temperatura $T<sub>j</sub>$  [39].

# **3. 3. 4. 3 Valores Nominales del Coeficiente Seebeck**

Los valores de  $\sigma$  son pequeños, de manera que la tensión de salida de los termopares es pequeña, típicamente del orden de 10<sup>-3</sup> volts.

| <b>TIPO</b> | <b>METAL</b><br>$[+]$<br>$[-]$     | <b>COEFICIENTE</b><br><b>SEEBECK DE</b><br><b>TEMPERATURA</b> | <b>RANGO</b>       |
|-------------|------------------------------------|---------------------------------------------------------------|--------------------|
| J           | <b>CONSTANTAN</b><br><b>HIERRO</b> | 50.2 $\mu$ V/°C                                               | $-210$ a +760 °C   |
| $\bf{K}$    | NICKEL - NICKEL CROMO              | 39 $\mu$ V/°C                                                 | $-270$ a + 1372 °C |
| T           | <b>COBRE</b><br><b>CONSTANTAN</b>  | 38 $\mu$ V/°C                                                 | $-270$ a +400 °C   |

Tabla 3.2. Valores estándar del coeficiente Seebeck para los termopares tipo J, K y T

# **3. 3. 4. 4 Medición de la Temperatura con Termopares**

No se debe medir el voltaje Seebeck directamente porque cuando se conecta un voltímetro a las puntas del termopar, las puntas por ellas mismas, crean un nuevo circuito eléctrico. En la figura 3.5, se muestra la conexión de un termopar T (Fiero-Constantan) a un instrumento de medición.

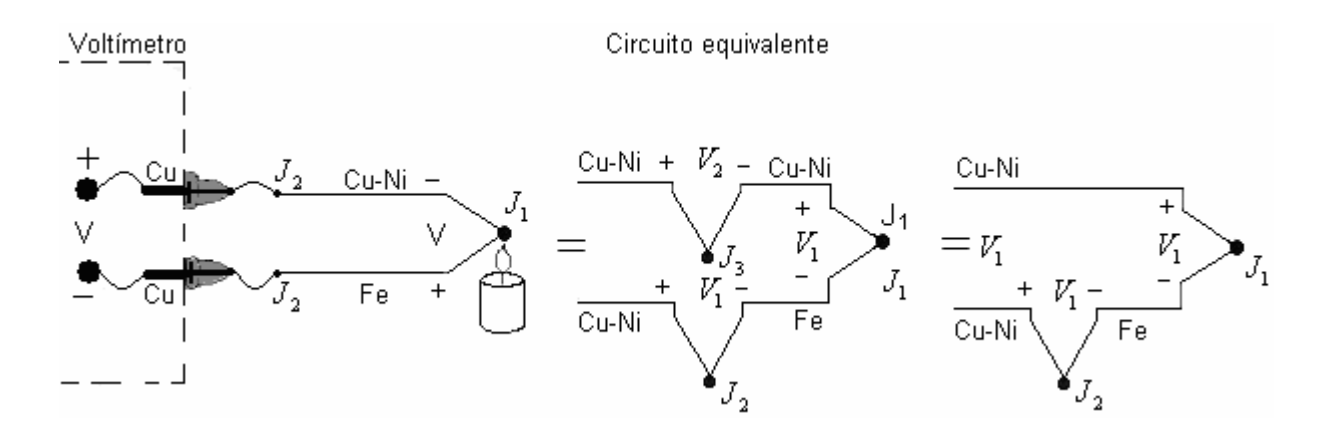

Figura 3.5 Circuito equivalente de la conexión del termopar con el instrumento de medición

El objetivo es medir $V_1$ , pero conectando el voltímetro en un intento por medir la salida de la junta  $J_1$  se ha creado dos uniones de metales diferentes:  $J_2 y J_3$ . Debido a que  $J_3$  es una unión constan-constantan, ésta no aporta ninguna fem al circuito cerrado  $(V_3 = 0)$ . Pero  $J_2$  es una unión fierro a constantan, la cual si aporta una fem  $(V_2)$  en oposición a $V_1$ . La lectura resultante del voltímetro será proporcional a la diferencia de temperatura  $J_1$  y  $J_2$ . De aquí, resulta que no se puede determinar la temperatura en  $J_1$  a menos que se determine primero la temperatura en  $J_2$ .

#### **3. 3. 4. 5 Técnica de Medición con Referencia de Punto Frío ó Junta Fría**

Los termopares solamente miden la diferencia de temperatura. Para medir la temperatura de un objeto, se requiere fijar una temperatura de referencia, para que la lectura resultante sea la de la diferencia entre la temperatura del objeto y la referencia conocida. El procedimiento consiste en colocar la junta  $J_2$ , ver figura 3.6, dentro de una charola llena de hielo, forzando su temperatura a que sea 0 °C y estableciéndola como la junta de referencia. Ya que ambas, la terminal del voltímetro y la terminal del termopar son diferentes, se crea una fuerza electromotriz extra, pero el circuito del bloque isotérmico invierte su polaridad con lo que se restan y sólo resulta circulando por el circuito la fem del punto  $T_{J_1}$ .La lectura V en el voltímetro es proporcional a la diferencia de temperatura entre  $J_1$  y  $J_2$ . Analíticamente el voltaje es el siguiente (ver figura 3.6):

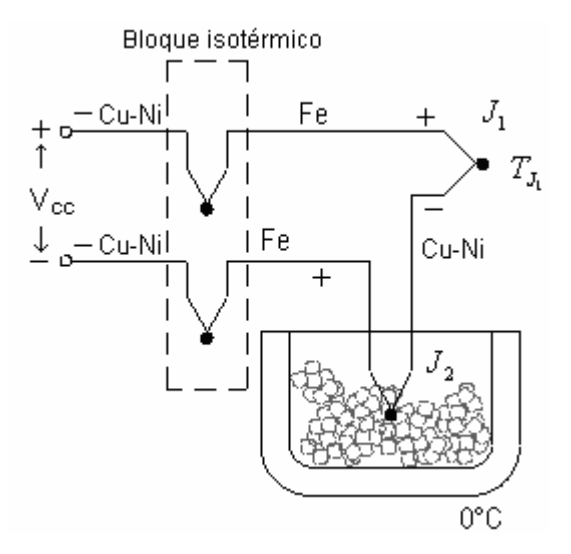

Figura 3.6. Junta fría de referencia externa o de compensación.

$$
V = (V_{J_1} - V_{J_2}) \approx \sigma(t_{J_1} - t_{J_2})
$$

Si se especifican  $T_{J_1}$  y  $T_{J_2}$  en valores de temperatura absoluta:

$$
T_{J_1} ({}^{\circ}C) + 273.15 = t_{J_1} (K) \tag{3.20}
$$

$$
T_{J_2} ({}^{\circ}C) + 273.15 = t_{J_2}(K)
$$
 3.21

Entonces V resulta:

$$
V = V_{J_1} - V_{J_2} = \sigma \left[ \left( T_{J_1} + 273.15 \right) - \left( T_{J_2} + 273.15 \right) \right]
$$

Después de reducir, queda finalmente la lectura en el aparato:

$$
V = \sigma T_{J_1} \qquad [V] \qquad \qquad 3.23
$$

Se utilizó esté desarrollo para resaltar que el voltaje  $V_2$  en la referencia de hielo no es cero Volts, es una función del cero absoluto. Si agregamos ahora este voltaje, hemos referenciado la lectura *V* a 0 °C. Este método es muy exacto porque la temperatura de punto de hielo puede precisamente ser controlada. Este punto frío se recomienda entre otras instituciones internacionales [36], como el punto de hielo de referencia fundamental para elaborar las tablas de valores de voltaje dados por termopares.

# **3. 3. 4. 6 Compensación de Temperatura de Unión Fría para el Termopar J**

El conductor de hierro incrementa el número de uniones de metal diferentes en el circuito, así como también en las terminales del voltímetro se tiene una unión Cu – Fe, ver la figura 3.7

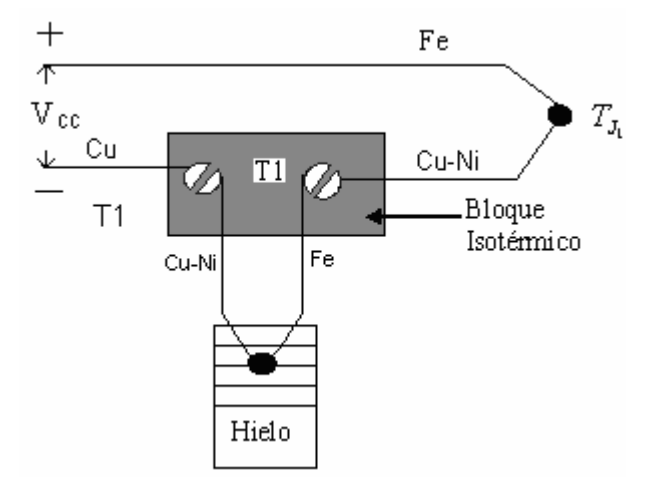

Figura 3.7 Compensación de unión fría

Si ambas terminales en el voltímetro no están a la misma temperatura, se presentará un error. Para lograr una medición precisa, las terminales del voltímetro se deben extender de manera que las conexiones se hagan sobre un bloque isotérmico. Esté bloque es un aislante eléctrico pero un buen conductor de calor y sirve para mantener las uniones a la misma temperatura [39]; como se describe en la figura 3.7.

Ahora, si se mide directamente la temperatura del bloque isotérmico y se utiliza la relación

$$
V = \sigma \left( T_{J_1} - T_{REF} \right) \tag{3.24}
$$

junto con la información se calcula la temperatura desconocida  $T_{J_1}$ .

# **3. 3. 4. 7 Compensación de Temperatura por Software**.

Esta técnica se conoce como compensación por software ya que se programa en el software del instrumento o PC para compensar el efecto de la unión de referencia. El sensor de temperatura en el bloque isotérmico puede ser cualquier instrumento que tenga una característica proporcional a la temperatura absoluta: un RTD, un termistor o un sensor de circuito integrado. Esté sensor por lo general viene montado en la tarjeta electrónica y se debe programar el respectivo controlador en la librería del código del programa.

 Es importante señalar en este apartado que si uno se cuestiona con está técnica en el sentido de que si ya se tiene un instrumento que mida temperatura absoluta (como un RTD o termistor),  $\zeta$ Por qué utilizamos un termopar que requiere compensación por punto de referencia? La respuesta más simple para responder es que el termistor y el RTD son útiles sobre ciertos rangos de temperatura. Los termopares por el contrario se pueden utilizar sobre un rango más amplio de temperaturas y optimizarse para varias atmósferas, son mucho más robustos que los termistores, ya que pueden soldarse o atornillarse al punto de medición y son más versátiles. Otra ventaja adicional es que los termopares se conectan fácilmente con un par de cables.

#### **3. 3. 4. 8 Compensación por Hardware**

Insertando una batería de cc en el circuito del termopar se consigue variar el offset de voltaje de la junta de referencia. La combinación de ésta compensación de voltaje y el voltaje de la junta de referencia tiene por objetivo reducir al máximo esté offset y obtener una temperatura de referencia igual a 0 °C. Ver la figura 3.8.

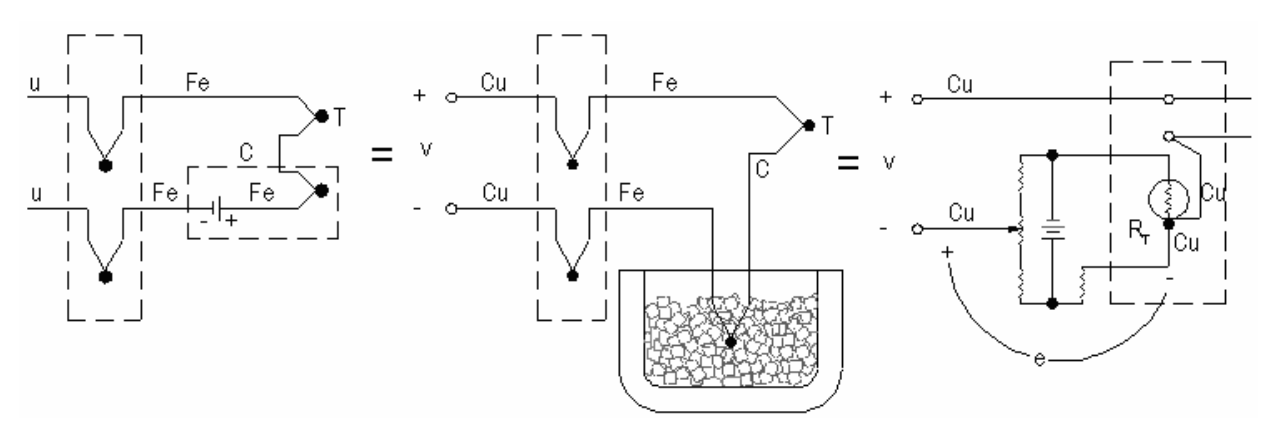

Figura 3.8 Circuito de compensación por hardware

La compensación de voltaje, es una función de la temperatura sensada por el resistor  $R<sub>r</sub>$ . El voltaje V de está manera está referenciado a 0 °C, y se puede leer directamente y ser convertido a temperatura utilizando las tablas NIST. Otro nombre que se le asigna a este circuito es el de referencia de punto de hielo electrónico. Este circuito está comercialmente disponible y es del tipo que se utilizó en el proyecto y comercialmente se conoce como AD595 [42]. La ventaja de utilizar esté circuito es que elimina la necesidad de calcular la compensación por la referencia de temperatura ambiente, además de que nos ahorra pasos de cálculo y es más veloz el procesamiento de los datos en línea.

# **3. 3. 4. 9 Tipos de Termopar y Uniones Básicas**

El voltaje neto es fácil de obtener con dos puntos en la curva de la figura 3.9, mediante resta. Todas las relaciones anteriores suponen que el material es homogéneo (σ es una función solo de T); sin embargo, esto nunca es exactamente cierto, y en algunos la no homogeneidad es suficiente para provocar errores grandes. La no homogeneidad puede ocurrir en cualquier parte a lo largo de los alambres y por lo tanto el enfoque falso en la unión podría oscurecer la fuente real del error, así que esto es una contribución importante del "nuevo" punto de vista. Los materiales de termopar tal como se reciben de proveedores calificados en general, son suficientemente homogéneos en la mayoría de las aplicaciones, no obstante, los procesos de fabricación, los ambientes contaminantes, los esfuerzos de manipulación y las temperaturas excesivas pueden provocar una gran no homogeneidad y errores de medición [39].

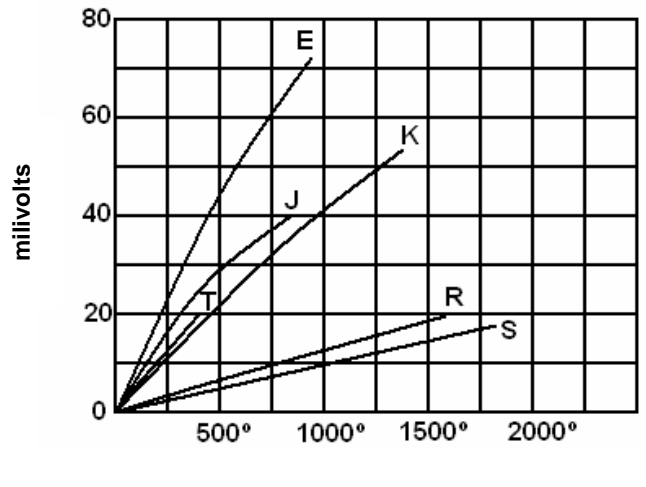

**Temperatura °C** 

Figura 3.9 Respuesta de los diferentes tipos de termopares [39].

Con frecuencia, largas secciones de un termopar tienen solo un gradiente pequeño y la mayor parte de la fuerza electromotriz se genera en una sección corta de alto gradiente. Si la no homogeneidad ocurre en esta sección de alto gradiente, son posibles grandes errores. La función especifica σ (x, T) es un concepto útil, pero en general no puede ser conocido puesto que los efectos de las fuentes de no homogeneidad antes mencionados no pueden ser cuantificados teóricamente. Es posible sin embargo idear pruebas experimentales [41], que revelen la presencia de la no homogeneidad, lo que permite desechar termopares defectuosos. uniones, y el efecto Thompson se distribuye a lo largo de los alambres. **milivolts**

Aun cuando la operación básica de termopares se considera mejor en función de coeficiente Seebeck absoluto y de voltaje de cada alambre, los termopares prácticos siempre se componen de dos (o más) materiales. La medición de temperatura por efecto termoeléctrico depende solo del efecto Seebeck [39], existen, sin embargo, otros efectos, el Peltier y el Thompson. El efecto Peltier se encuentra en las

# **3. 3. 4. 10 Polinomios para Obtener la Temperatura de Salida en Función del Voltaje**

Coeficientes de la ecuación de conversión para obtener la temperatura equivalente en función del voltaje medido para los termopares J y K.

| Coeficientes polinomiales para el termopar J y K                               |                                  |                                 |                                    |                                 |  |  |  |
|--------------------------------------------------------------------------------|----------------------------------|---------------------------------|------------------------------------|---------------------------------|--|--|--|
| Tipo de termopar                                                               | Tipo J                           |                                 | Tipo K                             |                                 |  |  |  |
| Rango de temperatura                                                           | -210 $\rm{^o}$ C a 0 $\rm{^o}$ C | $0^{\rm o}$ C a $760^{\rm o}$ C | -200 $^{\circ}$ C a 0 $^{\circ}$ C | $0^{\rm o}$ C a $500^{\rm o}$ C |  |  |  |
| Error del rango                                                                | +/- $0.05^{\circ}$ C             | +/- $0.04$ °C                   | $+/- 0.04$ °C                      | +/- $0.05^{\circ}$ C            |  |  |  |
| Orden polinomial                                                               | $8^{\circ}$                      | $7^\circ$                       | $8^{\circ}$                        | $9^{\circ}$                     |  |  |  |
| $C_0$                                                                          | $\boldsymbol{0}$                 | $\boldsymbol{0}$                | $\boldsymbol{0}$                   | $\boldsymbol{0}$                |  |  |  |
| $C_1$                                                                          | 1.9528268X10 <sup>-2</sup>       | 1.978425X10 <sup>-2</sup>       | 2.5173462X10 <sup>-2</sup>         | 5.508355X10 <sup>-2</sup>       |  |  |  |
| C <sub>2</sub>                                                                 | $-1.2286185X10^{-6}$             | $-2.0011204X10^{-7}$            | $-1.1662878X10^{-6}$               | $7.860106X10^{-8}$              |  |  |  |
| $C_3$                                                                          | $-1.0752178X10^{-9}$             | $1.036969X10^{-11}$             | $-1.0833638X10^{-9}$               | $-2.503131X10^{-10}$            |  |  |  |
| $C_4$                                                                          | 5.9086933X10 <sup>-13</sup>      | $-2.549687X10^{-16}$            | $-8.9773540X10^{-13}$              | 8.315270X10 <sup>-14</sup>      |  |  |  |
| $C_5$                                                                          | $-1.7256713X10^{-16}$            | $3.585153X10^{-21}$             | $-3.7342377X10^{-16}$              | 2.228034X10 <sup>-17</sup>      |  |  |  |
| $C_6$                                                                          | $-2.8131513X10^{-20}$            | $-5.344285X10^{-26}$            | $-8.6632643X10^{-20}$              | 9.804036X10 <sup>-22</sup>      |  |  |  |
| $C_7$                                                                          | 2.3963370X10 <sup>-24</sup>      | $5.099890X10^{-31}$             | $-1.0450598X10^{-23}$              | 4.413030X10 <sup>-26</sup>      |  |  |  |
| $C_8$                                                                          | $-8.3823321X10^{-29}$            |                                 | $-5.1920577X10^{-28}$              | $1.057734X10^{-30}$             |  |  |  |
| $C_9$                                                                          |                                  |                                 |                                    | $1.052755X10^{-35}$             |  |  |  |
| Ecuación para conversión de temperatura: $t = C_0 + C_1V + C_2V^2 +  + C_9V^9$ |                                  |                                 |                                    |                                 |  |  |  |

Tabla 3.3 Valor de los coeficientes del polinomio para obtener la conversión de temperatura dado un valor de voltaje medido [38].

# **3. 4 LA TARJETA DE ADQUISICION DE DATOS**

En este apartado se describen las características de la tarjeta de adquisición de datos que se utilizo y el diseño del programa para llevar a cabo el objetivo de obtener la medición de temperatura en el sistema físico de estudio. Se aborda además, la etapa electrónica de la adecuación de las señales para su procesamiento digital.

# **3. 4. 1 Arquitectura de la Tarjeta de Adquisición de Datos PCI-6023E**

La tarjeta que se utilizó es la tarjeta electrónica PCI-6023E de la compañía Nacional Instruments y el software LabVIEW Versión 7.1. Es compatible con otras plataformas de programación, como lenguaje C, C++, Visual Basic y entre otros [40], en la figura 3.10 se muestra su diagrama de flujo.

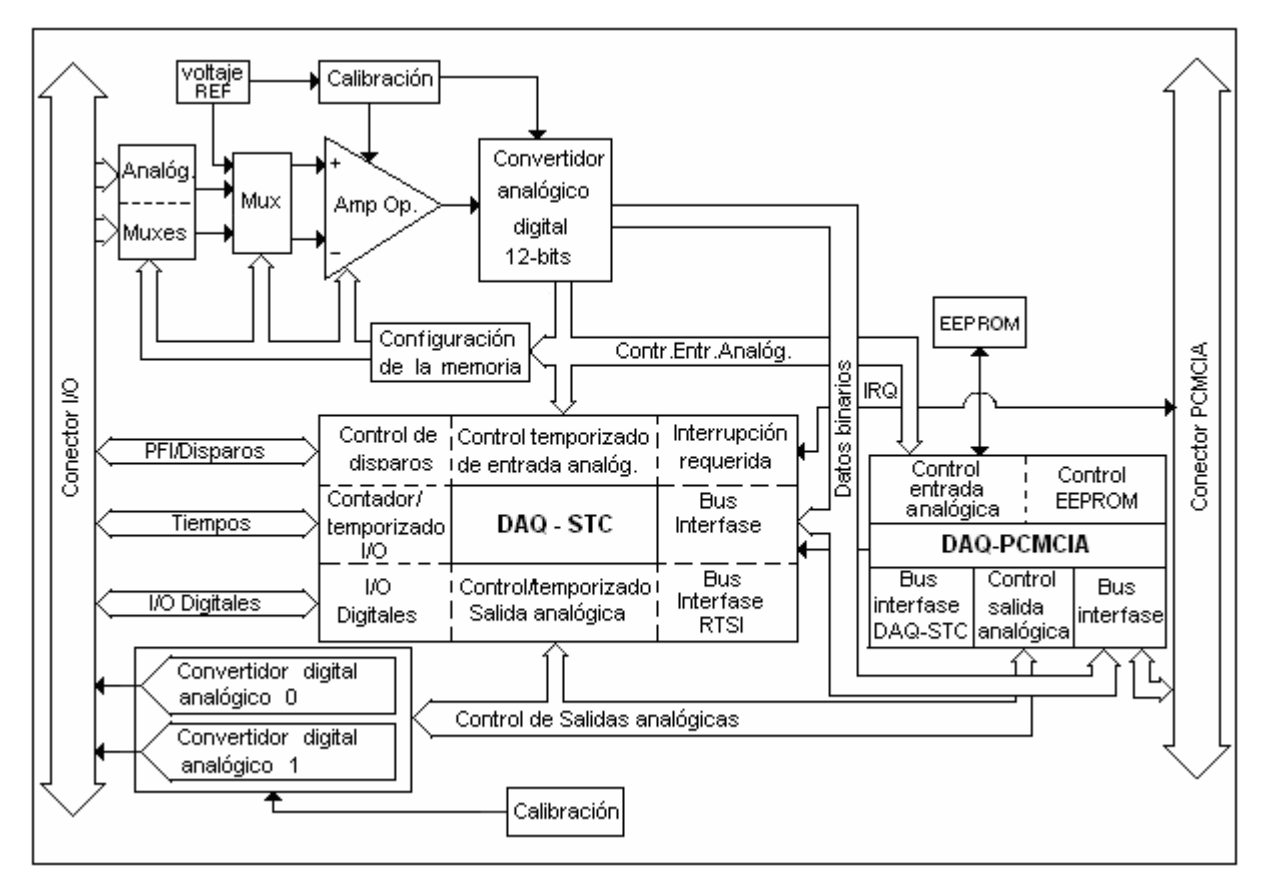

Figura 3.10 Diagrama de bloques de la arquitectura de la tarjeta de adquisición de datos pci-6023E.

# **3. 4. 2. Componentes y Características Principales de Procesamiento**

La tarjeta es insertable en ranura tipo pci y tiene tres diferentes tipos de entradas analógicas:

1. Entrada unipolar simple no referenciada (NRSE).

2. Entrada unipolar simple (RSE).

3. Entrada diferencial DIFF.

La configuración en modo terminal unipolar proporciona hasta 16 canales de entrada. La configuración en modo diferencial únicamente proporciona ocho entradas. Los modos de entrada se pueden configurar en forma de escaneo por canal, es decir, que se pueden mezclar los tres tipos de entradas para una aplicación específica.

La tarjeta tiene rangos de entrada bipolares que se pueden cambiar programando un amplificador operacional por software para modificar la ganancia. A cada canal se le puede asignar una ganancia de 0.5, 1.0, 10 o 100, para maximizar la resolución del convertidor analogico digital (ADC) de 12-bits para obtener mayor presición en la medición de la señal de entrada. A continuación se presentan sus características más importantes [40]:

Convertidor analógico a digital (ADC) consta de ocho entradas en modo diferencial o 16 entradas en modo terminal simple.

Tipo: de aproximaciones sucesivas.

Rango de voltaje: -10 a 10 V

Resolución de 12 bits.

Velocidad máxima de muestreo: 200 000 muestras por segundo

La frecuencia de reloj ADC máxima es 5MHz con periodo de 200ns.

Tiempo de conversión sencilla de 8.5 ciclos de reloj del ADC (8.5 $x200ns = 1.7 \mu s$ ).

Tiempo de conversión adicional 6 ciclos de reloj del ADC ( $6x200ns = 1.2 \mu s$ ).

Ocho conversiones en 26.5 ciclos de reloj del ADC ( $266.5x200ns = 5.3\mu s$ ) usando modo simultaneo.

Las conversiones del ADC pueden ser sincronizadas por temporizador.

Muestreo simultáneo o secuencial.

Habilidad para muestreo simultáneo y retención de dos entradas.

Habilidad para escanear secuencial y almacenamiento de ocho mediciones.

Multiplexado internamente para seleccionar dos de ocho entradas.

Interrupción al finalizar de escanear, si es excedido un limite de fuera de rango.

Interrupción de cruce por cero.

Inclusión de "offset", resultado números signados y no signados.

Sensor de temperatura integrado.

Filtros digitales

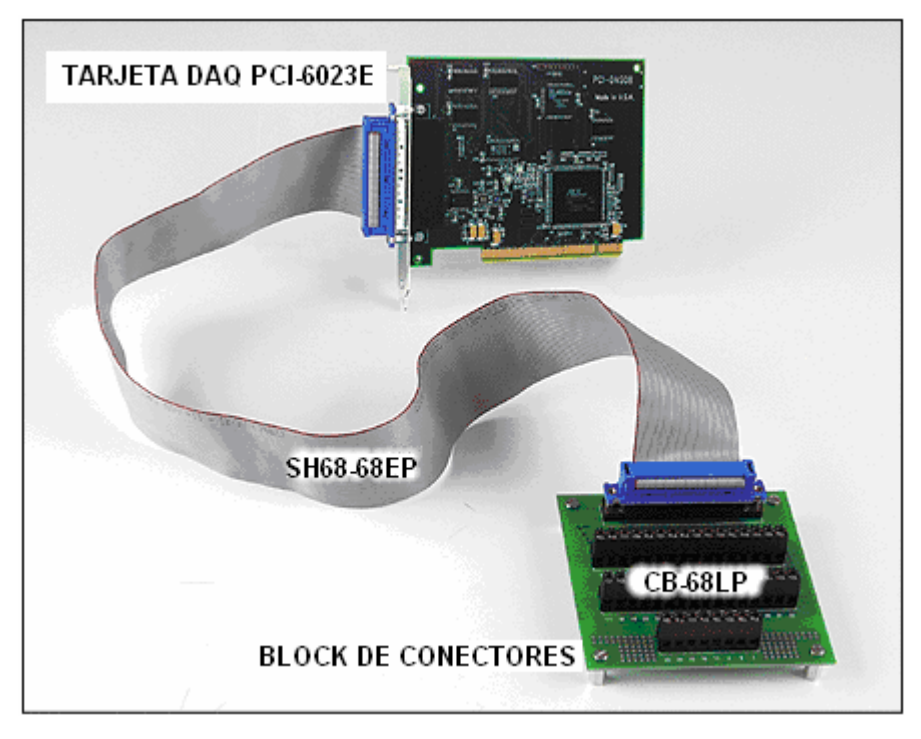

Figura 3.11 La tarjeta de adquisición de datos con su block de entradas y salidas analógicas y digitales

# **3. 5. El Software de Programación LabVIEW Versión 7.1**

LabVIEW tiene más de 20 años en el terreno de la instrumentación y tiene la flexibilidad de compartir código con más de 4000 Drivers de diferentes fabricantes de aparatos de medición e instrumentación digitales y analógicos, de todo el mundo. Maneja un ambiente de programación denominado grafico o basado en Lenguaje G. No tiene código semántico como los demás lenguajes, que se desarrollan en forma escrita. Su concepto de programación es modular y se realiza a través de subrutinas denominadas subVI's. Estás forman parte del código fuente que se denomina Instrumentación Virtual [35].

Son bloques construidos a base de programación en lenguaje LabVIEW. Están compuestos por:

- Panel frontal
- Diagrama de Bloques
- Iconos interconectados.

Se le llama así por su parecido y sentido físico con el instrumento o sistema físico real. Tiene una interfase interactiva para el usuario conocida como panel frontal, mostrada como una ventana grafica a través de la cual el usuario interactúa con el código.

#### **3. 5. 1 Panel Frontal**

En el se ingresan datos para que el programa sea ejecutado y aporta como salida, datos o graficas de ellos. Contiene controles como perillas, botones, interruptores, además de luces indicadoras, boléanos y gráficos. El termino control es intercambiable como variable de entrada en los lenguajes de programación escritos.

En el lenguaje de programación G el código se elabora de iconos gráficos interconectados en vez de las tradicionales líneas de código de los lenguajes convencionales.

#### **3. 5. 2 Diagrama de Bloques**

El diagrama de bloques es el código fuente representado en forma grafica, también se conoce como el ejecutable que se está corriendo. Consiste de iconos ejecutables llamados nodos que están interconectados. Así, en el lenguaje de programación G el diagrama de bloques es el código fuente. La programación se realiza modularmente después de dividir una tarea dada en una serie de tares más simples (subrutinas). Estas subtareas resultantes son ensambladas en diagramas de bloques de nivel descendente para formar el programa completo. El concepto de modularmente significa que se puede ejecutar cada sub instrumento virtual o subrutina de manera independiente, para realizar así el debuggeo y verificación del flujo de datos.

El panel frontal es la interfase grafica con el usuario (GUI). Representa la imagen virtual de un aparato o instrumento de medición, por ejemplo un osciloscopio. Tiene la peculiaridad de que se puede ir editando a través de botones, ventanas, colores, etc., hasta que se consiga un simulador apropiado para la aplicación que se está desarrollando, ver las figuras 3.12, 3.13, 3.14 y 3.15.

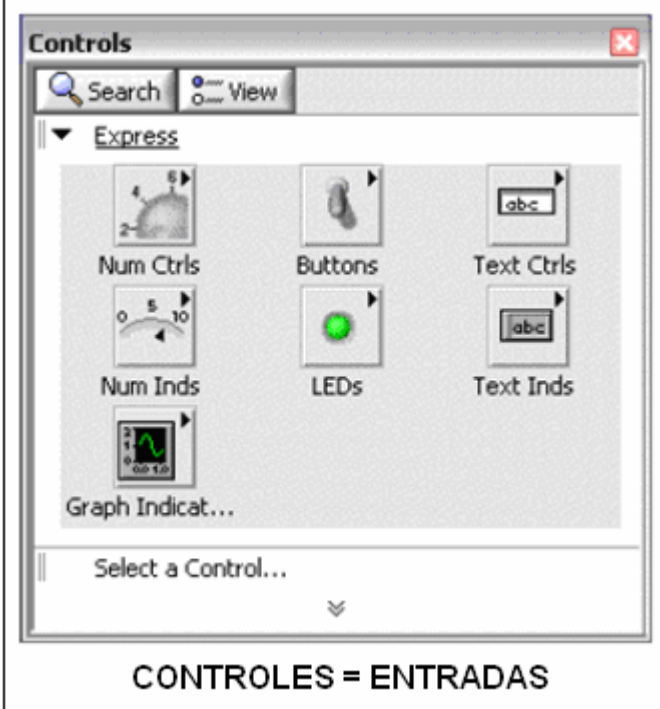

Figura 3.12 Las entradas en un lenguaje de programación de texto, equivalen en el lenguaje de programación gráfico a los controles

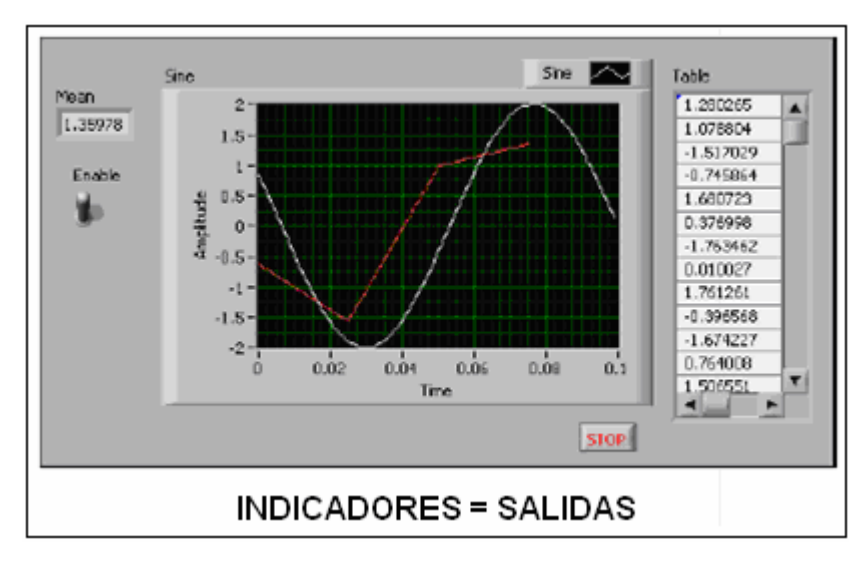

Figura 3.13. Equivalencia entre las variables de programación de un lenguaje de programación convencional y el lenguaje LabVIEW.

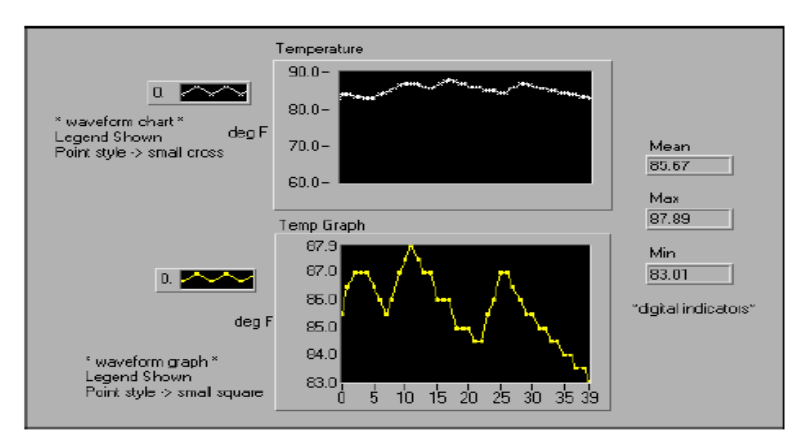

Figura 3.14 El panel frontal o aspecto del instrumento virtual.

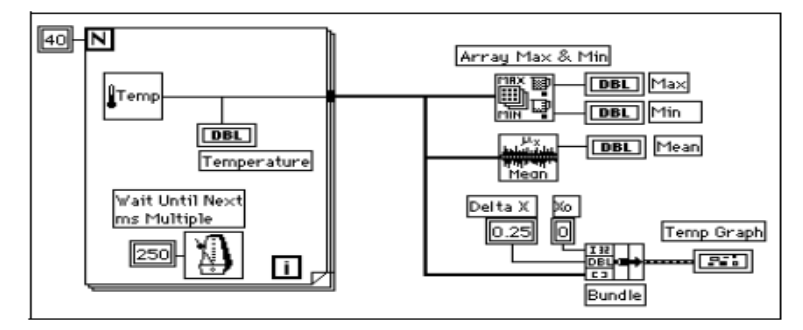

Figura 3.15 El panel frontal y su diagrama de bloques (código), respectivo de la figura 3.14.

# **3. 5. 3 Estructura General del Software LabVIEW Versión 7.1**

Los elementos semánticos que estructuran el software son los siguientes [34]:

a) Iconos. Los iconos de un diagrama de bloques representan los sub instrumentos virtuales de nivel más bajo para construir funciones y programar estructuras de control además de que permiten el flujo de datos. La ejecución de un programa en G se gobierna por el flujo de datos y no por la ejecución en serie de líneas de código. También son usados para llamada de programas y subrutinas dentro de otros programas y para definir sus parámetros al ser utilizados en la llamada.

b) Nodos. Los nodos son análogos a declaraciones, funciones y subrutinas de lenguajes de programación basados en texto. Hay tres tipos de nodos: funciones, nodos sub-instrumentos virtuales y estructuras.

c) Funciones. Son nodos construidos internamente en el programa ejecutable para llevar a cabo operaciones simples tales como operaciones algebraicas, archivos I/O o manejar formatos en tipo cadena (string).

d) Nodo sub instrumento Virtual. Son subrutinas elaboradas previamente y que son llamadas para integrarse al programa principal. Se representan por iconos configurados personalmente y presentan únicamente sus conexiones, esto es debido a que facilita el ahorro de espacio en el área de código.

e) Estructuras. Se llevan a cabo en el control del programa a través de los lazos For y While.

f) Terminales. Las terminales son análogas a parámetros y constantes en los lenguajes de programación basados en texto y tienen la función de pasar datos a través de sus conexiones. El flujo de datos se realiza en una sola dirección, de una terminal fuente a una o varias terminales destino. En particular, los controles son terminales fuente y los indicadores son terminales destino.

g) Conexiones. Las conexiones son la trayectoria de los datos entre terminales y son análogas a las variables en lenguajes convencionales. Hacen uso de un modelo propio para cada tipo de dato (numérico, cadena, boleano, etc.) que fluye a través de la conexión.

#### **3. 6 Descripción de la Implementación del Sistema de Adquisición de Datos**

En esta sección se presenta la descripción y desarrollo del sistema de instrumentación basado en un sistema de adquisición de datos y su interfase a la PC. Así como la caracterización de los sensores utilizados a través de la instrumentación virtual el acondicionamiento de señales por software y por hardware, las técnicas de medición utilizadas, la descripción del bloque de conexión, de la tarjeta DAQ, los procedimientos de configuración de canales de entrada analógicos y contadores, la calibración inicial del instrumento en su conjunto y el diseño de pantallas para la presentación de la información.

# **3. 6. 1 El Sistema de Medición y la Instrumentación Virtual**

El sistema de medición requiere la implementación de una interfase a la PC, a través del hardware y el software utilizado. La interfase gráfica se implementa mediante la instrumentación virtual desplegándose en el monitor de la PC. Las etapas del sistema se muestran en la figura 3.16.

El bloque de sensores es el medio de transducción del fenómeno físico, contiene los elementos primarios para detectar las variables de interés. El bloque de acondicionamiento electrónico de la señal, las adecua a niveles apropiados para posteriormente realizar una conversión analógicodigital a través de la tarjeta de adquisición de datos, como medio de comunicaciones hacia la PC, en donde se aprovechan sus capacidades de velocidad y procesamiento para manipular la señal (escalamiento, linealización, análisis,...etc.) según se requiera y visualizarla en el tiempo, a través de interfaces gráficas y/o reportes impresos. Así, los sistemas de medición han revolucionado con el uso de las computadoras, convirtiéndose en un sistema, ya sea manual o automatizado, de medición y prueba en el cual se tiene un control exacto de los parámetros involucrados. Esto se muestra en la figura 3.16 siguiente [32]:

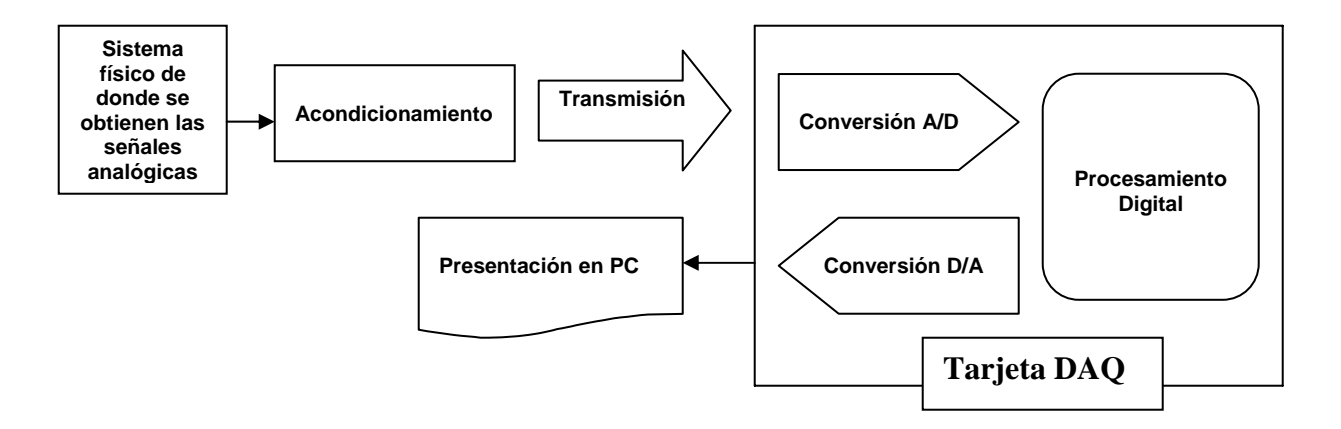

Figura 3.16 Esquema general de las etapas de un sistema de adquisición de datos.

Los objetivos de la implementación del sistema de instrumentación desarrollado son:

- La medición de la variable física
- Almacenamiento automático en archivos de texto
- Interfaz del usuario

Las herramientas de cómputo utilizadas para el desarrollo del sistema son las siguientes:

- Lenguaje de programación gráfica LabView
- Excel o Matlab para la regresión lineal de los datos y su graficado

# **3. 6. 2 Acondicionamiento de la Señal del Termopar**

Los transductores utilizados son termopares clase J y debido a que la señal eléctrica que emiten es del orden de miliVolts, es necesario acondicionarla a un nivel en el cual se pueda analizar más eficientemente. El circuito electrónico mostrado en la figura 3.17, muestra un arreglo típico utilizado para realizar una adecuación de señal analógica [36, 39].

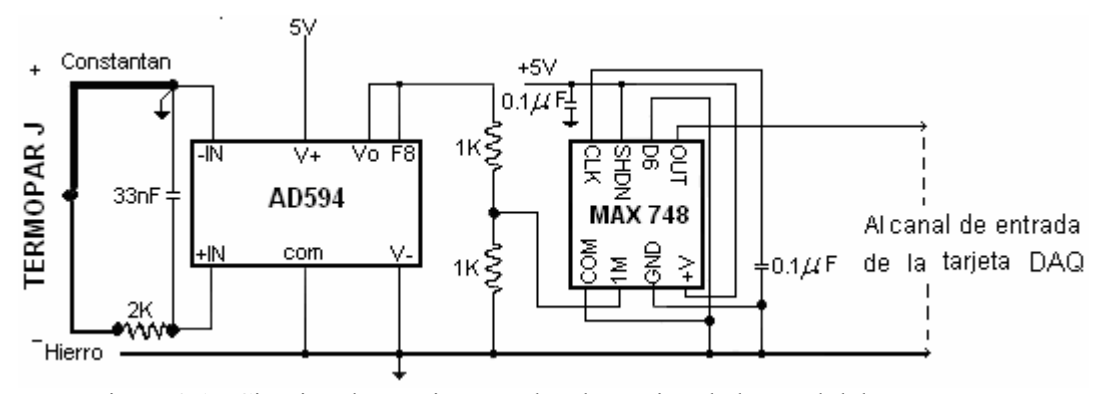

Figura 3.17 Circuito electrónico para la adecuación de la señal del termopar

En nuestra aplicación la adecuación de la señal se llevo a cabo mediante software. Se programo el amplificador operacional de la tarjeta, para obtener una ganancia de 100 y un filtro pasa bajas tipo Butterwhorth de cuarto orden, los detalles de esto se describen en la parte de resultados de este trabajo.

# **3. 6. 3 Procesamiento Digital de la Señal Analógica**

Una vez acondicionadas las señales, mediante el software se programa su procesado. En el procesamiento digital se incluyen los bloques fundamentales de muestreo de canales, agrupación de señales, acondicionamiento por software, temporizadores y despliegue de datos. Los bloques se muestran en la figura 3.18.

a) Muestreo de canales: En este bloque se lleva a cabo la captura de las señales físicas acondicionadas por hardware, fijando un muestreo de un minuto, quedando almacenadas en un buffer.

b) Agrupación de señales. Las señales muestreadas pasan a un bloque de agrupamiento a fin de procesarlas simultáneamente.

c) Acondicionamiento por software. En estos bloques se procesan las señales para aplicarles una etapa de filtrado digital, se incluye un lazo de iteraciones para fijar la tarea. El acondicionamiento por software se presenta en la figura 3.18.

d) Temporizadores. Como se mencionó anteriormente, las señales se muestrean continuamente, los datos quedan almacenados en un buffer y son promediados en el tiempo establecido por el usuario en la interfaz principal del programa. Esto se lleva a cabo ajustando los temporizadores del software.

e) Despliegue de datos. Estos bloques permiten el despliegue de la información de cada una de las variables medidas en las respectivas gráficas así como los respectivos promedios, se muestran en la interfaz de usuario.

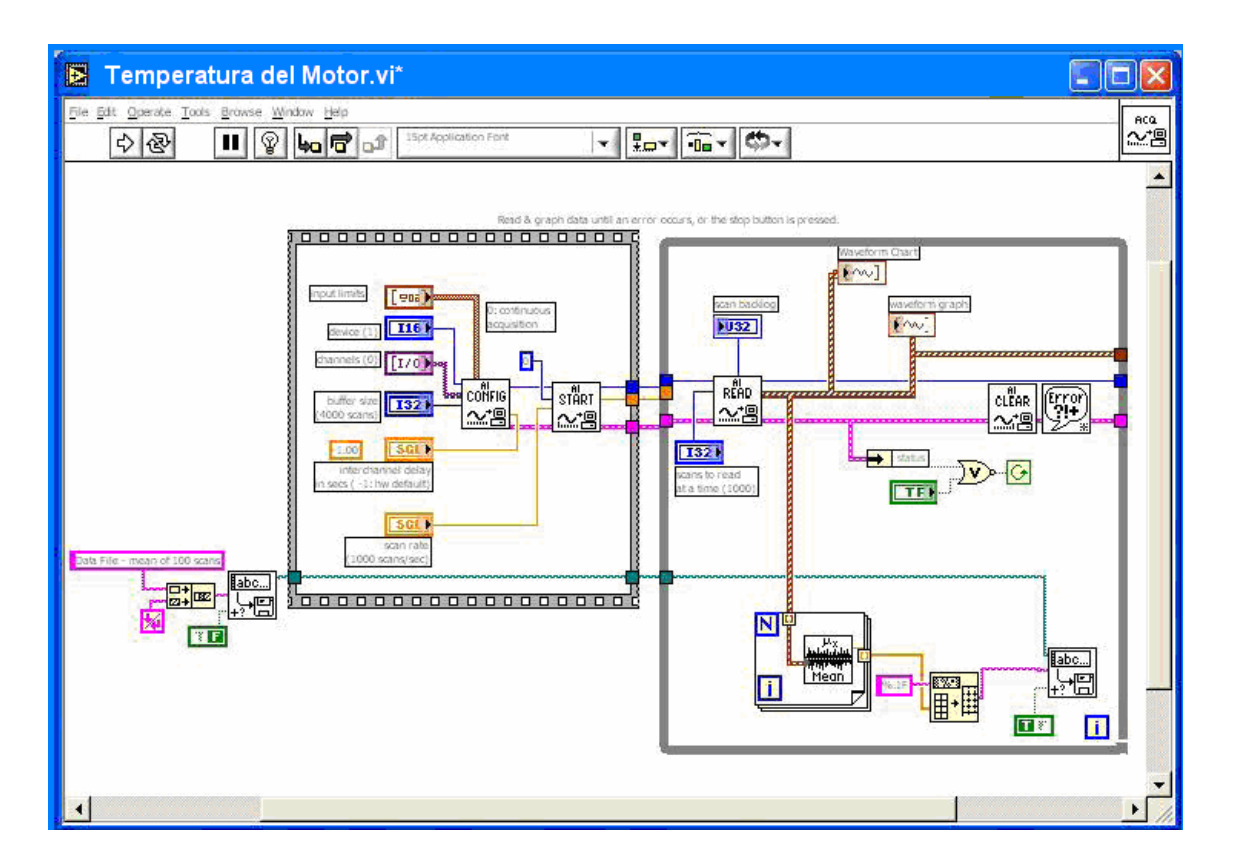

Figura 3.18. Parte del código del programa para la adquisición de la señal

# **3. 6. 4 Desarrollo General del Código del Programa**

El código del programa en general se muestra en la figura 3.19, dentro del lazo de control va un icono representando la tarjeta, el cual contiene la serie de ventanas que utiliza el programa para reconocer el hardware y además contiene toda la programación de los parámetros tanto de sus componentes como de las señales que va a procesar. Otra parte importante del programa es el muestreo continuo de datos, el cual se programa bajo un icono en forma de reloj. Se programa también una ruta de almacenamiento de datos, que define de manera automática el nombre de los archivos de texto donde queda guardada la información de las variables. Para observar la tendencia de los datos adquiridos, se programó una ventana para desplegarlos en el momento de su adquisición por cada canal, de manera semejante a un osciloscopio de manera que se apreciara toda su historia, ver la figura 3.19 siguiente. En el Apéndice A se presentan las etapas del desarrollo del código.

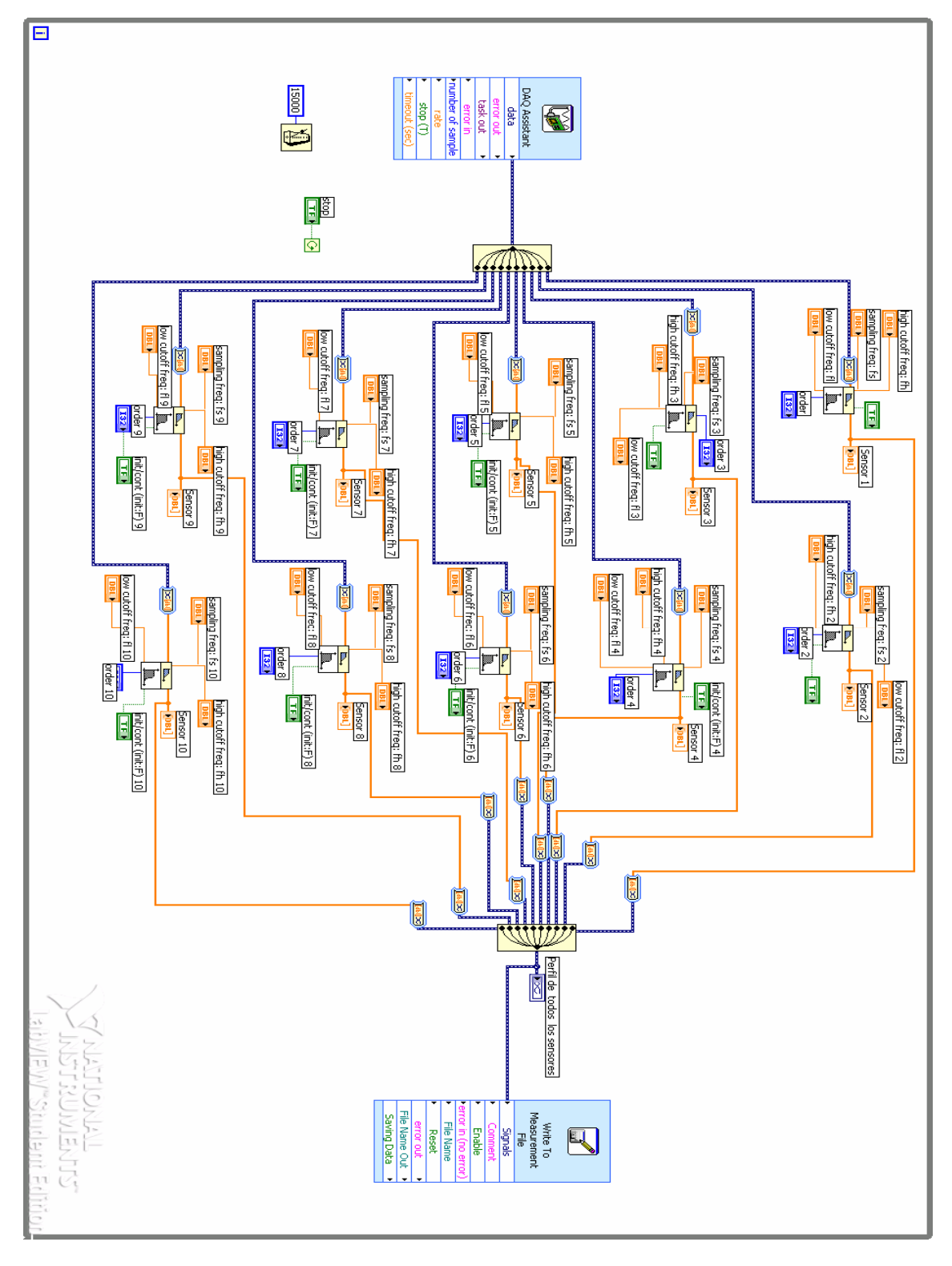

Figura 3.19. Código del programa en general
# **3. 7 Distribución Espacial de los Sensores en el Motor de Inducción**

Los termopares fueron instalados como se muestra en la figura 3.20:

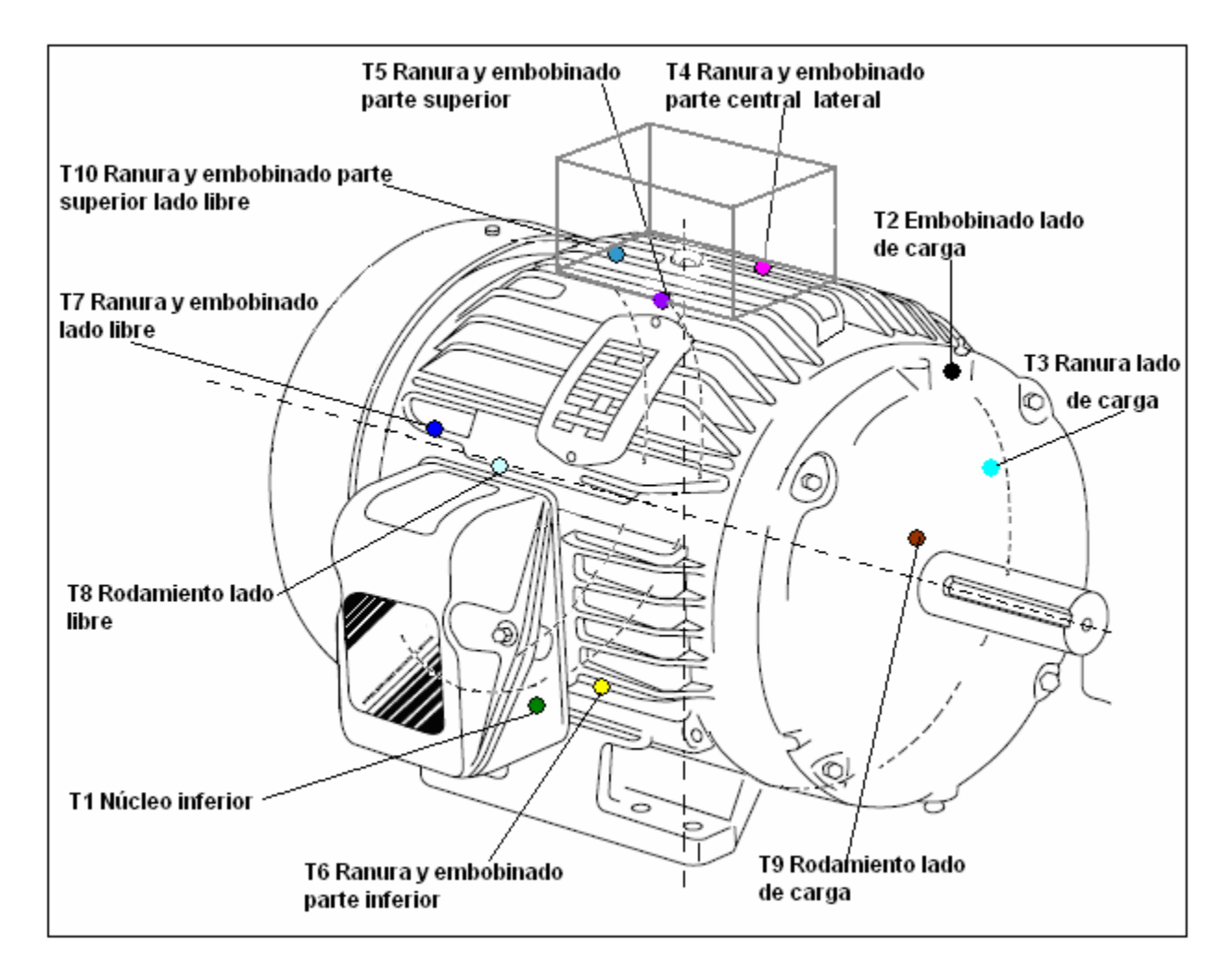

 Figura 3.20 Colocación de los sensores en el interior del motor de inducción en donde T1 a T10, representa el número de termopar instalado.

La norma IEEE Std.-112 [29], refiere que como mínimo se deben instalar cuatro sensores, los cuales 3 deben ir distribuidos en estator y cabezales, con el cuarto colocado en la parte externa de la carcaza, sensando la máxima temperatura ambiente que rodea al motor.

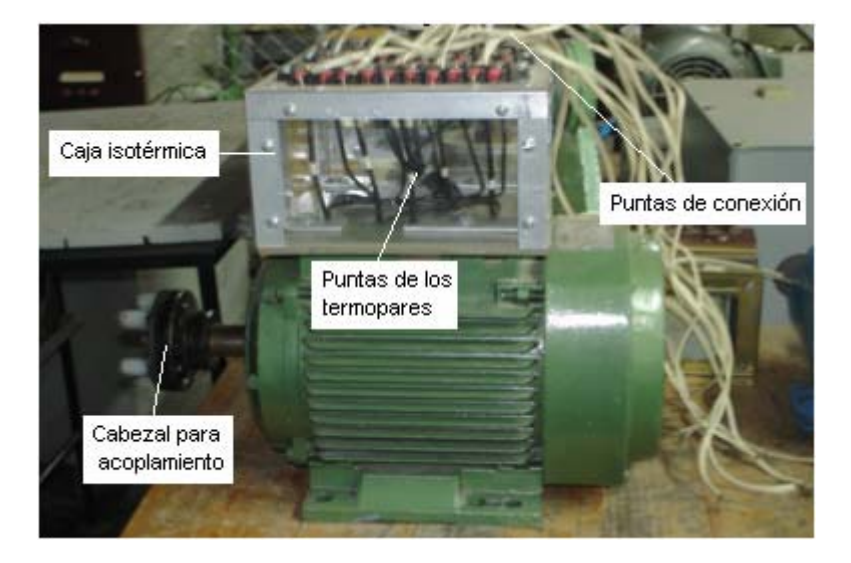

El motor bajo estudio se muestra en la figura 3.21:

Figura 3.21 El motor trifásico de Inducción tipo Jaula de Ardilla de 5 H.P; con los sensores termopar clase J instalados en su interior, mostrando el detalle de la caja de aislamiento térmico alojando las piernas de los termopares y en la parte superior los bloques isotérmicos para su conexión.

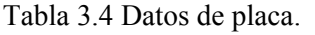

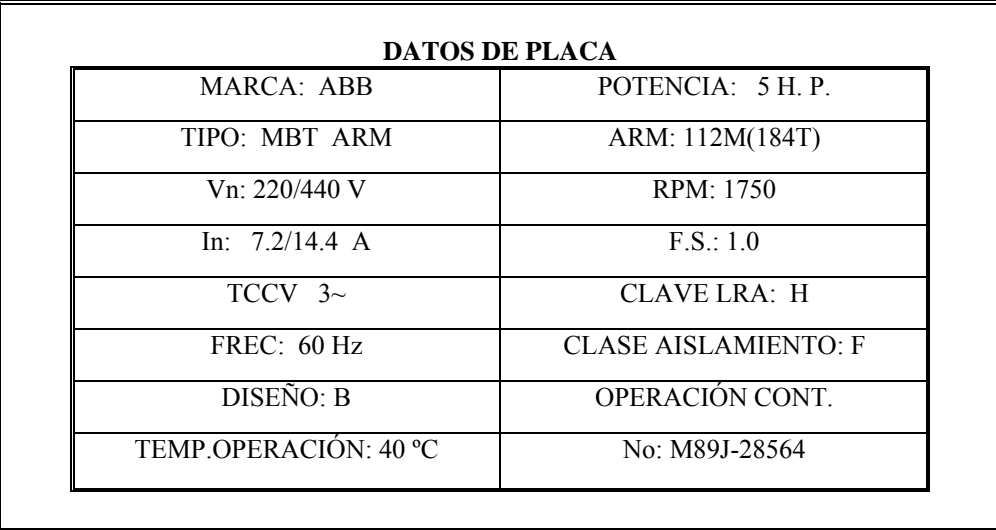

# Capitulo 4 PRUEBAS Y ANALISÍS DE RESULTADOS

Se realizaron tres pruebas al motor de inducción bajo un régimen de trabajo continuo y carga variable para determinar su desempeño térmico y obtener sus perfiles de temperatura, después de monitorear su elevación por medio del sistema de adquisición de datos y su interfase a la PC. También se llevaron a cabo las pruebas en vacío, a rotor bloqueado y la de resistencia de cd para validar los resultados.

#### **4. 1 Medición y Determinación de los Perfiles de Temperatura**

Se realizaron las pruebas de medición y determinación de los parámetros eléctricos sobre el sistema de la figura 4.1:

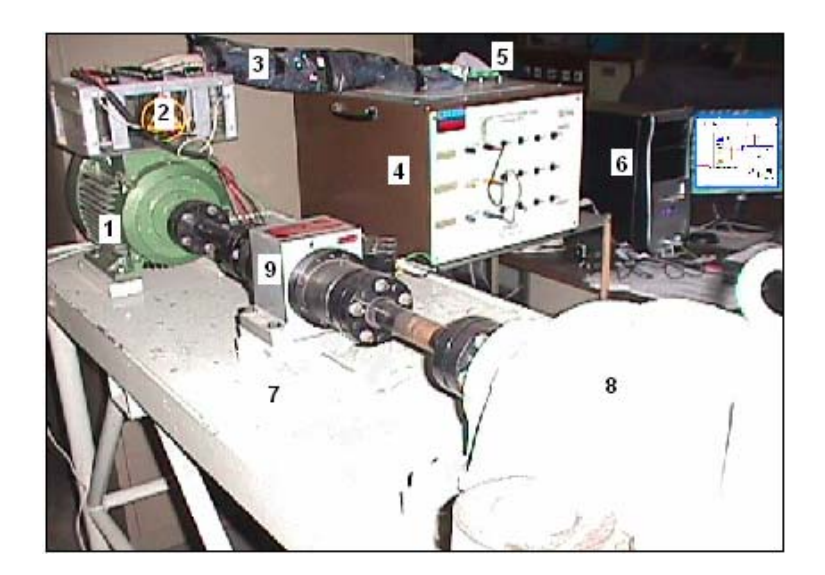

Figura 4.1 Sistema de pruebas integrado por: 1) Motor de 5 HP tipo jaula de ardilla. 2) Caja isotérmica donde se alojan las puntas de salida de los termopares. 3) Apantallamiento electrostático de las líneas de conexión. 4) Banco de resistencias. 5) Bus de conexiones a la tarjeta electrónica. 6) Computadora en cuyo interior se aloja la tarjeta PCI-6023E con conector de ranura tipo pci. 7) Banco de pruebas torquímetro. 8) Maquina de cd. 9) Bus de instrumentación para medición de torque y rpm.

Las mediciones de temperatura sobre la máquina de prueba se realizaron bajo tres regimenes de carga: en vacío, condiciones nominales y sobrecarga del 10%. Diez termopares J (acero-constantan) se insertaron en el interior de la máquina, quedando distribuidos en puntos estratégicos de interés. Este tipo de termopares tienen un alto coeficiente Seebeck (50.2  $\mu$  V/ $^{\circ}$ C).

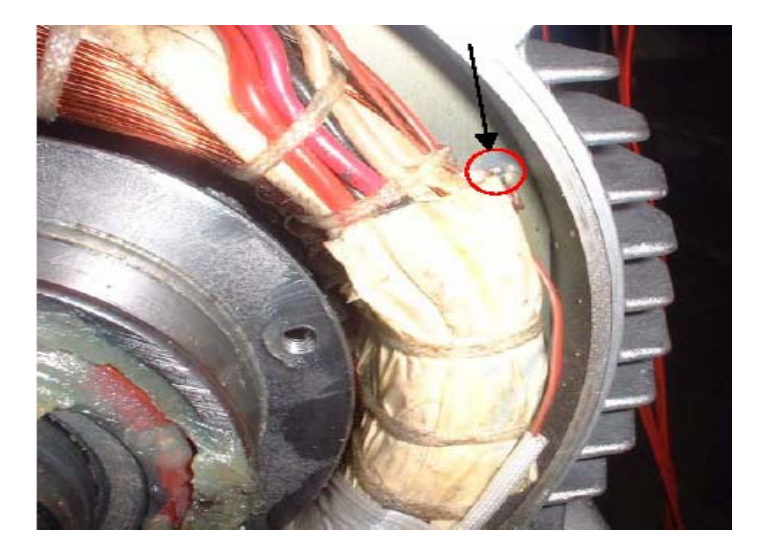

Figura 4.2 Colocación del termopar T2 en el cabezal del embobinado del estator lado de carga

La medición de temperatura se llevo a cabo mediante la implementación de un sistema de adquisición de datos, basado en la tarjeta electrónica PCI-6023E de la compañía Nacional Instruments y el software LabVIEW versión 7.1. Se tomaron en cuenta las siguientes consideraciones:

**Tipo de señal a medir**: Señal de corriente directa del orden de mili Volts.

**Muestreo**. Las señales de entrada al ADC de la tarjeta fueron muestreadas utilizando un intervalo constante de muestreo, tal intervalo fue de 3 a 4 muestras por segundo. La elección del tiempo de muestreo se relaciona con la constante de tiempo del sistema y su frecuencia. La dinámica del sistema está completamente definida por que los parámetros están completamente identificados.

**Filtrado**. Ya que un termopar es un conductor, suministra una ruta de impedancia baja para el ruido eléctrico. Para conseguir la ganancia de aplanado esencial a una ganancia menor a 20dB. Se implemento un filtrado digital por medio de software y el espectro se ajusto a un filtro pasabajas (RC) tipo Butterwhorth de 4º orden. Los cálculos para obtener el orden se realizaron por medio del siguiente procedimiento:

La ganancia de -20db es equivalente a una magnitud de que corresponde a una función de transferencia  $|H|$  de:

$$
-20 = 20 \log |H| \rightarrow |H| = 0.1
$$
 4.1

El prototipo del enésimo orden del filtro Butterwhorth con banda de frecuencias pasabajas de máximo aplanado, tiene una función de transferencia:

$$
|H(\omega)|^2 = \frac{1}{1 + \left(\frac{\omega}{\omega_{co}}\right)^{2n}}
$$
 4.2

Donde:

 $|H(\omega)|$ : Función de transferencia

*n* : Orden del filtro

 $\omega$ : Frecuencia de la señal

<sup>ω</sup>*co* : Frecuencia de corte del ancho de banda de la señal

La propuesta se realizo considerando  $\omega = 2\omega_{co}$ , con  $\omega = 1 rad/s$ . Sustituyendo en la ecuación 4.2:

$$
1 + \left(\frac{\omega}{\omega_{co}}\right)^{2n} = \frac{1}{(0.10)^2} = 100
$$

$$
\left(2\right)^{2n} = 99\tag{4.4}
$$

$$
2n\log 2 = \log 99 \rightarrow n = 3.31
$$

De donde se propuso utilizar un filtro Butterwhorth pasabajas de cuarto orden para cada canal de entrada. Vale la pena mencionar que debido a la falta de conductores blindados, para conectar los sensores a la tablilla de conexiones de la tarjeta, la contaminación de la señal por ruido era muy alta por lo que es muy importante buscar la manera de aislar la contaminación electromagnética de la señal analógica para reducir el orden del filtro.

**Compensación de punto frió**. Se efectuó por medio de software.

El procedimiento de la configuración de canales de entrada analógicos y eventos de tiempo y disparo se muestra en el **APENDICE A**, así como la descripción de la programación.

El osciloscopio representado por el instrumento virtual de la figura 4.3, muestra gráficamente la evolución del incremento de temperatura en el motor, durante el desarrollo de las pruebas.

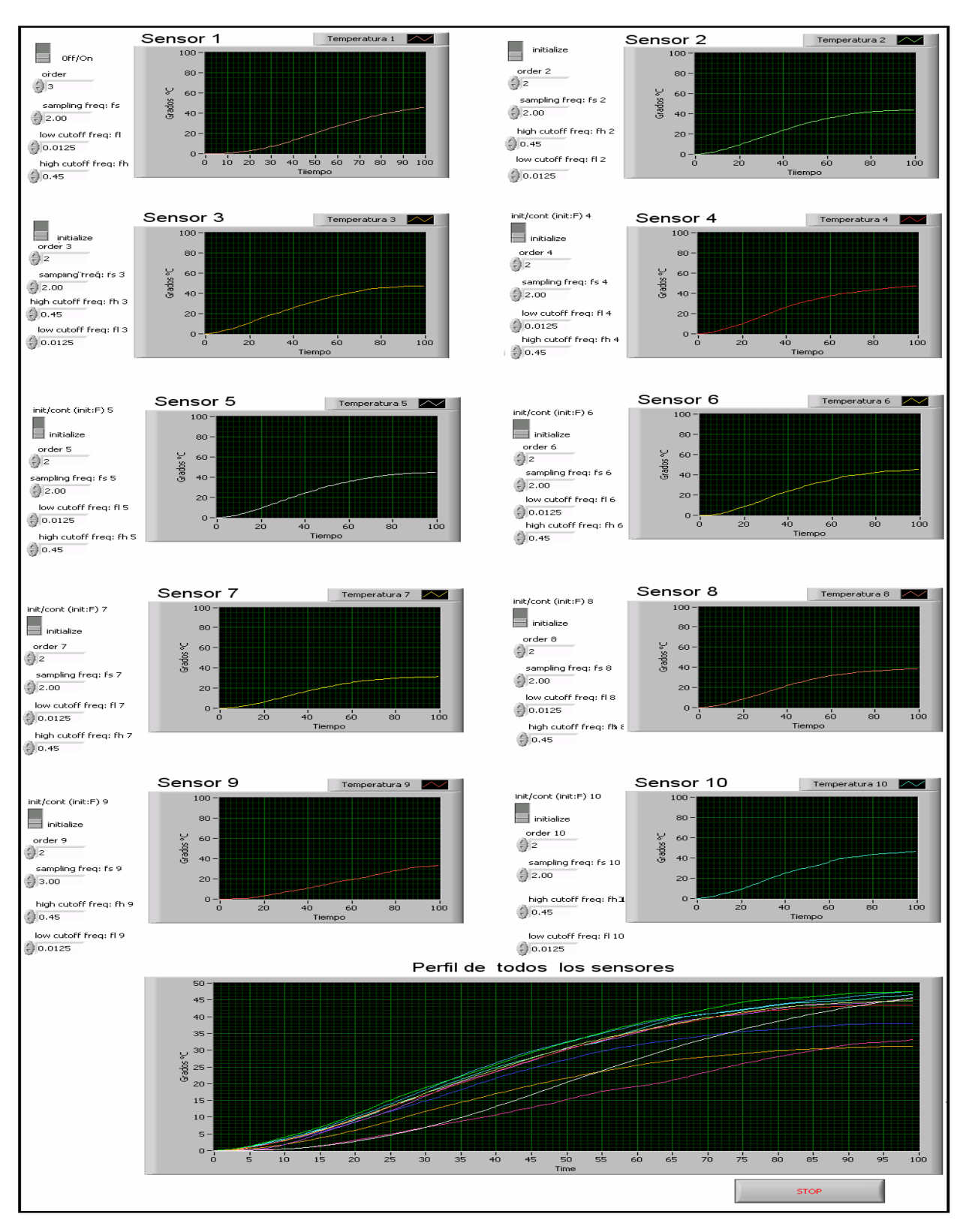

Figura 4.3 El instrumento virtual simulando un osciloscopio real durante las pruebas de medición, mostrando gráficamente la evolución de la temperatura.

## **4. 1. 1 Resultados de la Prueba en Vacío**.

Para el desarrollo de está prueba se desacoplo el eje del motor de la carga, permitiendo que la flecha del rotor girara libremente. Se le suministro su voltaje nominal de 220V a la frecuencia de línea. Se obtuvieron los perfiles de temperatura mostrados en la figura 4.4.

Se obtuvieron muestreos cada 1.5 minutos, durante 120 minutos, tiempo en el cual el motor alcanzo el equilibrio térmico. Es importante señalar que la temperatura del rotor no se midió porque no se tiene acceso a él.

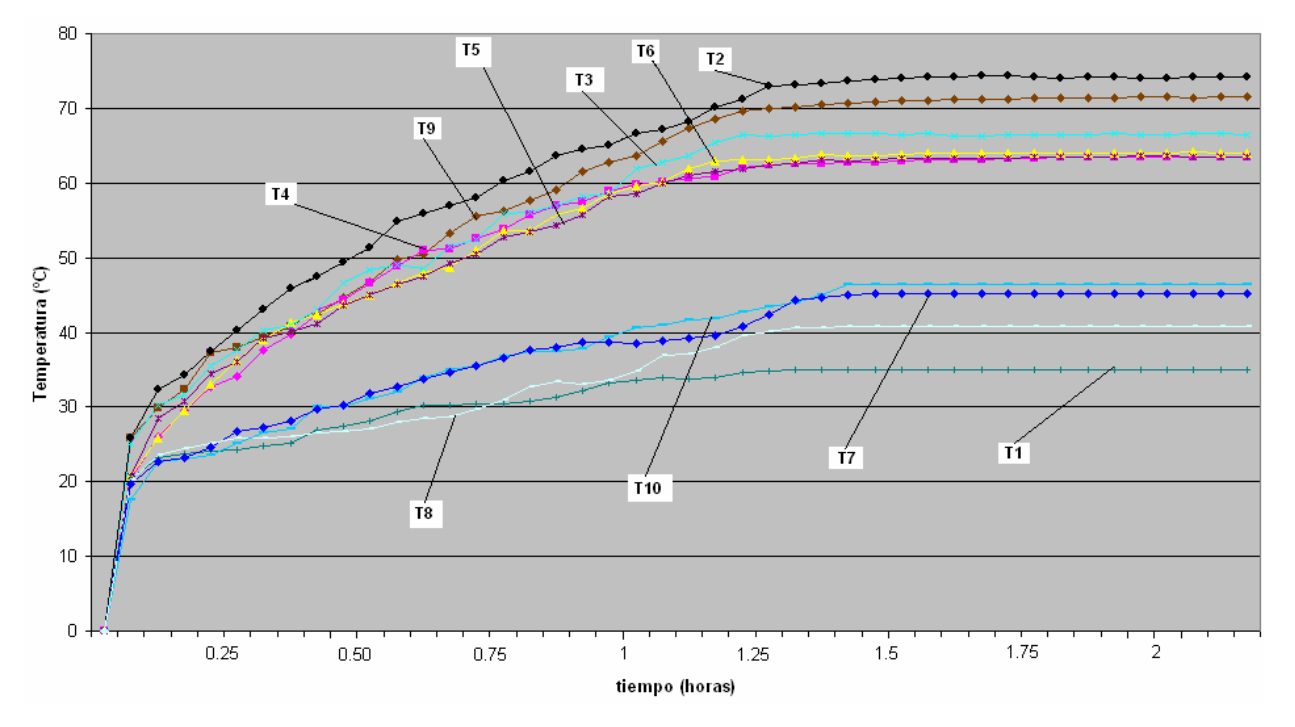

Figura 4.4 Perfiles de temperatura obtenidos de la prueba en vacío. T1 a T10 representa el número de termopar instalado

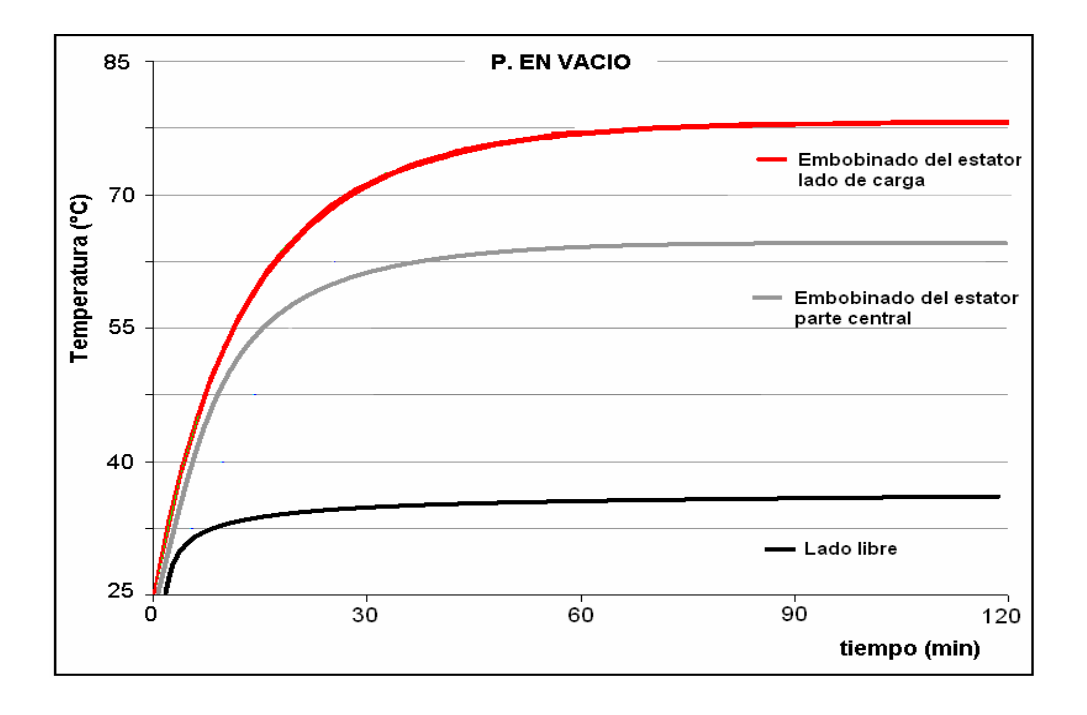

En la figura 4.5 se muestra un resumen del promedio de temperatura por zonas.

Figura 4.5 Promedio de la temperatura en el interior del motor por zonas de la prueba en vacío.

#### **4. 1. 2 Resultados de la Prueba Nominal**

Los perfiles de temperatura obtenidos de la prueba nominal se muestran en la figura 4.6. La prueba se realizo con la flecha del motor acoplado a la máquina de cd. El motor de cd, le sirve de carga variable, éste se ajusto a un nivel en el que se pudiera obtener una corriente en las terminales del motor de inducción de 14.4 A, que es su corriente nominal. El motor alcanzo su equilibrio térmico a los 70 minutos y se registro una temperatura máxima de 125 ºC.

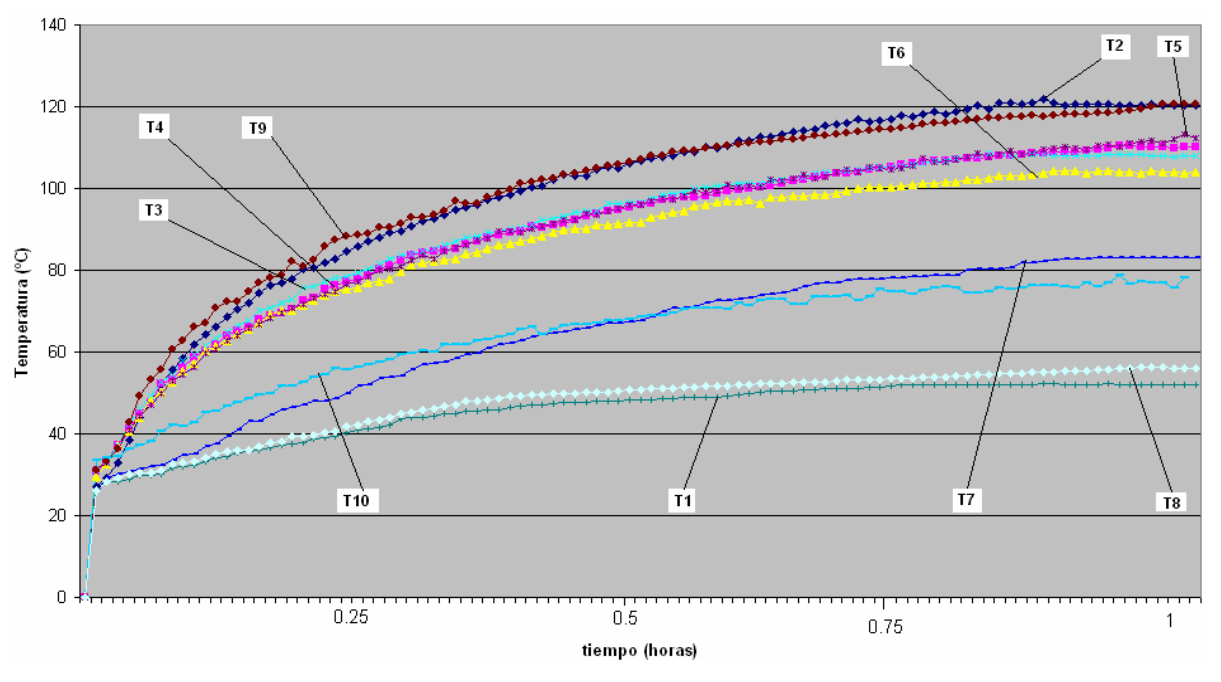

Figura 4.6 Perfiles de temperatura obtenidos en la prueba en régimen nominal (14.4 A)

En la figura 4.7 se muestra el resumen de las temperaturas alcanzadas durante la prueba a régimen nominal por zonas en el interior del motor.

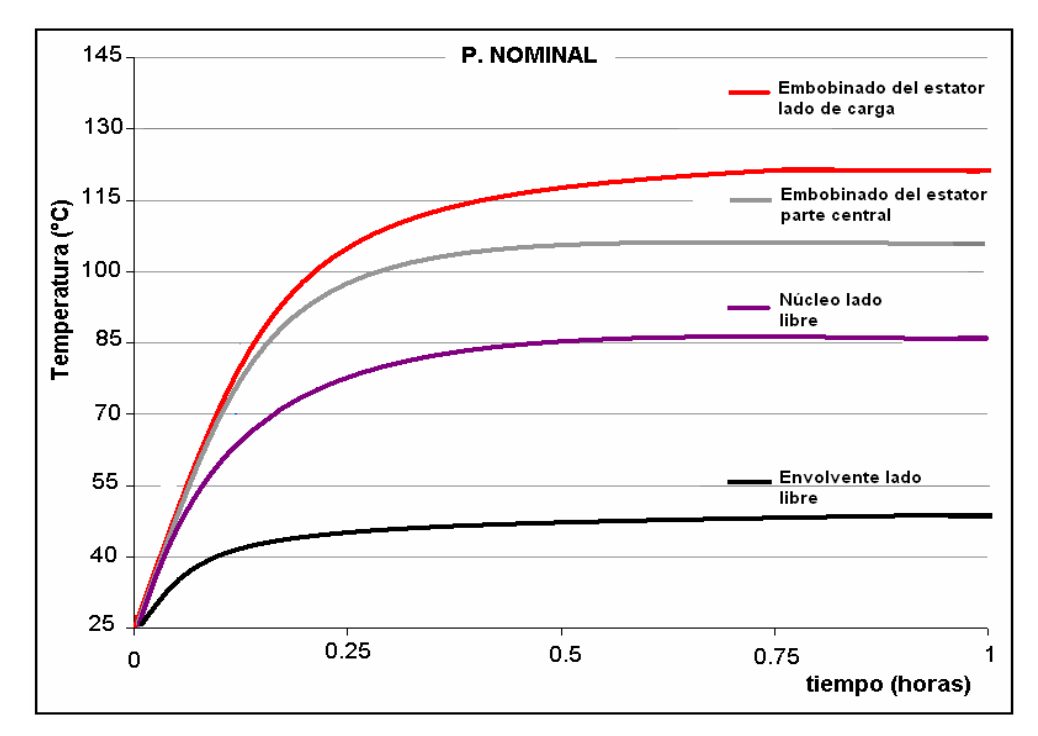

Figura 4.7 Promedio de la temperatura en el interior del motor por zonas de la prueba nominal (14.4 A).

## **4. 1. 3 Resultados de la Prueba con un 10% de Sobrecarga**

Está prueba se realizo con el mismo procedimiento que la prueba a corriente nominal. La carga variable representada por la máquina de cd se ajusto eléctricamente para que en las líneas del motor de inducción se registrara una corriente de 16 A de alimentación. La prueba se desarrollo con la precaución de no ocasionarle un calentamiento excesivo al motor y su duración fue de 40 minutos tiempo en el cual alcanzo el equilibrio térmico. La máxima temperatura registrada fue de 145ºC y correspondió al cabezal del embobinado del lado de carga. Los resultados se muestran en la figura 4.8.

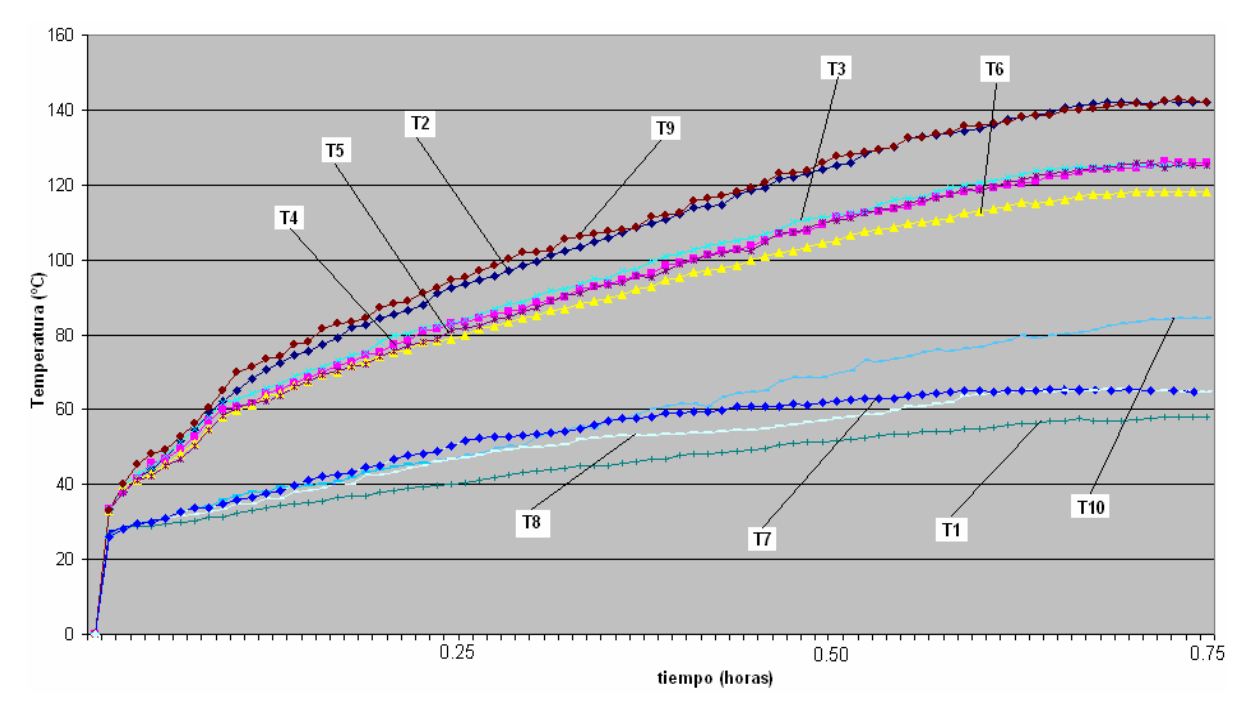

Figura 4.8 Perfiles de temperatura obtenidos en la prueba con un 10% de sobrecarga

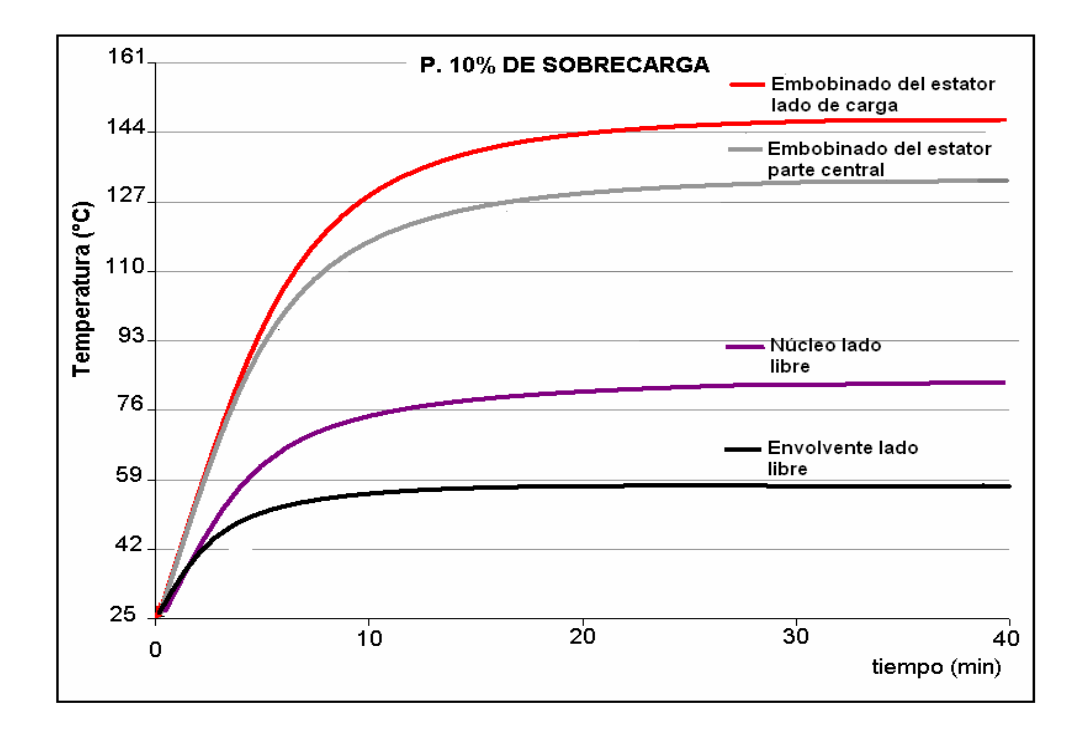

Figura 4.9 Promedio de la temperatura en el interior del motor por zonas de la prueba de sobrecarga.

#### **4. 2 Pruebas para Obtener el Circuito Equivalente del Motor y su Eficiencia para su Validación Térmica**

#### **4. 2. 1 Circuito Equivalente de la Máquina de Inducción**

La representación de una de las fases de la máquina de inducción trifásica de tipo jaula de ardilla, en operación balanceada, secuencia positiva y régimen estacionario, dada por el circuito equivalente de la figura 4.10, permite dar una explicación en forma representativa, del comportamiento de la máquina de inducción frente a los cambios que pueda presentar su carga. Para hallar los elementos que conforman dicho circuito equivalente, es conveniente someter el motor a una serie de pruebas, las cuales deben realizarse bajo ciertas condiciones, en vista de que la resistencia del rotor varía con la frecuencia del mismo y las resistencias en general se ven afectadas por las variaciones de temperatura

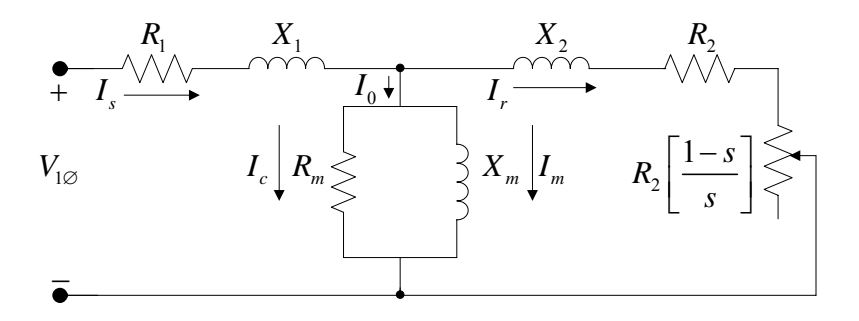

Figura 4.10 Circuito equivalente del motor de inducción

#### Donde:

- $R_1$ : Resistencia del estator
- $X_1$ : Reactancia del estator (representa el flujo de salida del estator)
- $R<sub>2</sub>$ : Resistencia del rotor
- *X*<sup>2</sup> : Reactancia del rotor (representa el flujo de salida del rotor)
- *Rm* : Resistencia de magnetización.
- *X <sup>m</sup>* : Reactancia de magnetización
- $I_s$ : Corriente de carga (produce la fuerza magnetomotriz que compensa la corriente del rotor)
- *mI* : Corriente de magnetización (crea el flujo en el entrehierro resultante)

$$
R_2\left[\frac{1-s}{s}\right]
$$
: representa la conversión electromecánica de la potencia

El cálculo de los parámetros del circuito equivalente se lleva a cabo a través de la aplicación de dos ensayos fundamentales, la prueba en vacío y la prueba a rotor bloqueado. Y una tercera medición que es la determinación de la resistencia óhmica del embobinado del estator por el método de cd.

# **4. 2. 1. 1 Prueba para Determinar la Resistencia del Estator por el Método de cd.**

Para la realización de la prueba en vacío y a rotor bloqueado, es necesario el conocimiento previo del valor de la resistencia del estator ( *R*<sup>1</sup> ). Para ello, se aplica el método medición de resistencia óhmica de cd. Esté ensayo se realiza empleando corriente continua, ya que de esta manera no se induce voltaje en el circuito del rotor evitando que este gire y de igual forma que haya flujo resultante en el mismo; bajo estas condiciones la reactancia de la maquina es cero, quedando así el flujo de corriente limitado únicamente por la resistencia del estator, permitiendo de esta manera su cálculo [25], [5].

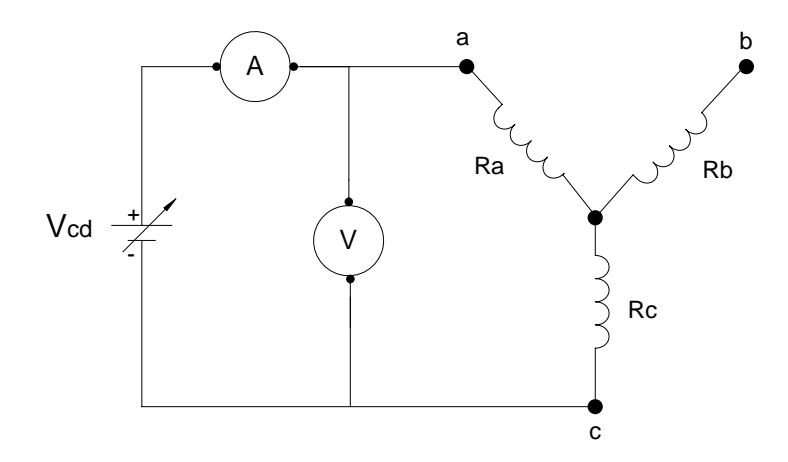

Figura 4.11 Circuito para la realización de la prueba para obtener el valor de la resistencia óhmica de cd del embobinado del estator.

La corriente en la rama ac de la figura 4.11 fluye a través de dos de los devanados, por lo que la resistencia total en el camino de la corriente es 2R y para el valor de de una fase  $R_1$  del embobinado es:

$$
R_1 = \frac{V_{cd}}{2I_{cd}} \tag{4.6}
$$

Procedimiento [25], [30]:

− Con el motor detenido, se tomaron tres mediciones, combinando dos fases diferentes, empleando un puente Wheatstone. Estás se denominan medición en frío y en caliente del embobinado.

− Posteriormente, se anotó el valor de la corriente y voltaje a los que se obtuvo el valor de resistencia.

| RESISTENCIA EN FRÍO $\lceil \Omega \rceil$ |        | $T_{cu}$ $\left[ {}^{\circ}C\right]$    | $\lceil^\mathsf{o} C\rceil$<br>$T_{amb}$ |
|--------------------------------------------|--------|-----------------------------------------|------------------------------------------|
| $R_{a-b}$                                  | 1.0393 | 23                                      | フフ                                       |
| $R_{b-c}$                                  | 1.0383 | 23                                      |                                          |
| $R_{c-a}$                                  | 1.0380 | 23                                      |                                          |
| 1.0385<br>$\Lambda_{\rm prom}$             |        | Temperatura promedio del embobinado: 23 |                                          |

Tabla 4.1 Resultados de la medición de la resistencia óhmica en frió del embobinado del estator bajo la prueba de vacío.

Tabla 4.2 Resultados de la medición de la resistencia óhmica en caliente del embobinado del estator bajo la prueba de vacío.

| RESISTENCIA EN CALIENTE $[\Omega]$   |        | $T_{cu}$ $\left[ {}^{\circ}C \right]$   | $\lceil \degree C \rceil$<br>$T_{amb}$ |
|--------------------------------------|--------|-----------------------------------------|----------------------------------------|
| $R_{a-b}$                            | 1.1784 |                                         |                                        |
| $R_{b-c}$                            | 1.1734 | 60                                      |                                        |
| $R_{c-a}$                            | 1.1703 | 65                                      |                                        |
| $1.1740 = 2R_1$<br>$R_{\text{prom}}$ |        | Temperatura promedio del embobinado: 65 |                                        |

Tabla 4.3 Resultados de la medición de la resistencia óhmica en frió del embobinado del estator bajo la prueba nominal.

| RESISTENCIA EN FRÍO [Ω]     |        | $\lceil$ °C]<br>$T_{cu}$                | $\lceil \circ C \rceil$<br>$T_{amb}$ |
|-----------------------------|--------|-----------------------------------------|--------------------------------------|
| $R_{a-b}$                   | 1.0370 | 24                                      |                                      |
| $R_{b-c}$                   | 1.0352 | 24                                      |                                      |
| $R_{c-a}$                   | 1.0373 | 24                                      |                                      |
| 1.0365<br>$R_{\text{prom}}$ |        | Temperatura promedio del embobinado: 24 |                                      |

| RESISTENCIA EN FRÍO $\lceil \Omega \rceil$ |                 | $T_{cu}$ $\left[ {}^{\circ}C\right]$ | $\lceil \,^{\circ} C \rceil$<br>$T_{amb}$ |  |
|--------------------------------------------|-----------------|--------------------------------------|-------------------------------------------|--|
| $R_{a-b}$                                  | 1.3530          | 120                                  | 25                                        |  |
| $R_{b-c}$                                  | 1.3380          | 110                                  | 25                                        |  |
| $R_{c-a}$                                  | 1.3130          | 110                                  | 25                                        |  |
| $R_{\text{prom}}$                          | $1.3346 = 2R_1$ |                                      | Temp. Promedio del embobinado 113.33      |  |

Tabla 4.4 Resultados de la medición de la resistencia óhmica en caliente del embobinado del estator bajo la prueba nominal.

Con este valor de  $R_1$  se determinan las pérdidas en el cobre del estator en vacío, y se encuentran las pérdidas rotacionales restando la potencia de entrada en vacío y las pérdidas en el cobre del estator. El valor de  $R_1$  calculado de esta manera no es exacto, puesto que desprecia el efecto pelicular que se presenta cuando se aplica un voltaje de ca a los devanados (Norma IEEE Std.- 112) [29].

#### **4. 2. 1. 2 Prueba en Vacío**

La prueba en vacío de un motor de inducción mide las pérdidas rotacionales del motor y brinda información sobre su corriente de magnetización. La única carga en el motor son las pérdidas por fricción y por rozamiento con el aire, por lo que toda la potencia convertida del motor se consume en pérdidas mecánicas y el deslizamiento del motor es muy pequeño (tal vez hasta 0.001 o menos). Debido a esto se hace una reducción en el circuito equivalente considerando que la potencia de la resistencia *R*<sup>2</sup> *s* se hace mucho mayor que la reactancia del rotor  $X_2$  y su resistencia  $R_2$  (la correspondiente a las pérdidas en el cobre del rotor). El circuito equivalente de la figura 4.12, muestra está simplificación.

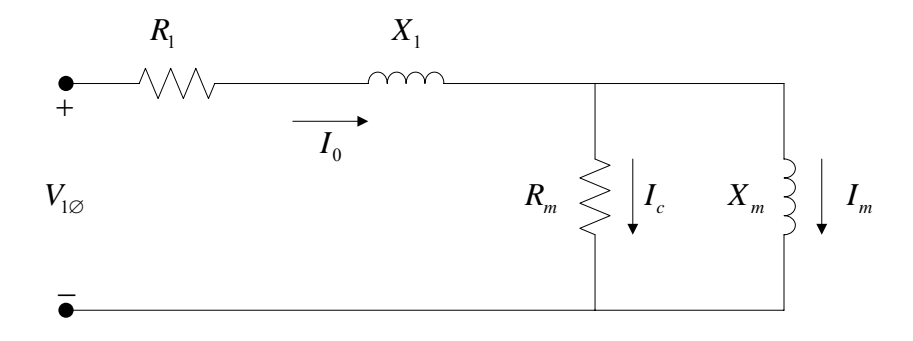

Figura 4.12 Circuito equivalente para la prueba en vacío

Bajo operación en vacío, la potencia de entrada medida en el motor, es igual a las pérdidas en el motor. Las pérdidas en el cobre del rotor son despreciables porque la corriente que lo atraviesa es extremadamente pequeña [debido a la gran resistencia de carga  $R_2 \left[ \frac{1-s}{s} \right]$  $\left[\frac{1-s}{s}\right]$ , por lo que se pueden despreciar. Las pérdidas en el cobre del estator están dadas por

$$
P_{\textit{cue}} = 3I_1^2 R_1 \,[W] \tag{4.7}
$$

Donde *Pcue* corresponde a las pérdidas en el cobre en el estator dadas en Watts. Esto implica que la potencia de entrada debe ser igual a:

$$
P_{\text{entr}} = P_o = P_{\text{cue}} + P_{\text{micl}} + P_{\text{FyR}} + P_{\text{misc}}
$$
\n
$$
4.8
$$

Donde:

 $P_{\text{entr}} = P_0$ : Potencia de entrada del motor  $[W]$ *Pcue* : Potencia de pérdidas en el cobre del estator [*W* ] *Pnúcl* : Potencia de pérdidas en el núcleo o magnéticas. [*W* ] *PFyR* : Pérdidas por rozamiento y fricción. [*W* ] *Pmisc* : Pérdidas misceláneas [*W* ]

| Voltaje aplicado | $\mathbf{I}_{\text{prom}}$ | Potencia de Entrada | Pot. Aparente Q |
|------------------|----------------------------|---------------------|-----------------|
| $[V]$            | $[{\cal A}]$               | P[kW]               | [kVAR]          |
| 6                | 1.36                       | 0.01                | $0.00\,$        |
| $18\,$           | 3.54                       | 0.05                | 0.05            |
| 42               | 1.27                       | 0.07                | 0.06            |
| 62               | 1.52                       | 0.09                | 0.14            |
| 83               | 1.95                       | 0.12                | 0.25            |
| 98               | 2.33                       | 0.16                | 0.37            |
| 115              | 2.68                       | $0.18\,$            | 0.50            |
| 133              | 3.15                       | 0.22                | 0.69            |
| 149              | 3.56                       | 0.24                | 0.87            |
| 168              | 4.00                       | 0.28                | 1.15            |
| 180              | 4.45                       | 0.34                | 1.37            |
| 200              | 5.04                       | 0.37                | 1.71            |
| 216              | 5.62                       | 0.47                | 2.05            |
| 220              | 5.72                       | 0.49                | 2.20            |
| 226              | 5.91                       | 0.51                | 2.31            |
| 242              | 6.60                       | 0.55                | 2.73            |
| 257              | 7.19                       | 0.6                 | 3.18            |

Tabla 4.5 Resultados de la prueba en Vacío.

#### **4. 2. 1. 3 Prueba a Rotor Bloqueado**

La tercera prueba que se llevo a cabo en el motor de inducción para determinar los parámetros de su circuito fue la de rotor bloqueado o prueba de rotor enclavado. Esta prueba corresponde a la prueba de cortocircuito de un transformador. En esta prueba se bloquea o enclava el rotor para que no se pueda mover, se aplica un voltaje al motor y se miden el voltaje, la corriente y la potencia resultantes. Bajo esta condición, el deslizamiento es uno y la resistencia de carga será cero. Esta prueba fue la última en llevarse a cabo, puesto que se necesitó del valor de la resistencia del estator para obtener  $R_2$ ,  $X_2$  y  $X_1$ [24]. [27], [29].

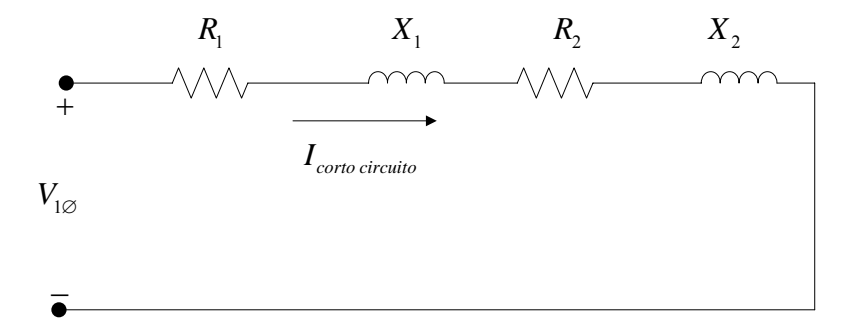

Figura 4.13 Circuito equivalente para la prueba a rotor bloqueado.

Una vez que se fijaron el voltaje y la frecuencia para la prueba, se ajusta rápidamente el flujo de corriente en el motor a un valor cercano al valor nominal y se miden la potencia de entrada, el voltaje y la corriente antes de que el rotor se caliente demasiado.

| Voltaje aplicado | $1$ prom | Potencia de Entrada | Pot. Aparente Q     |
|------------------|----------|---------------------|---------------------|
| [V]              | [A]      | $P\left[kW\right]$  | $\left[kVAR\right]$ |
| 8                | 2.04     | 0.072               | 0.00                |
| 16               | 3.84     | 0.072               | 0.05                |
| 25               | 5.72     | 0.091               | 0.07                |
| 33               | 7.56     | 0.120               | 0.09                |
| 39               | 9.20     | 0.192               | 0.14                |
| 47               | 10.84    | 0.264               | 0.19                |
| 54               | 12.60    | 0.360               | 0.25                |
| 61               | 14.31    | 0.457               | 0.32                |
| 68               | 16.00    | 0.600               | 0.40                |

Tabla 4.6 Resultados de la prueba a rotor bloqueado

#### **4. 2. 1. 4 Obtención del circuito Equivalente**

Resistencia óhmica del estator. Del valor obtenido en la medición con el puente Wheatstone:

$$
R_{\text{prom}} = 1.174 \,\Omega \tag{4.9}
$$

Por lo tanto:

$$
R_1 = \frac{R_{\text{prom}}}{2} = \frac{1.174}{2} = 0.587 \,\Omega
$$

Este valor se debe compensar al correspondiente en corriente alterna, para considerar el efecto peculiar, por lo que debe incrementarse en un 10%:

$$
R_1 = 1.1(0.587) = 0.6457 \,\Omega
$$

De la prueba en Vacío:

$$
I_L = 5.72 \text{ A y } V_{\phi} = \frac{220}{\sqrt{3}} = 127 \text{ V}
$$

Por lo tanto:

$$
|Z_1| = \frac{127}{5.72} = 22.20 \,\Omega
$$

Por otra parte la suma de reactancias viene expresada por [24]:

$$
|Z_1| = X_1 + X_M \tag{4.14}
$$

$$
22.20 = X_1 + X_M
$$
 4.15

Las pérdidas en el cobre del estator son:

$$
P_{\text{cue}} = 3I_L^2 R_1 = 3(5.72)^2 0.6457 = 63.37 W
$$

Así las pérdidas giratorias en vacío son:

$$
P_{rot} = P_{entr} - P_{cue} = 490 - 63.37 = 426.63 W
$$

De la prueba de rotor bloqueado:

$$
I_{\text{prom}} = 14.31 \quad A \tag{4.18}
$$

La impedancia de rotor bloqueado es:

$$
|Z_{RB}| = \frac{V_{\phi}}{I_{\text{prom}}} = \frac{61}{\sqrt{3} (14.31)} = 2.461 \,\Omega
$$

Y el ángulo de impedancia es:

$$
\theta = \cos^{-1}\left[\frac{P_{\text{entr}}}{\sqrt{3}V_{T}I_{L}}\right] = \cos^{-1}\left[\frac{457}{\sqrt{3}(61)14.31}\right] = 72.4^{\circ}
$$
 4.20

De la relación de la impedancia compleja  $Z_{RB} = R_{RB} + jX_{RB}$ , se obtiene la parte real:

$$
R_{_{RB}} = |Z_{_{RB}}| \cos 72.4^{\circ} = 2.461 \cos 72.4^{\circ} = 0.7438 \,\Omega \tag{4.21}
$$

$$
R_{RB} = R_1 + R_2 = 0.7438 \,\Omega \tag{4.22}
$$

Con 
$$
R_1 = 0.6457
$$
 Ω, resulta que  $R_2 = 0.0981$  Ω

La reactancia a 15 Hz es:

$$
X'_{RB} = 2.461 \text{sen} \cdot 72.4^{\circ} = 2.34 \text{ }\Omega
$$

La reactancia equivalente a 60 Hz es:

$$
X_{RB} = X'_{RB} \left(\frac{60}{15}\right) = 2.34(4) = 9.36 \,\Omega
$$

Para los motores jaula de ardilla clase B, la distribución de reactancias, viene dada por la proporción:

$$
X_1 = 0.4 X_{RB} \tag{4.26}
$$

De donde resulta:

$$
X_1 = 3.744 \,\Omega \, y \, X_2 = 5.616 \,\Omega \tag{4.27}
$$

$$
X_m = |Z_1| - X_1 = 22.20 - 3.744 = 18.456 \,\Omega \tag{4.28}
$$

Considerando que  $R_m \gg R_1$ , obtenemos  $R_m$  y  $X_m$  del circuito equivalente correspondiente a la prueba en vacío:

$$
\cos \varphi = \frac{P_{1\phi}}{V_{1\phi}I_L} = \frac{\frac{490}{3}}{\frac{220}{\sqrt{3}}(5.72)} = 0.2099
$$
 4.29

$$
\varphi = \cos^{-1}(0.2099) = 78.5^{\circ}
$$

$$
I_{X_m} = I_L \text{sen}\varphi = 5.72 \text{sen}(78.5^{\circ}) = 5.602 \text{ A}
$$

$$
I_{R_m} = 5.72 \cos(78.5^\circ) = 1.140 A
$$

$$
R_m = \frac{V_{1\phi}}{I_{R_m}} = \frac{127}{1.40} = 90.71 \,\Omega
$$

# **4. 2. 1. 5 Determinación de las Pérdidas Magnéticas + Pérdidas por Rozamiento**

Para obtener las pérdidas mecánicas se debe graficar la curva de vacío y extrapolarla hasta cero [29]. Con los datos obtenidos en la prueba en Vacío, se complementa la tabla 4.7, con los valores de la siguiente relación [2], [4]:

$$
P_{mag} + P_{roce} = 3I_0^2 R_1 - P_{cue}
$$

De la figura 4.14, al extrapolar la curva, se buscó el punto en el eje de coordenadas donde se tiene un voltaje igual a cero; ese valor corresponde a las pérdidas por roce. Para obtener las pérdidas magnéticas, se ubicó el voltaje nominal de la máquina al cuadrado en el eje de las abscisas y se interceptó con la curva, obteniendo así, el punto de corte en el eje de las ordenadas. Este valor representa las pérdidas totales, de las que se sustrajo el valor de las pérdidas por roce y de esta manera se obtuvieron las pérdidas magnéticas [24], [29].

$$
P_{roce} = 55.736 \quad W \qquad P_{rot} = 426.62 \quad W \tag{4.35}
$$

Tabla 4.7 Valores de  $P_{mag} + P_{rozamiento}$  y  $V^2$  para obtener la grafica de la figura 4.14 y determinar el valor de las pérdidas magnéticas.

| Voltaje aplicado | $V^2$ | $I_{\text{prom}}$ | $P_{\mathit{ent}}$ | $P_{mag} + P_{rozamiento}$ |
|------------------|-------|-------------------|--------------------|----------------------------|
| [V]              |       | [A]               | $\lceil kW \rceil$ | [W]                        |
| 6                | 36    | 1.27              | $0.01\,$           | 6.87                       |
| 18               | 324   | 1.30              | 0.05               | 46.72                      |
| 42               | 1764  | 1.38              | 0.07               | 66.31                      |
| 62               | 3844  | 1.52              | 0.09               | 85.52                      |
| 83               | 6889  | 1.95              | 0.12               | 112.63                     |
| 98               | 9604  | 2.33              | 0.16               | 149.49                     |
| 115              | 13225 | 2.68              | 0.18               | 166.08                     |
| 133              | 17689 | 3.15              | 0.22               | 200.77                     |
| 149              | 22201 | 3.56              | 0.24               | 215.45                     |
| 168              | 28224 | 4.00              | 0.28               | 249.00                     |
| 180              | 32400 | 4.45              | 0.34               | 301.64                     |
| 200              | 40000 | 5.04              | 0.37               | 320.79                     |
| 216              | 46656 | 5.62              | 0.47               | 408.81                     |
| 220              | 48400 | 5.72              | 0.49               | 426.62                     |
| 226              | 51076 | 5.91              | 0.51               | 442.34                     |
| 242              | 58564 | 6.60              | 0.55               | 456.62                     |
| 257              | 66049 | 7.19              | 0.6                | 500.00                     |

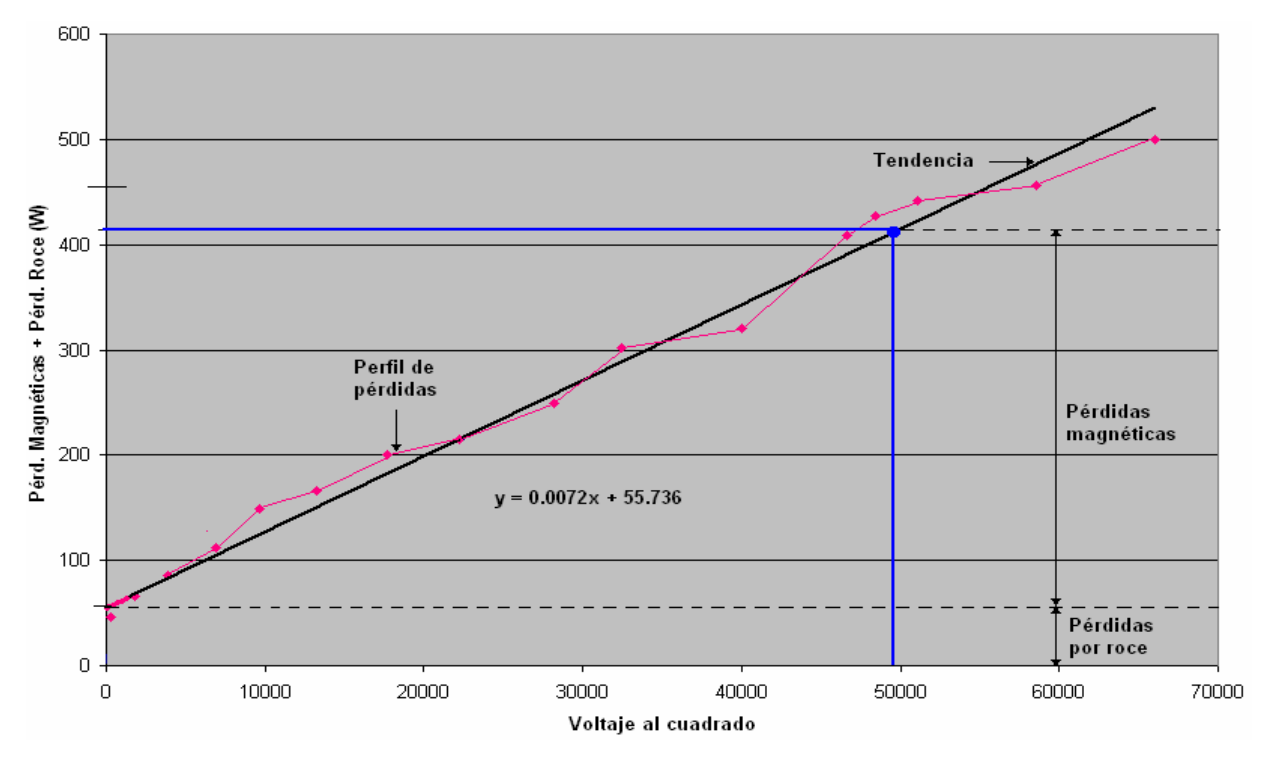

Figura 4.14 Grafica de las pérdidas magnéticas y las de vacío vs. $V^2$ 

En la tabla 4.8 se muestran los resultados finales de los parámetros del circuito equivalente y en la figura 4.15 la ubicación de éstos valores.

| Parámetro                    | Variable | Valor $\lceil \Omega \rceil$ |
|------------------------------|----------|------------------------------|
| Resistencia del Estator      | $R_{1}$  | 0.6457                       |
| Reactancia del estator       | $X_1$    | 3.744                        |
| Resistencia del rotor        | $R_{2}$  | 0.0981                       |
| Reactancia del rotor         | $X_{2}$  | 5.616                        |
| Resistencia de magnetización | $R_{m}$  | 90.71                        |
| Reactancia de magnetización  | $X_{m}$  | 18.456                       |

Tabla 4.8 Resumen de los parámetros del circuito equivalente

Para la resistencia de magnetización, se tomo el voltaje nominal de línea del motor y la corriente obtenida con ese valor:

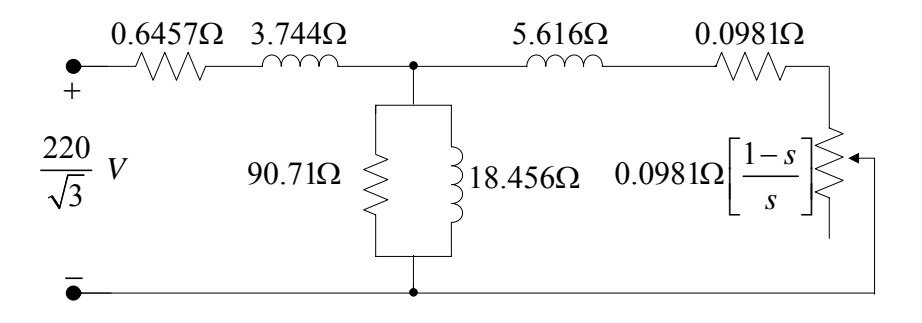

Figura 4.15 Circuito equivalente final del motor de inducción bajo prueba

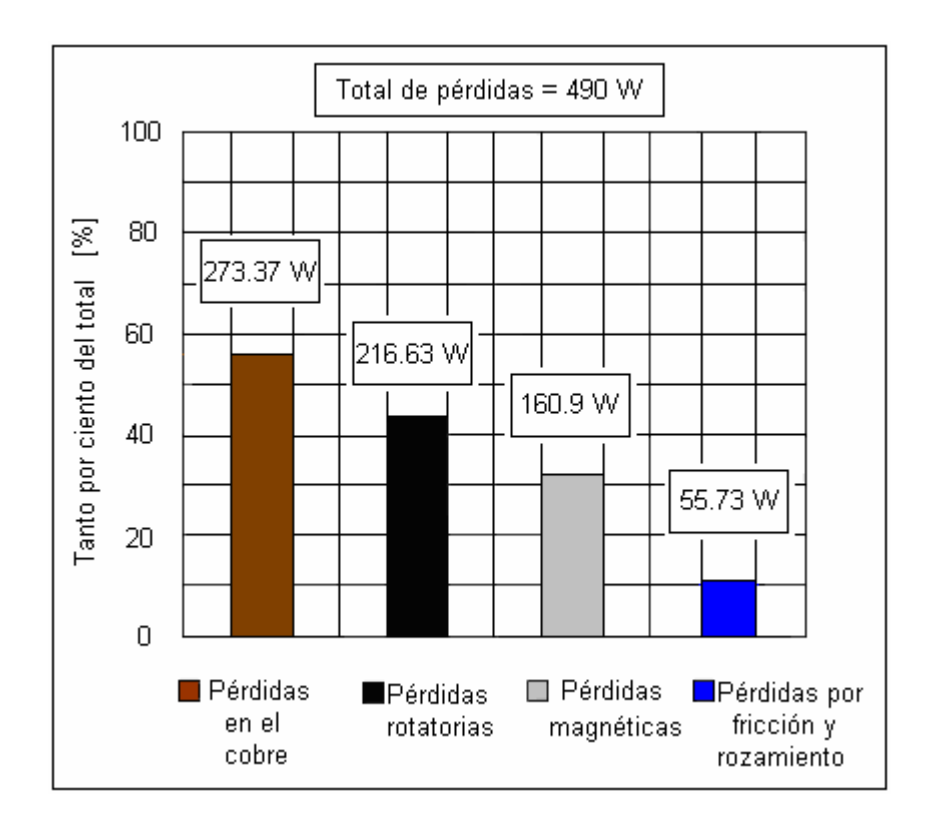

Figura 4.16 Distribución porcentual del total de pérdidas

#### **4. 2. 1. 6 Determinación de la Eficiencia**

La potencia eléctrica suministrada por la red al motor de inducción es:

$$
P_{in} = \sqrt{3}V_L I_L \cos \varnothing \quad [W] \tag{4.36}
$$

$$
P_{in} = \sqrt{3}(220)(14.4)0.889 = 4878.06 \quad W \tag{4.37}
$$

Y por otra parte la relación 4.38 propuesta por T. Wildi [26], expresa las pérdidas  $I^2R$  a través de la relación existente entre la potencia activa transferida al rotor y el deslizamiento:

$$
P_{rotor} = sP_r \tag{4.38}
$$

Donde

 $P_{\text{rotor}}$ : Pérdidas  $I^2R$  en el rotor  $[W]$ s: Deslizamiento  $P_r$ : Potencia transferida al rotor  $[W]$ 

El deslizamiento en el motor es de 4.7% y el resultado de sustraer los 490 W de potencia de pérdidas determinadas en vacío, de la potencia eléctrica de suministro de entrada al motor, nos proporciona la potencia transferida al rotor, por lo que:

$$
P_{rotor} = (0.047)4388.06 = 206 \quad W \tag{4.39}
$$

La segregación de pérdidas final queda distribuida como se muestra en la figura 4.17:

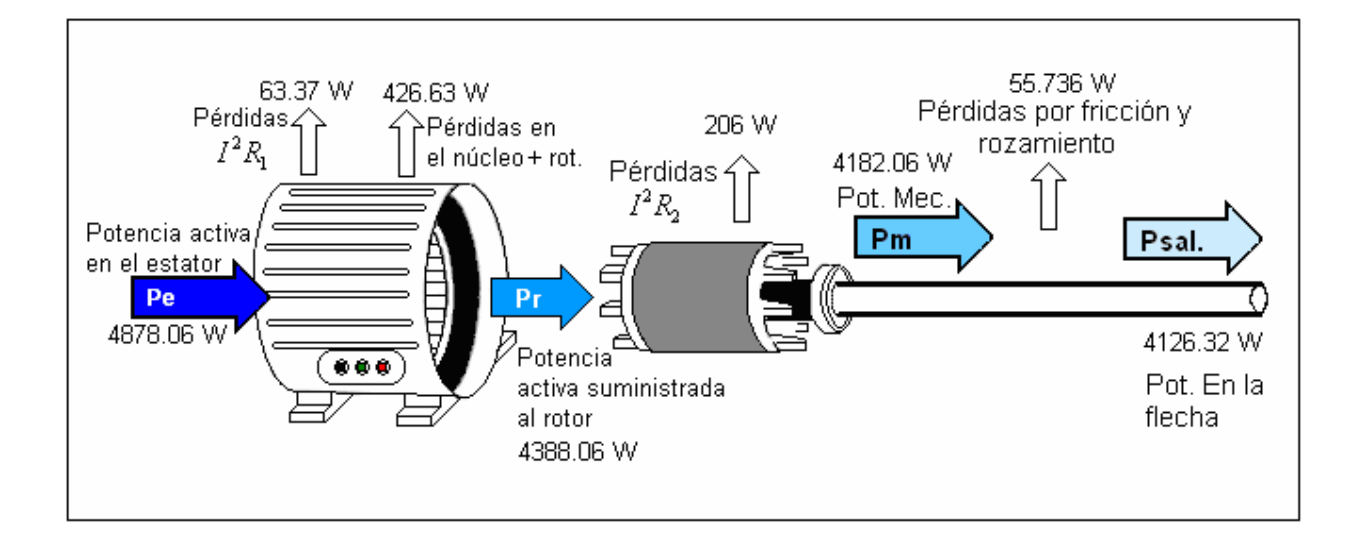

Figura 4.17 Distribución de las pérdidas en el motor y la potencia al eje final resultante.

Considerando las pérdidas del cobre en el rotor  $P_{\text{rotor}}$  y tomando los valores de la potencia de entrada y de salida mostrados en la figura 4.17, resulta finalmente:

$$
\eta = \frac{4126.32}{4878.06} \times 100 = 84.6 \text{ %}
$$

Estos resultados son válidos para una frecuencia menor a 200Hz, ya que arriba de éste valor se tienen resultados diferentes para las pérdidas en la chapa magnética del estator debido a que están estrechamente relacionadas con la frecuencia.

## **4. 3 Analisís de Resultados**

- Realmente hay una variación de las temperaturas dentro del estator, para los resultados que se obtienen, se estiman como una temperatura puntual. Al considerar que todos los puntos de una zona relativamente grande del motor están a una misma temperatura se comete un error.
- El perfil de temperatura tiene un gráfico asintótico
- El punto más caliente se encuentra en el cabezal del embobinado del lado de carga.
- Es más caliente la sección de la corona de los dientes que la parte intermedia del núcleo en el fierro.
- El fierro del entrehierro es más caliente que la parte adyacente a la corona de dientes porque el aire es un mal conductor del calor.
- La temperatura externa de la carcaza es menor en 20ºC la temperatura interior del motor.
- En la etapa de equilibrio térmico la tecnología de la tarjeta mostró que más allá de nuestro objetivo de que las temperaturas no varíen en 1 ºC de elevación de temperatura durante un minuto mínimo, la entropía tiende acero y las temperaturas comienzan a variar su valor ya que comienza el equilibrio térmico entre los gradientes de temperatura.
- La eficiencia obtenida del motor muestra que los aislamientos están en óptimas condiciones, pues la máxima temperatura registrada de 145 º C es menor a la temperatura de diseño para la clase F del motor que es de 155ºC, por lo que los datos de placa son correctos para una carga específica aplicada.
- Evolución de la temperatura:

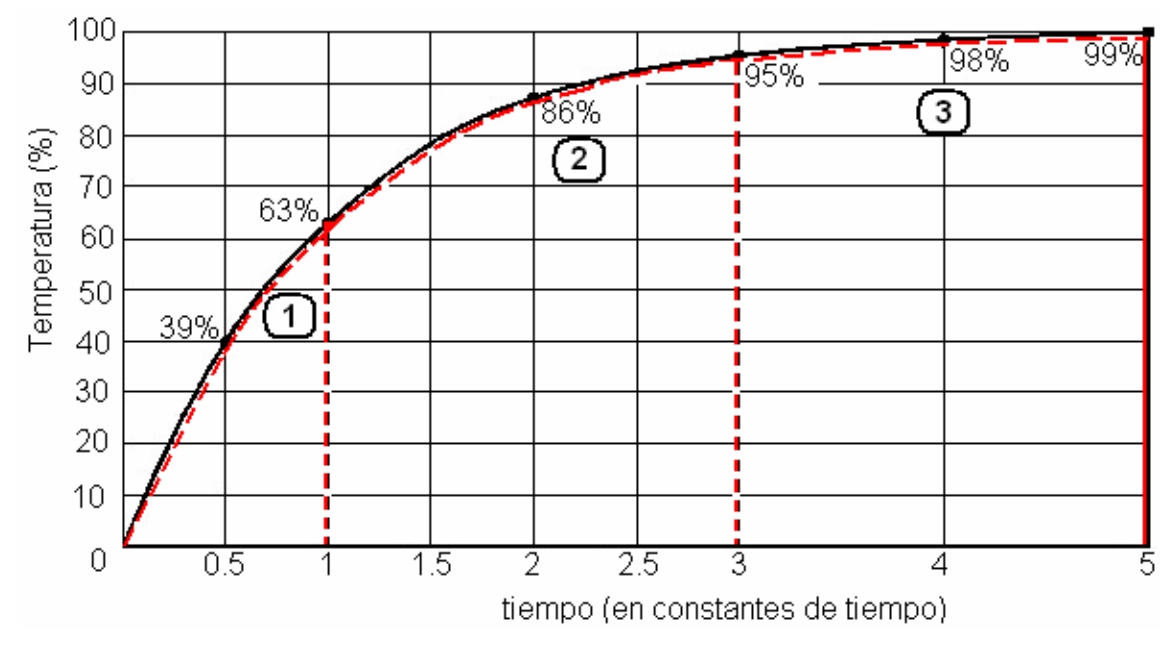

Figura 4.18 Etapas de la evolución de temperatura como función del tiempo

 $\odot$  Partiendo con  $t_{\text{inicial}} = t_{\text{ambient}}$ , la temperatura en los puntos se incrementa rápidamente, debido al régimen transitorio presente en dónde todo el calor producido por las pérdidas es almacenado. La pendiente de la razón de crecimiento de la temperatura con respecto al tiempo se hace más pronunciada si el valor de la frecuencia rebasa 200Hz. De igual manera que si la impedancia de secuencia negativa incrementa su magnitud. El comportamiento de la temperatura es el de una cantidad escalar.

 La velocidad de crecimiento de la temperatura en el motor también va disminuyendo conforme se va estabilizando. La transferencia de calor como cantidad vectorial físicamente actúa sobre el motor considerándolo un cuerpo homogéneo.

**En está zona se consigue el equilibrio térmico con**  $t_∞ = t_{const.}$  **ya que el calor producido por las** pérdidas será absorbido por el sistema de refrigeración. El balance de energía muestra que el calor que se genera es igual al calor que disipa al medio ambiente.

#### **Capítulo 5**

# **CONCLUSIONES Y RECOMENDACIONES PARA TRABAJOS FUTUROS**

#### **5. 1 Conclusiones**

El objetivo de este trabajo fue determinar los perfiles de temperatura del motor de inducción jaula de ardilla, éstos representan la carta de operación térmica que modela exactamente el comportamiento del motor bajo carga. Para ello se utilizo un sistema de adquisición de datos y el software de programación LabVIEW, realizando la medición sobre tres tipos de carga: en vacío, nominal y un 10% de sobrecarga, en régimen continuo de operación. Para validar los resultados se realizo la identificación de los parámetros de la máquina por medio de las pruebas de medición de la resistencia óhmica del embobinado por el método de cd, la prueba en vacío y la prueba a rotor bloqueado.

Se determino que la tendencia gráfica de la evolución de la temperatura en función del tiempo es de carácter exponencial. Se encontró que en el interior del motor la elevación de ésta, es generada en diferentes puntos debido al estado de pérdidas que tiene el motor, así mismo que el aumento de temperatura genera un aumento de pérdidas debido a las propiedades intrínsecas de la variación de la resistencia del cobre con la temperatura.

 Con los datos obtenidos de las pruebas se verifico el límite de carga que soporta el motor, validando ésta capacidad a través de la temperatura máxima de los puntos calientes explorados en el motor cuya magnitud no rebasa la de diseño (clase F).

## **5. 2 Recomendaciones para Trabajos Futuros**

- Discretizar el motor en elementos finitos para poder determinar el mapa de temperaturas completo.
- Calcular pérdidas y perfiles de temperatura para frecuencias mayores a 60 Hz.
- Realizar un estudio de la relación que tiene la elevación de temperatura con el uso de drives para controlar la velocidad del motor.
- Estudio para determinar respuestas a está cuestión: los coeficientes de transferencia de calor varían más con el tamaño del motor o con el cambio de frecuencia de alimentación en un mismo motor.

#### **REFERENCIAS**

- [1]Y. K. Chin, E. Nordlund, D. A. Staton. *Thermal Analysis Lumped-Circuit model and Finite Element Analysis*. Royal Institute of Technology (KTH) and Motor Design Ltd, 2000.
- [2] S. Williamson. *A design office oriented finite Elements Analysis for cage induction motors*  Practical Application of Field Computation in Design and Development al low Frequency. IEEE Colloquium Proceedings, pp.  $2/1 - 2/4$ . 1992.
- [3] O. I. Okoro. *Dynamic and Thermal Modelling of Induction Machine with Non-Linear effects*. Thesis Doctoral. Kassel University, Alemania.2002.
- [4] J. C. Sala González. *Estudio de la relación entre las pérdidas en el hierro y el incremento de temperatura, en motores de inducción alimentados con convertidor de frecuencia para altas velocidades.* AEG Fabrica de motores S.A.
- [5] R. Schiferl. *Development of ultra efficient HTS electric motor systems.* 2005 Annual Superconductivity peer review meeting. Washington. D. C. 2005.
- [6] S. Mezani. *Modelisation electromagnetique et thermique des moteurs a induction, en tenant compte des harmoniques d'espace*. These Doctorale. I' Institute National Polytechnique de Lorraine. 2004.
- [7] M. A. León I. *Transferencia de calor en máquinas eléctricas.* Tesis de Grado. Instituto Tecnológico de Morelia, Morelia, 2006.
- [8] E. S. Hamdi, *Design of small electrical machines*. John Wiley & Sons, Manchester, 1996.
- [9] D. J. Yudiche Barbosa. *Determinación experimental de los perfiles de temperatura utilizando un motor de inducción trifásico de 5 H. P*. Tesis de Lic. ESIME-IPN. 2002.
- [10] D. A. Staton, Pickering S., Lampard D. *Recent advancement in the thermal design of electric motors.* SMMA Technical Conference-Emerging technologies for Electric Motion Industries. Oct. 2001
- [11] D. A. Staton., A Boglietti, A. Cavagnino. *Solving the more difficult aspects of electric motor thermal analysis.* IEEE – IEMDC. Conference Proc. 1-4. Wisconsin U. S. A. June 2003.
- [12] V. M. Montsinger, *Loading Transformers by Temperature*. AIEE Trans; Vol. 32 No. 5, 1930.
- [13] A. Boglietti, A. Cavagnino, M. Lazzari, M. Pastorelli. *A simplified thermal model for variable-speed self-cooled industrial induction motor*. IEEE transactions on Industrial Applications, Vol. 39, No. 4, pags. 945-952. July/August 2003.
- [14] D. A. Staton., A. Boglietti, A. Cavagnino. *TEFC Induction motors thermal models: a parameter sensitivity analysis.* Motor design Ltd. UK. 2003
- [15] R. Glises, A. Miraoui, J. M. Kauffmann. *Thermal modelling for an induction motor*. Institut et Genie Energetique, France. 2001.
- [16] Y Huai, V. N. Roderick, P. Thogersen. *Computational analysis of temperature rise phenomena in electric induction motors*. Applied Thermal Engineering. Elsevier Publisher Co. 2002.
- [17] Technical Guide No. 102. *Effects of AC Drives on Motor Insulation.* ABB Industrial Systems Inc.New Berlin, USA. Rev. 4. 2000.
- [18] *Boletín Informativo de Técnicas Predictivas e Instrumentación*. Nº VI Edición: Diciembre 1999 Madrid, España.
- [19] Zhi Gao. *Sensorless stator winding temperature estimation for induction machines*. Thesis Doctoral. Georgia Institute of Technology. 2006.
- [20] F. P. Incropera, D. P. DeWitt. *Introduction to Heat Transfer.* John Wiley and Sons. 1990.
- [21] Y. A. Cengel. *Heat Transfer*. Ma Graw Hill Co. Inc. Second Ed. 2004.
- [22] G. Hennerberger, K. Ben Yahaia, M. Schmitz. *Calculation and identification of a thermal equivalent circuit of water cooled induction motor for electric vehicle applications. electrical machines and drives.* Sept. 1995. Conference Publication No. 412 pp-6-10.
- [23] I. L. Kosow. Máquinas *Eléctricas y Transformadores*. Edit. Prentice Hall. Segunda Ed. 1991.
- [24] S. J. Chapman, *Electric Machinery Fundamentals*. Mc Graw Hill, Fourth Edition. 2005.
- [25] T. Wildi. *Electrical Machines and Power Systems.* Edit. Prentice Hall. Sixth Ed. 2006.
- [26] H. Edward, P.E. Cowern. *Motors and Drives*. BALDOR Company. 2001
- [27] W. H. Yeadon. *Handbook of small electric motors*. Mc Graw Hill 2001.
- [28] C. Greg, A. Edward, I. Culbert, H. Dhirani. *Electrical Insulation for Rotating Machines.* IEEE Press Series on Power Engineering. 2003.
- [29] *IEEE Standard Test Procedure for Polyphase Induction Motors and Generators*. IEEE Std. 112- 1996.
- [30] *IEEE Standard Test 620 Guide for the Presentation of Thermal Limit Curves for Squirrel Cage Induction Machines* IEEE Std. 620-1996.
- [31] A. Bousbaine. *Development of a digital data acquisition system for localized power loss measurement in electrical machines.* Ninth International Conference on Electrical Machines and Drives, pp 194-198. 1999.
- [32] J. C. Andreas. *Energy-efficient electric motors*. Second Edition Ed. Dekker, 1997.
- [33] B Reiner, K. Hameyer, R. Belmans. *Comparison of standards for determining efficiency of three phase induction motors*. IEEE Transactions on energy conversion, Vol.14, No. 3, 1999.
- [34] J. Conway, S. Watts. *A Software Engineering Approach to LabVIEW*. Edit. Prentice Hall. 2003.
- [35] G. W. Johnson, R. Jennings. *LabVIEW Graphical Programming*. Mc Graw Hill. Third Edition. 2001.
- [36] J. A. Rehg, G. J. Sartori. *Industrial Electronics*. Edit. Prentice Hall. 2006.
- [37] D. W. Lewis. *Fundamental of Embedded Software: Where C and Assembly Meet*. Edit. Prentice Hall. 2002.
- [38] J. Park, S. Mackay. *Practical Data Acquisition for Instrumentation and Control Systems*. Newnes an imprint of Elsevier. 2003.
- [39] A. M. Lázaro, J. P. Tasias. *Problemas Resueltos de Instrumentación y Medidas Electrónicas*. Editorial Paraninfo. 1994.
- [40] *User Manual Multifunction Board PCI-6023E*. National Instruments. Edition 1998.
- [41] *NEMA MG1-1993 Rev 3 Motors and Generators*
## APÉNDICES.

## **APÉNDICE A. METODOLOGÍA DE LA INSTALACIÓN DEL HARDWARE Y EL DESARROLLO DEL CÓDIGO A TRAVÉS DEL SOFTWARE LABVIEW**

La metodología de la instalación y configuración de la tarjeta de adquisición de datos, así como el desarrollo de la programación del software, sigue una metodología resumida en etapas mostrada por el diagrama de flujo de las figuras A1 y A2:

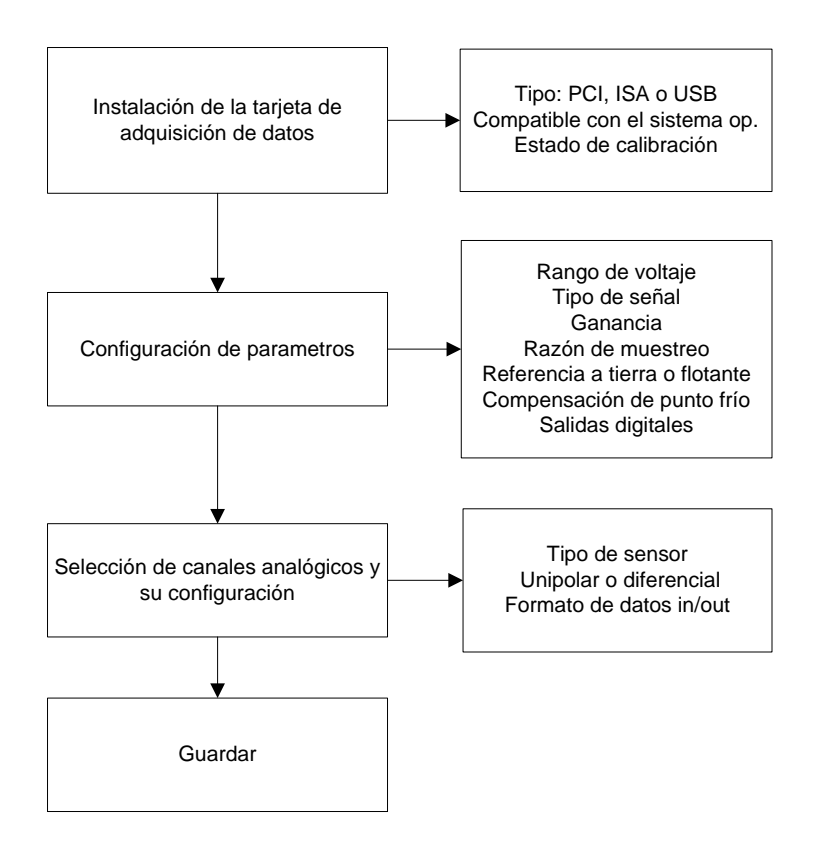

Figura A1. Diagrama de flujo para la configuración del hardware.

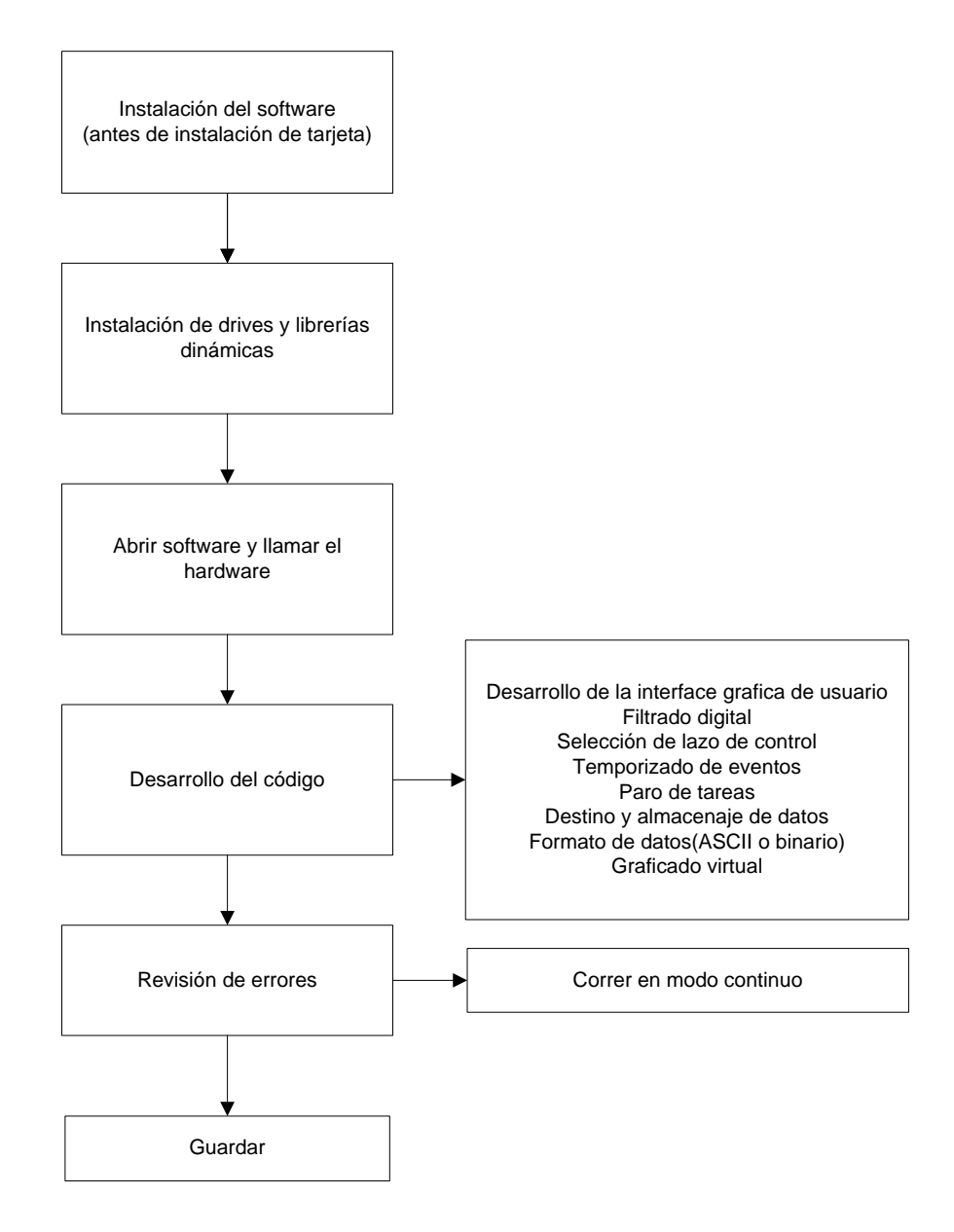

Figura A2. Diagrama de flujo para el desarrollo de la programación del software LabVIEW.

Una vez que se a completado la instalación de la tarjeta y el software (Drives, compatibilidad del sistema operativo, librerías dinámicas. etc.) se procede a que el la PC detecte la tarjeta como periférico externo del sistema, se procede a realizar los siguientes pasos:

1. Conectar las líneas de los termopares al bus de conexiones para dar de alta los canales de entrada analógicos.

1. 1 Checar los interruptores Dip en la arquitectura de la tarjeta para ajustar la referencia de temperatura y el rango de voltaje de las señales a medir.

2. Iniciar el programa LabView y configurar la tarjeta para que detecte el nuevo hardware instalado, se mostrara la ventana de la figura A.3.

2.1 Seleccionar un VI (instrumento virtual) nuevo. Enseguida el programa mostrara una interfase de usuario grafica que es el panel frontal y se intercambiara con otra sección denominada diagrama de bloques donde va el código del programa

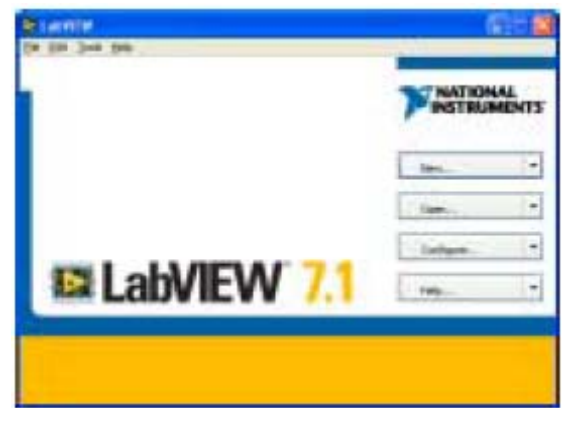

 Figura A3. Interfase de Usuario para abrir un programa o iniciar uno nuevo

2. 2 En el diagrama de bloques, se seleccionaron los canales de entradas en el asistente DAQ y se configuraron las tareas de medición por cada canal, como en la figura A4. El sistema indica que canales soportan el tipo de sensores a utilizar ya que considera el tipo de variable eléctrica que sensa sea corriente, voltaje u otra.

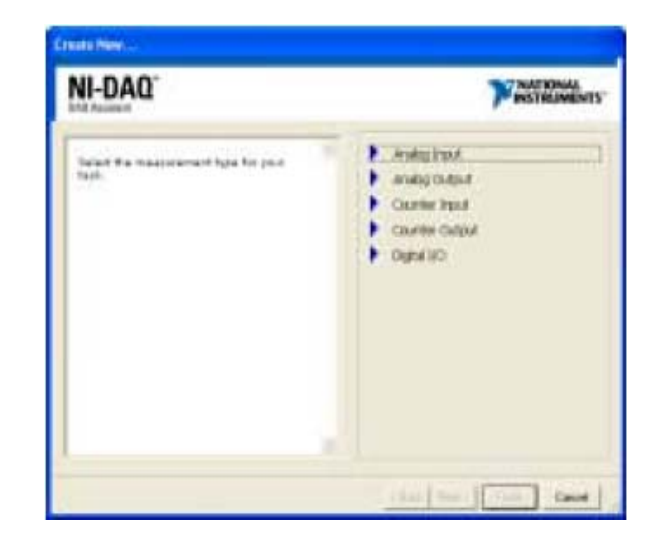

Figura A4. Asistente DAQ.

2. 3 Al término de la etapa anterior se despliega una ventana similar a la de la figura A5.

 En ella se ingresa la información acerca del tipo de termopares utilizados, rango de medición de temperatura, unidades y el tipo de compensación de punta fría a utilizar (cjc).

2. 4 Temporización de las tareas. Se refiere al tiempo que el software utiliza para actualizar los lazos de iteración en la tarjeta. Se selecciono el tipo de muestreo continuo a una razón de 100 muestras por segundo

2.5 Enseguida se procede a realizar una inspección de errores, en caso de que existan, reiniciar todo.

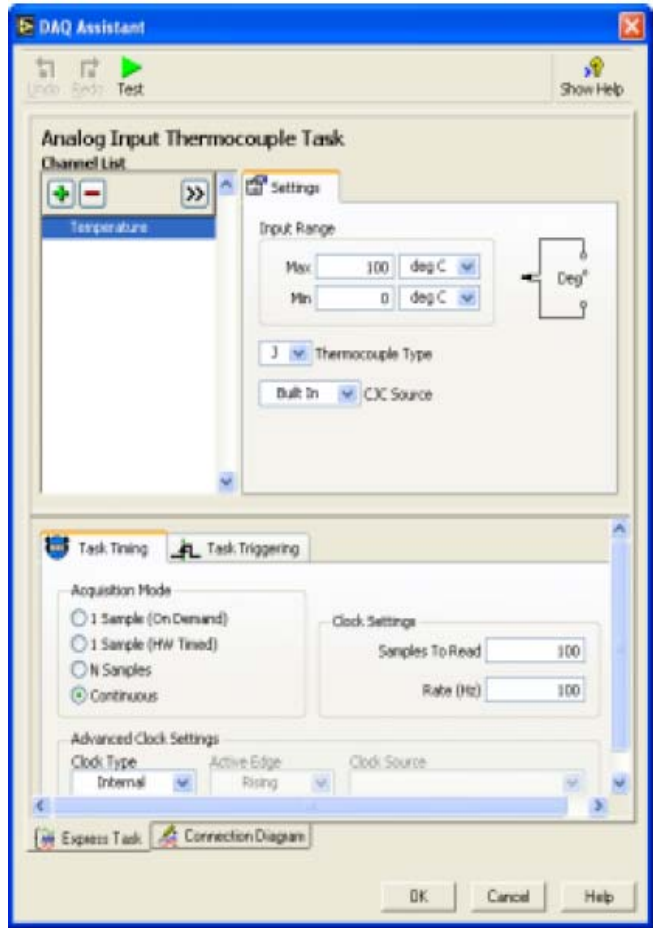

Figura A5. Campos de la configuración DAQ.

3. El siguiente paso fue agregar una un graficador de datos denominado waveform chart, como el de la figura A6.

3. 1 Se le asignan indicadores numéricos, las escalas y etiquetas. En está etapa se diseña la apariencia de un instrumento real. El programa cuenta con indicadores, botones, perillas, boléanos para verdadero y falso, etc.; de aquí su denominación de instrumento virtual

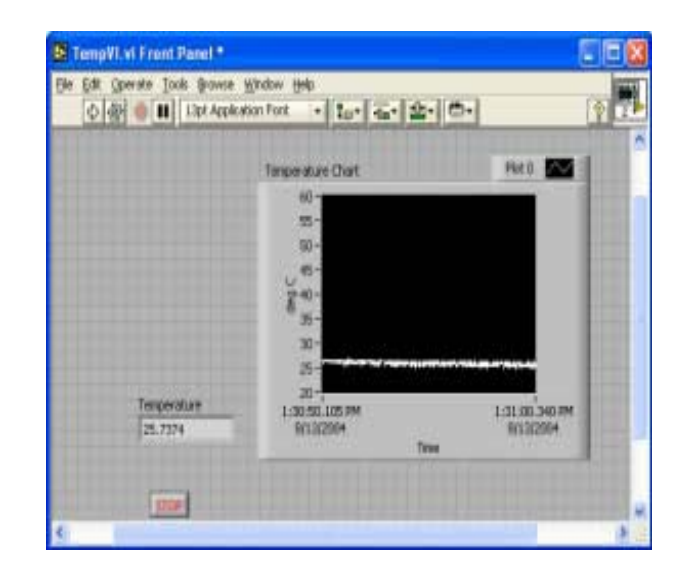

Figura A6. Graficador de datos.

4. En el diagrama de bloques conéctelos bloques de datos con la grafica.

4.1 Identifique las terminales del modulo DAQ y conecte las entradas de datos respectivamente, así como los indicadores gráficos.

4.2 Inserte un lazo de control del tipo "While Loop" como en la figura A7, encerrando todos los elementos para ajustar el tiempo de recolección de datos y asigne la condición lógica para detener el lazo y el programa.

Guardar todo y la etapa siguiente es la realización del código mostrado en la figura A8.

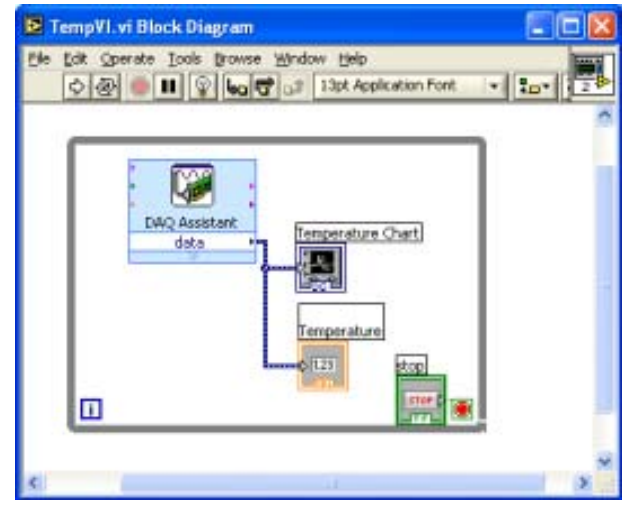

Figura A7. Control de la ejecución del programa mediante un ciclo While.

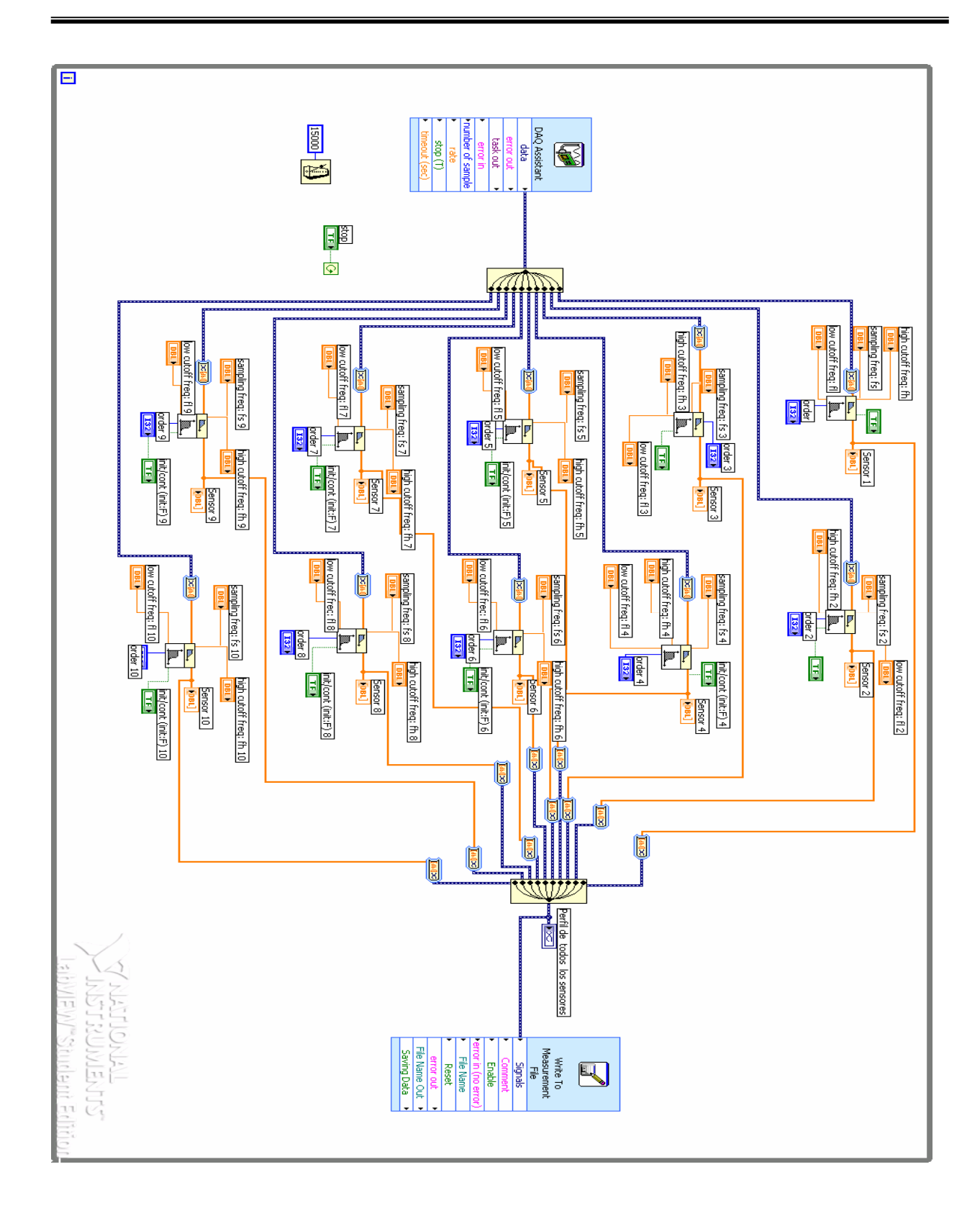

Figura A8. Código del programa para la adquisición de las diez señales analógicas provenientes de los sensores insertados en el motor de inducción y su guardado en un archivo destino.

## **APÉNDICE B. MÉTODO CLÁSICO DE PREVISIÓN DE TEMPERATURAS**

La temperatura en un punto determinado del interior del motor depende de las pérdidas más importantes Por ejemplo, la temperatura en el embobinado del estator es una función de las pérdidas en el estator, las pérdidas en el hierro, y las del rotor [4]:

$$
T_{\text{Cu1}} = f\left(P_{\text{Cu1}}, P_{\text{fe}}, P_{\text{Cu2}}\right) \tag{B.1}
$$

 Así también otras expresiones para el cálculo en las otras dos zonas importantes: el embobinado del rotor y los cojinetes son:

$$
T_{Cu2} = f(P_{Cu1}, P_{fe}, P_{Cu2})
$$
 B.2

$$
T_c = f\left(P_{Cu1}, P_{fe}, P_{Cu2}\right) \tag{B.3}
$$

Donde:

*P<sub>Cu1</sub>* : Pérdidas en el devanado del estator

*Pfe* : Pérdidas en el hierro

*PCu*<sup>2</sup> : Pérdidas en el rotor

*TCu*<sup>1</sup> : Temperatura en el devanado del estator

*T<sub>Cu2</sub>*: Temperatura en el rotor

*T<sub>c</sub>* : Temperatura en los cojinetes.

Existen factores que relacionan las pérdidas del motor  $P_{Cu1}$ ,  $P_{fe}$ , y  $P_{Cu2}$  en unas determinadas condiciones, con las temperaturas en las tres zonas consideradas. Como se desprende de las leyes de la transferencia de calor, estos factores deberían ser una combinación de las resistencias térmicas que hay en los motores eléctricos.

En las siguientes ecuaciones se muestran los factores que relacionan las pérdidas con la temperatura:

$$
T_{\text{Cu1}} = K \left( P_{\text{Cu1}} + 0.5 P_{\text{fe}} + 0.4 P_{\text{Cu2}} \right) \tag{B.4}
$$

$$
T_{Cu2} = K \left( 0.6 P_{Cu1} + 0.6 P_{fe} + 1.25 P_{Cu2} \right)
$$
 B.5

$$
T_c = K \left( 0.2 P_{Cu1} + 0.3 P_{fe} + P_{Cu2} \right)
$$
 B.6

El resultado de estas ecuaciones es siempre en grados Kelvin de sobre temperatura. Esto quiere decir que son grados por encima de la temperatura ambiente. Si quisiéramos obtener la temperatura real deberíamos sumar la temperatura ambiente a los resultados de las ecuaciones.

Estas son las ecuaciones que se utilizan actualmente para la previsión de temperaturas en los motores asíncronos. Se puede observar que en las tres hay un coeficiente común K. Este coeficiente K se calcula mediante pruebas. Si se prueba un motor a su potencia nominal y se determinan también sus pérdidas, se tendrían todos los parámetros de la ecuación B.4 menos la K. Entonces de aquí se podría aislar ésta. A partir de la determinación de este coeficiente, se hace una previsión de las temperaturas  $T_{Cu1}$ ,  $T_{Cu2}$  y  $T_c$ en el motor, para otros estados de pérdidas. A los términos de estas ecuaciones que están dentro de los paréntesis se les llama pérdidas equivalentes:

$$
P_{eq1} = (P_{Cu1} + 0.5P_{fe} + 0.4P_{Cu2})
$$
 B.7

$$
P_{eq2} = (0.6P_{\text{Cu1}} + 0.6P_{\text{fe}} + 1.25P_{\text{Cu2}})
$$
 B.8

$$
P_{eq3} = (0.2P_{Cu1} + 0.3P_{fe} + P_{Cu2})
$$
 B.9

Estas pérdidas equivalentes son una combinación de los diferentes tipos de pérdidas en el motor. Multiplicando por el factor K de transferencia de calor éstas pérdidas, se obtienen las temperaturas.

## **Problemas del método clásico**

El método clásico presenta discrepancias al momento de calcular las temperaturas en las zonas que se pretende. Uno de los problemas se puede ver sólo comparando las temperaturas esperadas o calculadas, con las reales. Las temperaturas reales en el motor se pueden obtener colocando termopares en los lugares adecuados del motor.

El principal inconveniente del método clásico de calcular las temperaturas en un motor, es que las temperaturas encontradas no están localizadas en un punto, sino realmente en una zona. Realmente hay una variación de las temperaturas dentro del estator, aunque para los resultados que se obtienen, se estiman como una temperatura media. Al considerar que todos los puntos de una zona relativamente grande del motor están a una misma temperatura se comete un error. Si se emplea un programa de cálculo mediante elementos finitos este error se podría reducir, pero por otro lado se introduciría más complejidad en el método de cálculo. También se debe contar con la complejidad de la posterior interpretación de los resultados obtenidos por este otro método.

Otras simplificaciones que se hacen en éste método son que se considera a los materiales como homogéneos y que el paso del calor tiene la misma sección transversal en todos los puntos por donde pasa. También se supone una longitud aproximada del camino que sigue el calor desde el rotor hasta el cojinete. De esta manera todos los motores que tengan características similares (diámetro de rotor, longitud de rotor y número de polos) podrán utilizar los mismos coeficientes de transferencia de calor.